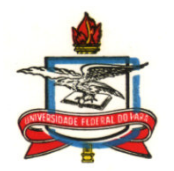

# **UNIVERSIDADE FEDERAL DO PARÁ CENTRO DE CIENCIAS EXATAS E NATURAIS PROGRAMA DE PÓS-GRADUAÇÃO EM MATEMÁTICA E ESTATÍSTICA**

## **INVERSÃO DE DADOS DE POLARIZAÇÃO INDUZIDA**

Iadelmar Barroncas Gonzaga Orientador: Prof. Dr. *Valcir João da Cunha Farias*

Banca Examinadora:

Prof. Dr. *Valcir João da Cunha Farias* – UFPA –Belém/Pará; Prof. Dr. *Marcus Pinto da Costa da Rocha* – UFPA –Belém/Pará; Prof. Dr.Héliton Ribeiro Tavares – UFPA – Belém/Pará; Prof. Dr.Antônio Pereira Junior – UFRN –

> Dissertação apresentada ao Centro de Ciências Exatas e Naturais, Programa de Pós-Graduação em Matemática e Estatística da Universidade Federal do Pará como requisito parcial para a obtenção do título de Mestre em Matemática Aplicada.

Belém, junho de 2010

# **Livros Grátis**

http://www.livrosgratis.com.br

Milhares de livros grátis para download.

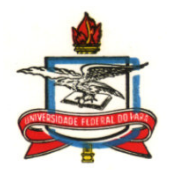

# **UNIVERSIDADE FEDERAL DO PARÁ CENTRO DE CIENCIAS EXATAS E NATURAIS PROGRAMA DE PÓS-GRADUAÇÃO EM MATEMÁTICA E ESTATÍSTICA**

## **INVERSÃO DE DADOS DE POLARIZAÇÃO INDUZIDA**

Iadelmar Barroncas Gonzaga

Orientador: Prof. Dr. *Valcir João da Cunha Farias*

Dissertação apresentada ao Programa de Pós-Graduação em Matemática e Estatística da Universidade Federal do Pará como requisito parcial para a obtenção do título de Mestre em Matemática.

### **BANCA EXAMINADORA**

**Prof. Dr. Valcir João da Cunnha Farias (Orientador - UFPA)** 

**Prof. Dr. Héliton Ribeiro Tavares (Membro – UFPA)** 

**Prof. Dr. Marcus Pinto da Costa da Rocha (Membro – UFPA)** 

> **Prof. Dr. Antônio Pereira Junior (Membro – UFRN)**

#### **Dados Internacionais de Catalogação-na-Publicação (CIP) Biblioteca Central/UFPA, Belém-PA**

Gonzaga, Iadelmar Barroncas, 1965-

 Inversão de dados de polarização induzida / Iadelmar Barroncas Gonzaga ; orientador, Valcir João da Cunha Farias. — 2010

 Dissertação (Mestrado) - Universidade Federal do Pará, Instituto de Ciências Exatas e Naturais, Programa de Pós-Graduação em Matemática e Estatística, Belém, 2010.

1. Polarização induzida. 2. Métodos interativos (Matemática). I. Título.

CDD - 22. ed. 535.52

# **DEDICATÓRIA**

A Deus, à Mary Santos, minha esposa e companheira de todos os momentos, a minha mãe e ao Itelmar, meu irmão. E a todos que um dia ouviram-me e depositaram seus votos de confiança

#### **AGRADECIMENTOS**

Agradeço em primeiro lugar a Deus por todos os acontecimentos em minha vida, pelas dificuldades que tive durante o desenvolvimento deste trabalho e que me ensinaram que por mais difícil que seja uma situação, nunca se deve desistir, devemos sempre acreditar e ir atrás de nossos objetivos.

Aos meus pais pelo amor, dedicação, educação e confiança, sentimentos que fizeram com que eu lutasse com determinação.

A minha esposa por todo o apoio e ajuda que obtive nos momentos de dificuldades durante esse desenvolvimento e também pela paciência e compreensão demonstrada.

Ao orientador Dr. *Valcir João da Cunha Farias* que ajudou de todas as maneiras possíveis, orientou, incentivou e sempre se mostrou disposto a ajudar com extremo desprendimento, qualidades que realmente sempre se esperam de um bom orientador.

Agradeço toda Coordenação do Mestrado em matemática Aplicada e ao IFPA, aos professores, colegas e amigos que de alguma forma participaram de mais esta etapa que cumprimos das nossas vidas, e que sempre compreenderam os momentos de dificuldades que passamos no desenvolvimento desse trabalho.

A todos fica aqui registrado o meu muito OBRIGADO.

#### **RESUMO**

Este trabalho apresenta as aplicações e resultados do método geofísico da modelagem Inversa em prospecção geofísica com o método elétrico de polarização induzida no domínio da freqüência é calcula a resistividade aparente complexa, com uma determinada configuração de eletrodos, para uma dada estrutura de condutividade complexa na subsuperfície. Neste trabalho assume-se um modelo de condutividade complexa 2D em coordenada cartesiana. Sem considerar o efeito eletromagnético,

O erro máximo apresentado foi menor que dois porcento. Desta forma, a modelagem desenvolvida aqui é relativamente precisa, podendo, assim, ser usado para análise de dados de polarização induzida.

Palavra chave: modelagem inversa, Polarização Induzida e resistividade complexa.

#### **ABSTRACT**

This paper presents the applications and results of the geophysical method of Inverse modeling in geophysical prospecting method with the electric polarization induced in the frequency domain calculates the complex apparent resistivity, with a particular configuration of electrodes, for a given complex structure in the subsurface conductivity .

In this work we assume a model of complex conductivity in 2D Cartesian coordinate. Without considering the effect of electromagnetic. The maximum error introduced was less than two percent. Thus, the model developed here is relatively accurate, can therefore be used for data analysis of induced polarization.

Keywords: inverse modeling, Induced Polarization and resistivity complex.

### LISTA DE TABELAS

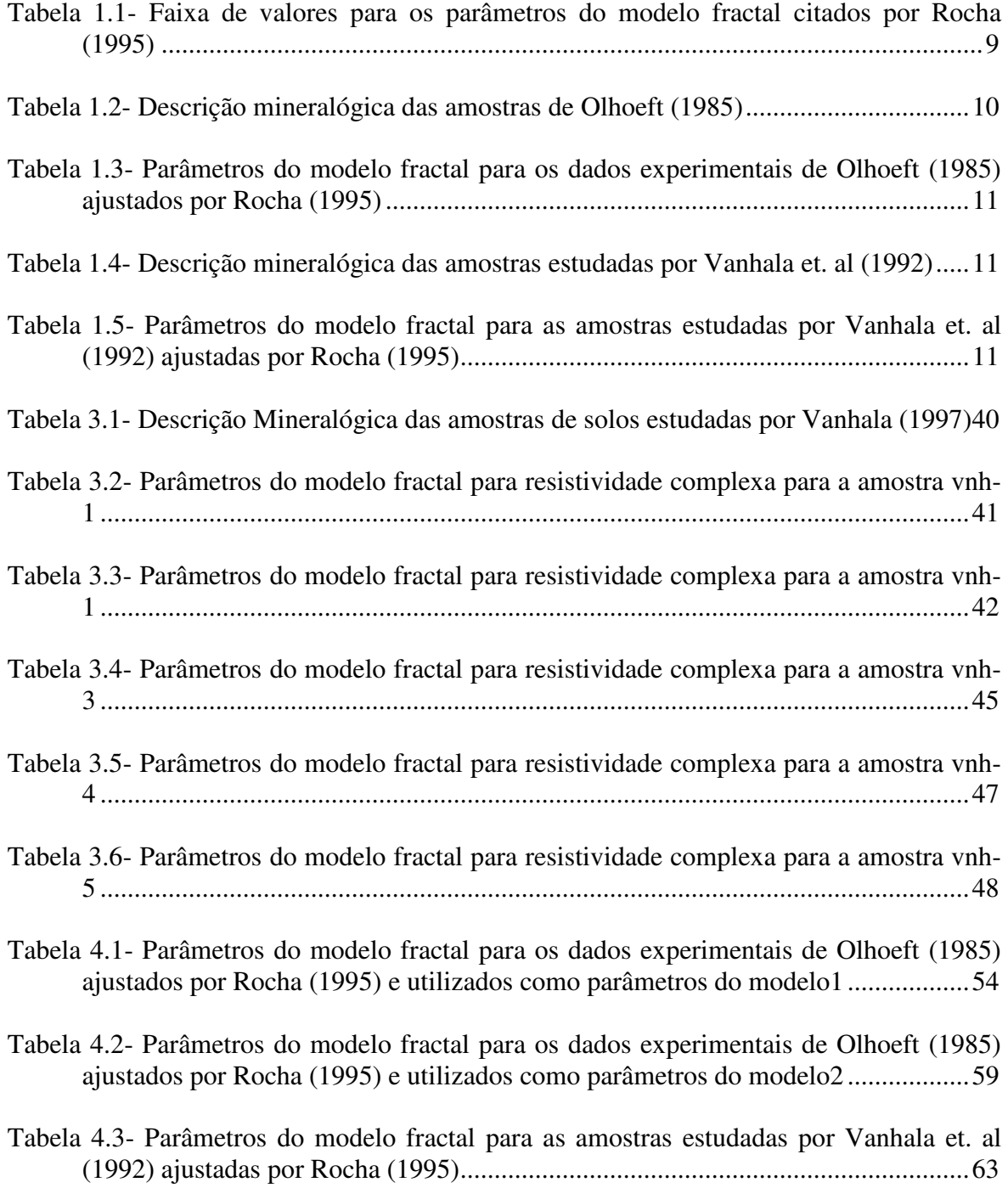

### LISTA DAS FIGURAS UTILIZADAS NO TRABALHO

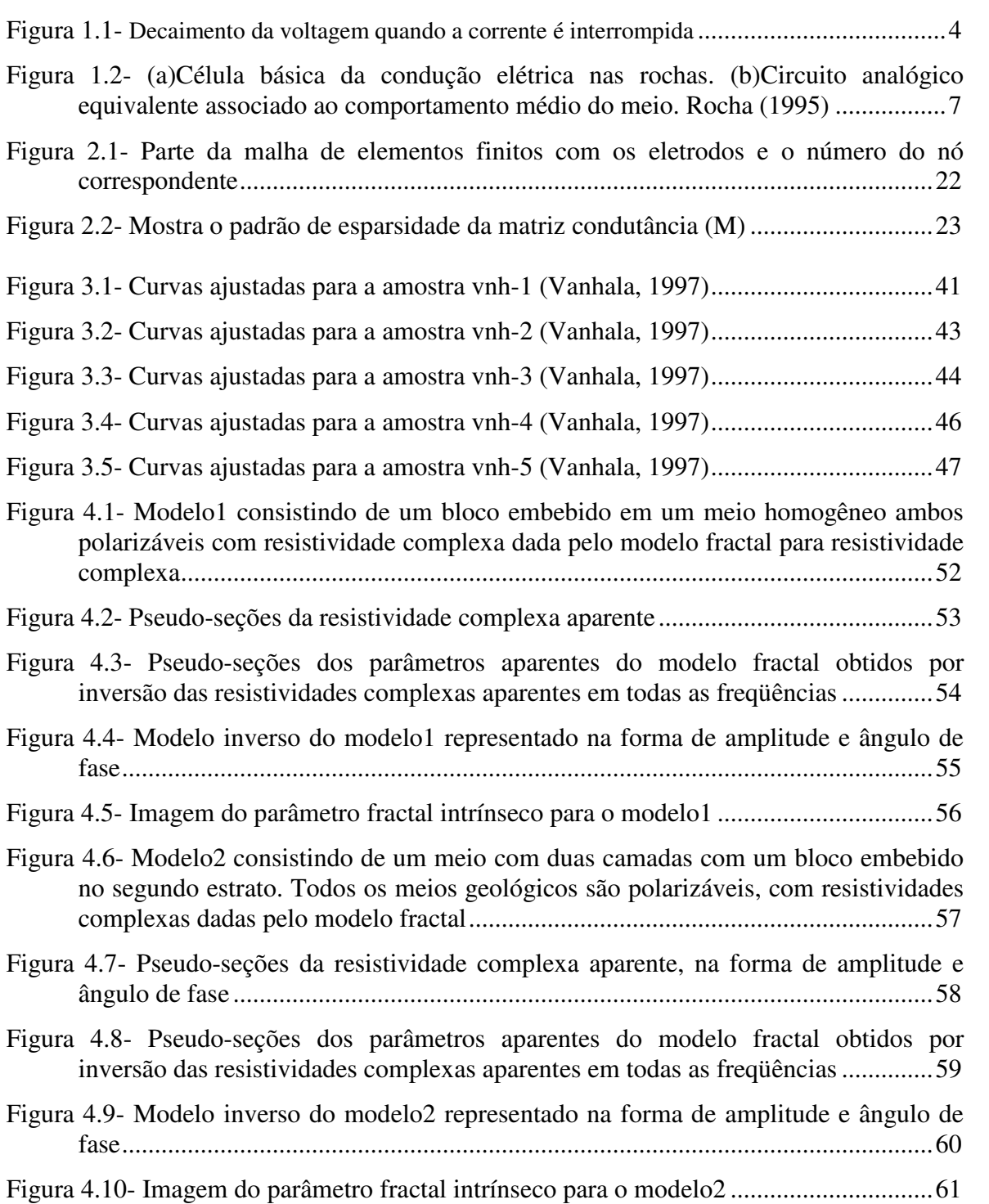

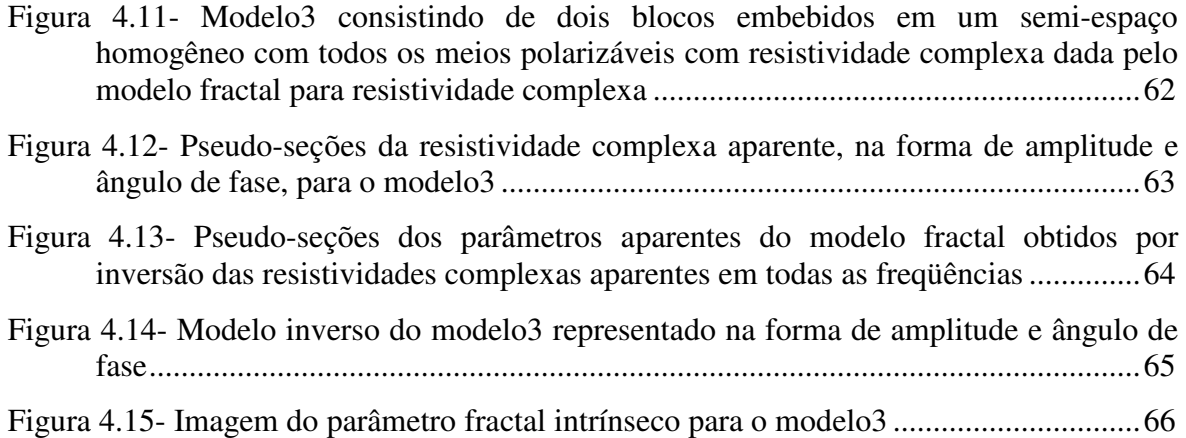

# **SUMÁRIO**

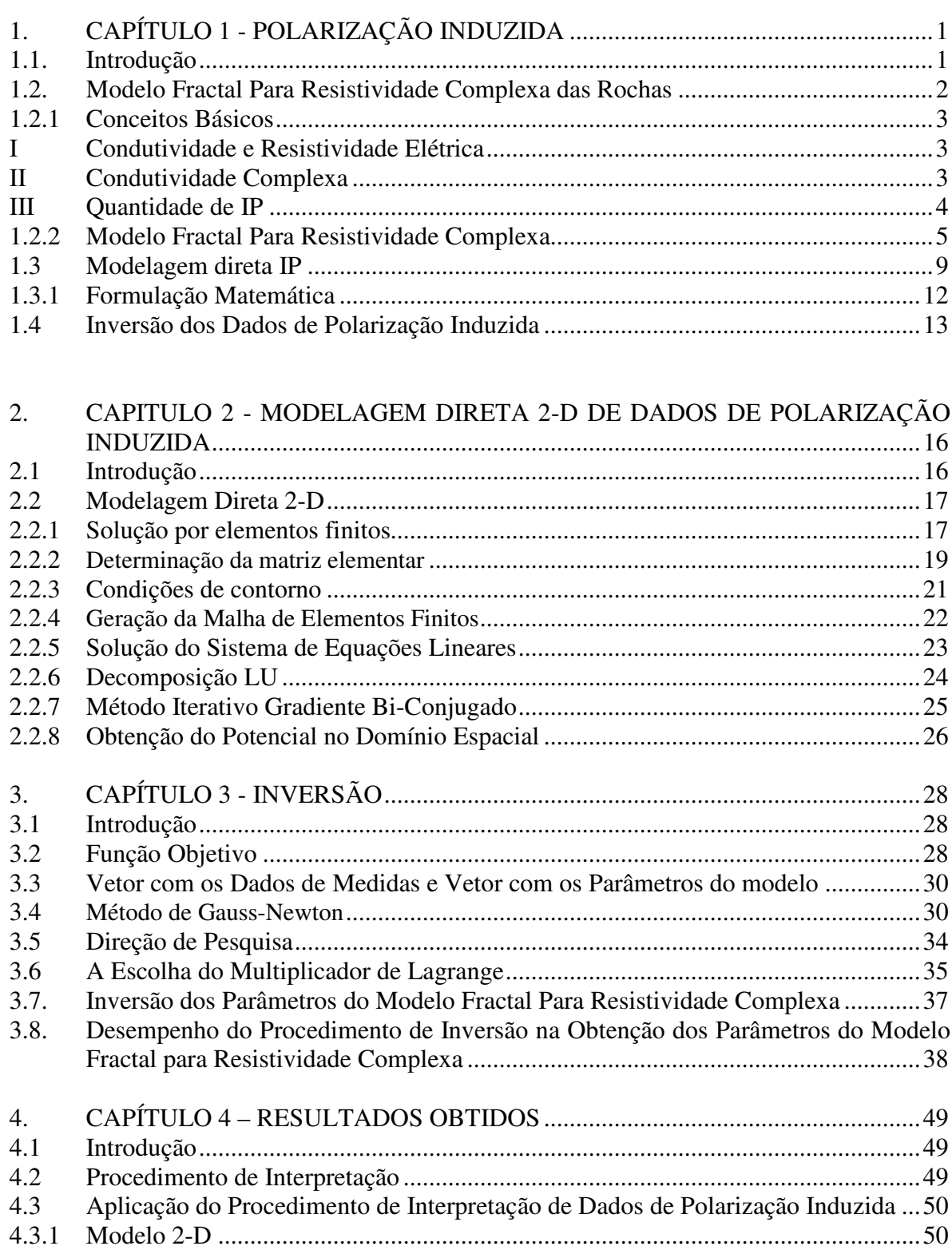

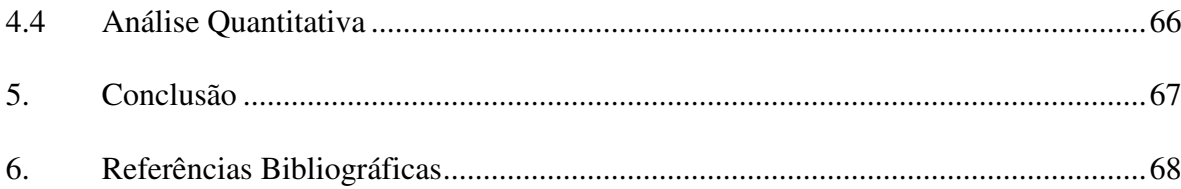

# **CAPÍTULO 1**

## **POLARIZAÇÃO INDUZIDA**

#### **1.1 - Introdução**

O fenômeno de polarização induzida (IP) em prospecção geoelétrica se deve ao fato de que rochas são constituídas por grãos minerais, uma rede de poros normalmente preenchidos por fluidos e as interfaces correspondentes. Alguns minerais, particularmente os minerais metálicos, possuem uma notável concentração de elétrons livres por volume, e quando um grão de tal mineral está em contato com uma solução iônica forma-se uma dupla camada eletricamente carregada. Outros minerais, como a argila, permitem, em sua estrutura, a substituição de íons metálicos por outros de valência mais baixa, criando nos minerais argilosos uma superfície eletricamente carregada que, em contato com uma solução iônica, também irá gerar uma dupla camada eletricamente carregada. Essa dupla camada elétrica é responsável pelo efeito IP.

De acordo com Collet (1989), o primeiro a observar o fenômeno IP foi Conrad Schlumberger. Em investigação para prospecção de depósitos minerais, Schlumberger notou que após a interrupção da corrente injetada em um ponto do solo, a diferença de potencial, medida em outro ponto da superfície, decaía lentamente, ou seja, a terra atuava como um capacitor gigante que foi polarizado pela aplicação da corrente, e, a partir do desligamento da fonte de corrente, se descarregava. Dessa forma, ele estabeleceu um novo método Geofísico de prospecção, introduzindo uma corrente contínua na terra, interrompendo-a, e medindo o efeito de polarização. Inicialmente a técnica foi empregada para localizar depósitos de minerais metálicos. Na Segunda Guerra Mundial esse método foi empregado para mapear minas explosivas no mar (Collet, 1989).

Esse método de prospecção gradualmente evoluiu e novos conceitos foram introduzidos, como: o conceito de "cargueabilidade" (Seigel, 1959), o qual é associado às variações da tensão observada no domínio do tempo; medidas de corrente no domínio do tempo (corrente contínua) passaram a ser executadas no domínio da freqüência (corrente alternada), onde o efeito IP é observado como variações da resistividade aparente em relação à freqüência, o que levou ao conceito de "Percentual de Efeito de Freqüência" (PFE) introduzido por Wait (1959); Madden & Marshall (1959) (apud Rocha (1995)) estabeleceram a base do fenômeno IP com a introdução dos conceitos de polarização de eletrodos e de membrana e fator metálico. Conseqüentemente, ocorreu também uma gradual expansão na aplicação da técnica que, além de prospecção, passou-se a fazer a discriminação mineral (Pelton et al., 1978; Sampaio et. al., 1998; Rocha & Habashy, 1996a e b, 1997a e b), prospecção de água subterrânea (Vacquier et. al., 1957), perfilagem de poço para a prospecção de petróleo (Daknov et al., 1967; Vinegar et al., 1986; Freedman & Vogiatzis, 1986; Tripp & Klein, 1988), estudos ambientais (Vanhala et al, 1992; Börner et al, 1993 e 1996; Vanhala, 1997), bem como na tomografia poço-a-poço (Iseki & Shima, 1991; Kemna et. al., 1999; Kemna et. al., 2000).

A interpretação quantitativa de dados de campo IP é uma tarefa de difícil execução, haja vista a complexa dependência do fluxo de corrente elétrica com a freqüência e com outros parâmetros físicos do meio. Além disso, deve-se considerar que apenas para freqüências extremamente baixas os dados refletem as características intrínsecas do meio enquanto nas freqüências acima de 100 Hz a resposta observada pode ser distorcida pelo acoplamento eletromagnético entre o arranjo de eletrodos e o terreno. Para a realização de tal interpretação, torna-se necessário um modelo que explique o comportamento do meio polarizável dentro de uma grande faixa de freqüência.

Vários modelos foram propostos para descrever a polarização elétrica das rochas (Debye, 1929; Cole & Cole, 1941; Davidison & Cole, 1951; Dias, 1972), cada um tentando explicar uma característica específica em algum intervalo de freqüência. Rocha (1995) propôs um modelo, denominado de "Modelo Fractal para Resistividade Complexa de Rochas", o qual leva em consideração os efeitos fractais das superfícies porosas e incluem a resposta em volume das rochas, englobando os demais como casos particulares.

#### **1.2 – Modelo Fractal Para Resistividade Complexa das Rochas**

Para o entendimento do modelo fractal para resistividade complexa, alguns conceitos básicos devem ser revistos. Tais conceitos, como condutividade e resistividade elétrica, resistividade complexa e quantidades IP, são apresentados na seção seguintes.

#### 1.2.1 – Conceitos Básicos

#### I. – Condutividade e Resistividade Elétrica

 Quando um campo elétrico é aplicado em um meio material, induz o movimento das cargas livres desse ambiente, dando origem a corrente de condução. Para campos alternados, surge também a corrente de deslocamento causada pela redistribuição das cargas presas no volume do material. O parâmetro condutividade elétrica mede a facilidade com que as cargas livres podem se movimentar no meio.

 Condutividade elétrica é definida como a relação entre a densidade de corrente de condução (Jc) e o campo elétrico responsável pela indução dessa corrente. A relação inversa fornece a resistividade elétrica (ρ). Pela lei de Ohm, essas relações são escritas como:

$$
\vec{J}_c = \sigma \vec{E} \qquad \text{ou} \qquad \vec{E} = \rho \vec{J}_c
$$

II. – Condutividade Complexa

 As correntes induzidas em um meio material (corrente de condução e de deslocamento), não aparecerão instantaneamente com a aplicação do campo elétrico, ocorrendo, dessa forma, uma defasagem entre *J <sup>c</sup>* e E , logo, a relação entre essas duas grandezas será uma quantidade complexa. Assim, podemos representar a condutividade elétrica (σ) da rocha por:

$$
\sigma(\omega) = \sigma'(\omega) + \sigma''(\omega)
$$

ou, pela sua amplitude

$$
|\sigma(\omega)| = \sqrt{\left[\sigma^{\prime\prime}(\omega)\right]^2 + \left[\sigma^{\prime\prime}(\omega)\right]^2}
$$

e ângulo de fase

$$
\varphi(\omega) = \arctg\left(\frac{\sigma^{''}(\omega)}{\sigma^{'}(\omega)}\right)
$$

Onde  $ω = 2πf e f θ a freqüência.$ 

Visto que, resistividade é o inverso de condutividade elétrica, tem-se:

$$
\rho(\omega) = 1/\sigma(\omega).
$$

III. – Quantidades IP

 As investigações de polarização induzida podem ser realizadas tanto no domínio do tempo quanto no domínio da freqüência. No domínio do tempo, uma corrente é aplicada no terreno, mede-se a diferença de potencial. Quando se interrompe a corrente, o potencial não cai para zero instantaneamente e sim para um nível intermediário de onde decai lentamente com o tempo, conforme ilustra a Fig. 1.1.

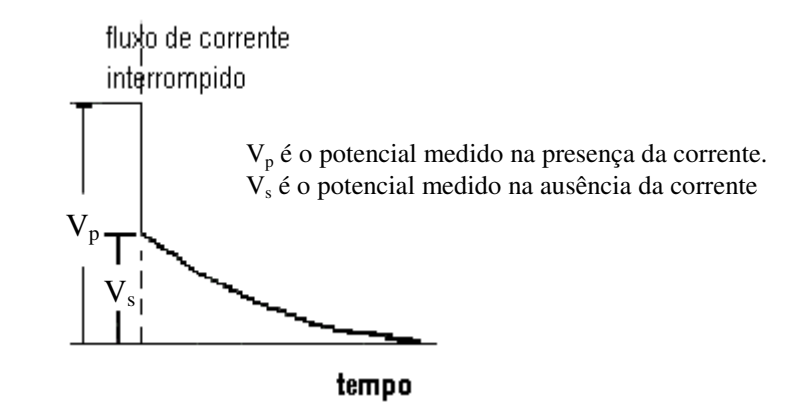

Figura 1.1- Decaimento da voltagem quando a corrente é interrompida.

A razão entre os potenciais medidos na ausência e na presença da corrente é denominada de cargueabilidade (Seigel, 1959).

$$
m(t) = \frac{\mathcal{V}_s(t)}{\mathcal{V}_p}
$$

De acordo com Seigel (1959) a cargueabilidade impede a corrente de fluir em um meio polarizável. Portanto, a condutividade de um meio polarizável (σ) é reduzida com relação à condutividade  $(\sigma_0)$  do meio sem constituintes polarizáveis, ou seja,

$$
\sigma = \sigma_{\rm o}(1-m)
$$

com  $0 \le m \le 1$ .

 Um parâmetro equivalente à cargueabilidade é determinado no domínio da freqüência. Em geral, a resistividade aparente tem seu valor alterado com a freqüência. Assim, para duas frequências, com  $\omega_1 < \omega_2$ , o "Efeito de Frequência" (Wait, 1959), é dado por:

$$
FE = \frac{|\rho(\omega_1)| - |\rho(\omega_2)|}{|\rho(\omega_2)|}
$$

Considerando os valores assintóticos de resistividade aparente

$$
\rho(\omega = 0) = \frac{V_p}{I} K
$$
  
e  

$$
\lim_{\omega \to \infty} \rho(\omega) = \frac{V_p - V_s}{I} K
$$

Onde I é a intensidade de corrente aplicada e K é o fator geométrico (constante relacionada ao arranjo de eletrodos). Usando esses limites pode-se relacionar FE com m, isto é:

$$
FE = \frac{m}{1 - m}
$$

 Medidas espectrais IP têm por finalidade mostrar a dispersão da condutividade (resistividade) aparente com a freqüência, através de sua amplitude e ângulo de fase. Essa dependência é descrita por modelos, os quais mostram o comportamento geral do espectro de amplitude e fase em diferentes freqüências e para vários tipos de rochas.

1.2.2 - Modelo Fractal Para Resistividade Complexa

 Rocha (1995) propôs esse modelo considerando o circuito analógico, representando os diferentes caminhos para as correntes em um ambiente rochoso, mostrado na Fig. 1.2. O espectro de resistividade complexa do modelo é dado pela equação abaixo.

$$
\rho(w) = \rho_o \left[ 1 - m \left( 1 - \frac{1}{1 + \frac{1 + u}{\delta_r(1 + v)}} \right) \right] \gamma_h \tag{1.1}
$$

em que:

$$
m = \frac{R_o}{R_1 + R_o}
$$
 é a carregabilidade  
\n
$$
\delta_r = \frac{r}{R_1 + R_o}
$$
 é a resistividade percentual dos grãos  
\n
$$
\gamma_h = \frac{1}{1 + i\omega\tau_o}
$$
  
\n
$$
u = i\omega\tau (1 + v)
$$
  
\n
$$
v = (i\omega\tau_f)^{-\eta}
$$
  
\n
$$
\tau = rC_{dl}
$$
 é o tempo de relaxação da dupla camada  
\n
$$
\tau_o = R_o C_o
$$
 é o tempo de relaxação global  
\n
$$
\tau_f
$$
: é o tempo de relaxação fractal  
\n
$$
R_o = g_o \rho_o
$$
  
\n
$$
C_o = \varepsilon_o / g_o.
$$

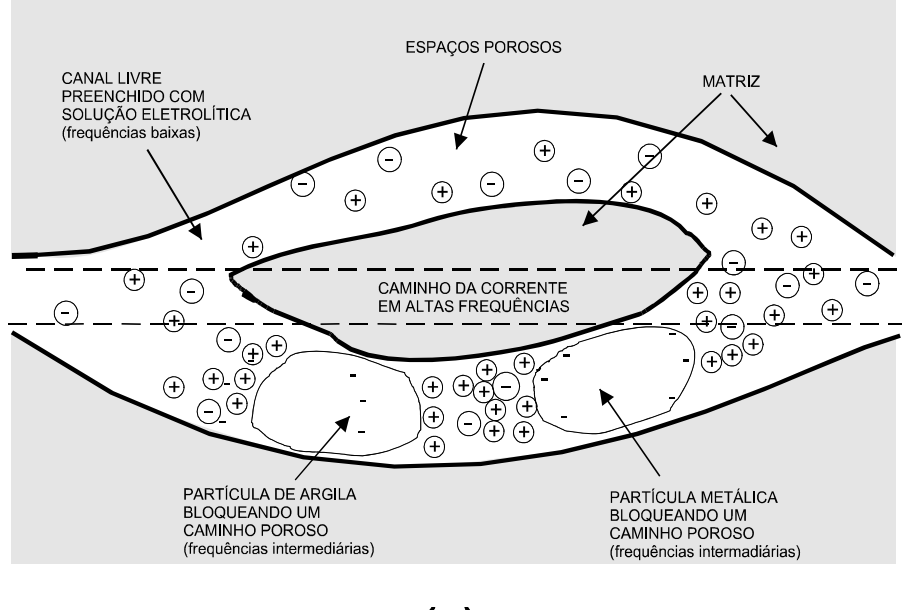

 $(a)$ 

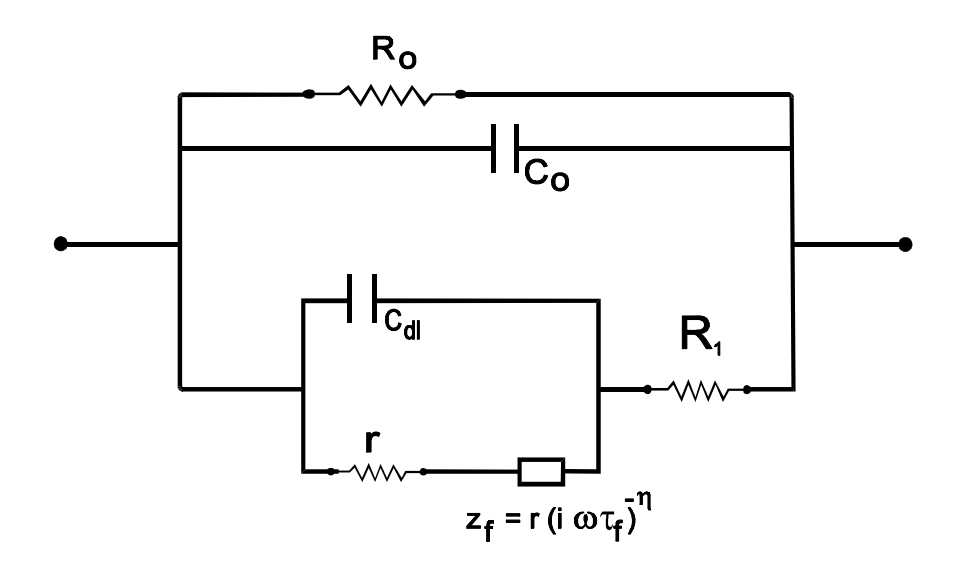

 $(b)$ 

Figura 1.2 – (a) Célula básica da condução elétrica nas rochas. (b) Circuito analógico equivalente associado ao comportamento médio do meio. Rocha (1995).

O parâmetro go é um fator geométrico dado por uma função de d/S, onde S é a seção transversal e d é o comprimento elétrico associado ao caminho da corrente.

O significado físico dos parâmetros do modelo é descrito a seguir (Rocha, 1995):

- 1)  $ρ_0$ : é a resistividade DC do material; em rochas sedimentares, está relacionada à resistividade elétrica do fluido preenchendo os poros e a porosidade. O valor desse parâmetro, associado a informações geológicas, é utilizado para diferenciar materiais geológicos.
- 2) m: é a cargueabilidade. A relação de m com a petrofísica das rochas é fortemente influenciadas pela textura da mesma.
- 3)  $\delta$ <sub>r</sub>: é um parâmetro que relaciona a resistividade dos grãos condutivos que bloqueiam os poros das rochas ao valor da resistividade DC do meio. Para grãos condutivos este parâmetro terá valor maior que a unidade, enquanto para grãos considerados resistivos será inferior a unidade.
- 4) τ: é a constante de tempo de relaxação, a qual relacionada às oscilações da dupla camada e ao tipo e o tamanho dos grãos minerais bloqueadores.
- 5)  $\tau_o$ : é a constante de tempo relacionada ao volume rochoso. Depende da textura da rocha, das propriedades da matriz e da quantidade total de água presente. Para materiais homogêneos este parâmetro será dado pelo produto da resistividade global  $(\rho_0)$  com a permissividade elétrica do material.
- 6)  $\tau_f$ : é o tempo de relaxação fractal e está relacionado ao tempo envolvido na transferência de carga e energia nas interfaces rugosas.
- 7) η: este parâmetro está diretamente relacionado com a geometria fractal do meio e é determinado pelo tipo e pela distribuição do mineral responsável pela polarização em baixa freqüência.

 A Tabela 1.1 fornece os valores mínimos, máximos e típicos dos parâmetros do modelo apresentado por Rocha (1995). Aplicando seu modelo como propriedade elétrica intrínseca do meio, Rocha (1995) demonstrou que medidas em superfície, com o arranjo dipolo-dipolo e com frequência do sinal de entrada abaixo de  $10^4$  Hz, não sofrem influência do efeito eletromagnético.

| Parâmetro do         | Valor mínimo | Valor típico    | Valor máximo    |  |
|----------------------|--------------|-----------------|-----------------|--|
| modelo               |              |                 |                 |  |
| $\rho_{o}(\Omega.m)$ | $10^{-3}$    | 10 <sup>2</sup> | 10 <sup>5</sup> |  |
| $\mathbf M$          | 0,0001       | 0,5             | 1.0             |  |
| $\delta_{\rm r}$     | $10^{-4}$    | 1,0             | 10 <sup>4</sup> |  |
| η                    | 0,0001       | 0,5             | 1.0             |  |
| $\tau(s)$            | $10^{-9}$    | $10^{-6}$       | $10^{-3}$       |  |
| $\tau_f(s)$          | $10^{-6}$    | $10^{-3}$       | 10 <sup>5</sup> |  |
| $\tau_o(s)$          | $10^{-15}$   | $10^{-12}$      | $10^{-9}$       |  |

Tabela 1.1 – Faixa de valores para os parâmetros do modelo fractal citados por Rocha (1995)

 O modelo fractal para resistividade complexa vem sendo aplicado tanto na Geofísica quanto na Biologia (Rocha & Habashy, 1996 e 1997; Malik, 1997; Malik et al., 1997a e b; Rocha et al., 1996).

 Para avaliar o desempenho do modelo fractal para resistividade complexa, Rocha (1995) usando o método de inversão desenvolvido por Richardson & Kuester (1973) ajustou a dados experimentais apresentados nos artigos de Olhoeft (1985) e Vanhala et. al (1992). Os autores citados estudaram a influência de contaminantes químicos e orgânicos na resistividade complexa de diferentes tipos de solos e rochas.

A Tabela 1.2 resume os dados experimentais apresentados por Olhoeft (1985) e a Tabela 1.3 mostra os parâmetros do modelo fractal para resistividade complexa obtidos pelo ajuste de Rocha (1995). Na Tabela 1.4 é listado um resumo dos dados experimentais estudados por Vanhala et. al (1992) e a Tabela 1.5 apresenta os parâmetros do modelo de Rocha (1995) obtidos por ajuste.

#### **1.3 – Modelagem direta IP:**

 Para uma ampla aplicação do método IP torna-se necessário um preciso e rápido algoritmo de modelagem direta. O objetivo principal da modelagem direta, na investigação geoelétrica em geral, é obter a resistividade aparente da subsuperfície para diferentes configurações de eletrodos e estruturas geológicas, as quais podem ser descritas como modelo 1-D (meio estratificado), 2-D (considerando heterogeneidades no meio).

 A modelagem IP pode ser realizada por dois procedimentos. O primeiro leva em consideração o fato do efeito fundamental da cargueabilidade alterar o valor da condutividade do meio quando uma corrente é aplicada. Dessa forma, a modelagem IP é realizada através de duas modelagens diretas de resistividade DC, uma com a condutividade original e a outra com a condutividade alterada e a partir disso, determina-se a cargueabilidade (Oldenburg & Li, 1994; Pelton et al., 1978).

 O segundo procedimento para o modelamento IP trabalha explicitamente com a condutividade complexa. Esse parâmetro complexo representa tanto a condutividade quanto a cargueabilidade do meio em função da freqüência, que é a base para o entendimento da dispersão do meio com a frequência (Routh & Oldenburg, 2000a; Weller et. al, 1996; Weller et. al., 1999; Kemna et. al., 2000; Kemna et. al, 1999). Considerando ainda esse desenvolvimento, pode-se efetuar a modelagem englobando automaticamente o efeito IP e o acoplamento eletromagnético, assim não se torna necessário a remoção desse último efeito para fim de inversão (Routh & Oldenburg, 2000b; Rocha, 1995; Freedman &Vogiatzis, 1986).

| Amostra | Descrição                                        |  |  |
|---------|--------------------------------------------------|--|--|
| $oh-1$  | Tufo com seu conteúdo natural de água            |  |  |
| $oh-2$  | Arenito síltico finamente estratificado contendo |  |  |
|         | material carbonático e argila com seu conteúdo   |  |  |
|         | natural de água.                                 |  |  |
| $oh-3$  | Arenito mineralizado saturado<br>com<br>uma      |  |  |
|         | solução de KCl 0.001 mol/l.                      |  |  |
| $oh-4$  | Grafita em uma célula de corrosão de três        |  |  |
|         | eletrodos com uma solução de KCl 0.001 mol/l     |  |  |
| $oh-5$  | Nicolita em uma célula de corrosão de três       |  |  |
|         | eletrodos com uma solução de KCl 0.001 mol/l     |  |  |
| $oh-6$  | Grafita amorfa maciça saturada com uma           |  |  |
|         | solução de KCl 0.001 mol/l                       |  |  |
| $oh-7$  | Grafita disseminada em xisto com uma solução     |  |  |
|         | de KCl 0.001 mol/l                               |  |  |
| oh-8u   | Solo montimorilonítico contaminado com lixo      |  |  |
|         | orgânico.                                        |  |  |
| $oh-8c$ | Solo montimorilonítico não contaminado           |  |  |
| oh-9u   | Solo esmectítico não contaminado                 |  |  |
| oh-9c   | Solo esmectítico contaminado<br>lixo<br>com      |  |  |
|         | orgânico                                         |  |  |

Tabela 1.2 – Descrição mineralógica das amostras de Olhoeft (1985)

|         | $\mu$ UI IXUVIIII (1770). |       |                  |           |                |       |                   |
|---------|---------------------------|-------|------------------|-----------|----------------|-------|-------------------|
| Amostra | $\rho_{o}$                | m     | $\delta_{\rm r}$ | τ         | $\tau_{\rm f}$ | η     | $\tau_{\rm o}$    |
|         | $(\Omega.m)$              |       |                  | $(\mu s)$ | (ms)           |       | (p <sub>S</sub> ) |
| $Oh-1$  | 459.4                     | 0.666 | 2.422            | 0.691     | 0.010          | 0.218 | 0.065             |
| $Oh-2$  | 400.0                     | 0.439 | 0.303            | 0.342     | 97.800         | 0.323 | 0.005             |
| $Oh-3$  | 13.6                      | 0.950 | 1.764            | 2.080     | 962.0          | 0.232 | 0.955             |
| $Oh-4$  | 48.32                     | 0.956 | 0.007            | 484.0     | 221.0          | 0.731 | 0.003             |
| $Oh-5$  | 25.94                     | 0.949 | 0.024            | 9.980     | 6.460          | 0.649 | 0.0002            |
| $Oh-6$  | 950.8                     | 0.949 | 0.038            | 8.470     | 44.600         | 0.327 | 0.0001            |
| $Oh-7$  | 0.800                     | 0.950 | 0.021            | 9.999     | 0.010          | 0.301 | 0.022             |
| $Oh-8u$ | 5.669                     | 0.995 | 4.046            | 0.157     | 0.001          | 0.159 | 0.294             |
| $Oh-8c$ | 7.877                     | 0.756 | 2.042            | 0.121     | 0.783          | 0.378 | 0.009             |
| $Oh-9u$ | 30.00                     | 0.608 | 0.617            | 0.207     | 29900          | 0.238 | 0.026             |
| $Oh-9c$ | 30.00                     | 0.691 | 0.292            | 0.255     | 13935          | 0.288 | 0.024             |

Tabela 1.3 – Parâmetros do modelo fractal para os dados experimentais de Olhoeft (1985) ajustados por Rocha (1995).

Tabela 1.4 – Descrição mineralógica das amostras estudadas por Vanhala et. al (1992).

| Amostra | Tipo de rocha                                      | Minerais de argila |
|---------|----------------------------------------------------|--------------------|
|         |                                                    | $(\%)$             |
| $Vn-1$  | tilito glacial + agua de torneira                  | 2.5                |
| $Vn-2$  | tilito glacial + agua de torneira + tolueno        | 2.5                |
| $Vn-3$  | tilito glacial + agua de torneira                  | 2.5                |
| $Vn-4$  | tilito glacial + agua de torneira + etileno        | 2.5                |
| $Vn-5$  | tilito glacial + agua de torneira                  | 2.5                |
| $Vn-6$  | tilito glacial + agua de torneira + heptano        | 2.5                |
| $Vn-7$  | tilito glacial lavado + agua de torneira           | 2.5                |
| $Vn-8$  | tilito glacial lavado + agua de torneira + tolueno | 2.5                |
| $Vn-9$  | tilito glacial lavado + agua de torneira + etileno | 2.5                |

Tabela 1.5 – Parâmetros do modelo fractal para as amostras estudadas por Vanhala et. al (1992) ajustadas por Rocha (1995).

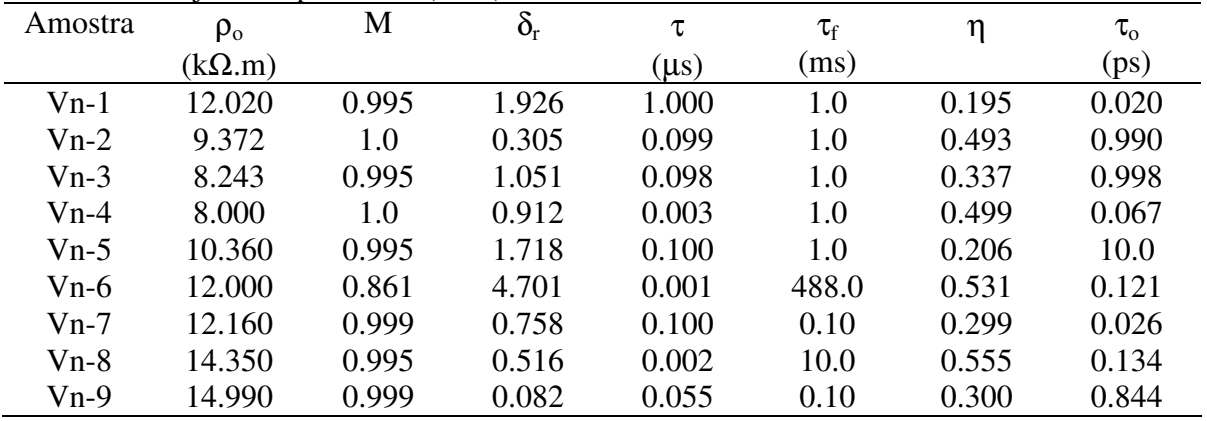

#### 1.3.1 – Formulação Matemática

Para o arranjo de eletrodos tipo polo-polo, o campo elétrico estacionário é dado por:

$$
\overline{E} = -\nabla V \tag{1.2}
$$

Em que V é o potencial elétrico. O fluxo de corrente elétrica estacionária obedece à equação de continuidade

$$
\nabla \cdot \overline{J} = -\nabla \cdot \overline{J}_s \tag{1.3}
$$

Sendo  $\overline{J}$  a densidade de corrente elétrica e  $\overline{J}_s$  o termo da fonte, o qual é definido somente no local onde se situa a fonte, logo

$$
\nabla \cdot \overline{J}_s = -I \delta(\overline{r} - \overline{r}_f). \tag{1.4}
$$

Onde I é a intensidade de corrente, δ é a função Delta de Dirac (função impulso) e *r <sup>f</sup>* é o vetor posição. Considerando a lei de Ohm

$$
\overline{J} = \sigma^* \overline{E} \tag{1.5}
$$

com σ \* denotando a condutividade complexa do meio. Substituindo (1.1), (1.3) e (1.4) em (1.2), obtém-se a seguinte relação:

$$
\nabla \cdot (\sigma^* \nabla V) = -I \delta(r - r_f)
$$
 (1.6)

 A equação (1.5) é a equação diferencial do potencial elétrico para um semi-espaço com distribuição de condutividade arbitrária. Para estruturas geológicas mais complexas (modelos 2D), a equação diferencial parcial acima é resolvida apenas por técnicas de aproximações numéricas, como por exemplo: o método dos elementos finitos e o método das Diferenças finitas. Para cada situação, devem-se empregar as condições de contorno apropriadas.

 A solução da equação (1.6) apenas resolve o problema para a configuração de eletrodos denominada polo-polo (um eletrodo para a fonte de corrente e outro para medir o potencial). Porém, a solução para arranjos multi-eletrodos pode ser obtida a partir da polopolo por superposição das respostas.

 Uma outra formulação é considerar as equações de Maxwell. Nessa forma de modelagem, os efeitos IP e o acoplamento eletromagnético são considerados automaticamente na resposta. Tomando uma dependência temporal da forma e<sup>-iot</sup>, tem-se:

$$
\nabla \times \mathbf{E} = \mathbf{i}\omega\mu\mathbf{H} \tag{1.7}
$$

$$
\nabla \times \mathbf{H} = \mathbf{i}\omega \mathbf{\varepsilon} \mathbf{E} + \sigma \mathbf{E} + \mathbf{J}_s \tag{1.8}
$$

onde ε é a permissividade elétrica e µ é a permeabilidade magnética do meio, a qual pode ser aproximada pela permeabilidade do vácuo ( $\mu_0 = 4\pi \times 10^{-7}$ ). Manipulando com as equações (1.7) e (1.8), obtém-se:

$$
\nabla \times \nabla \times E - k^2 E = i \omega \mu J_s \tag{1.9}
$$

onde  $k^2$ =i $\omega \omega$  $\sigma^*$ . A partir dessa equação, obtém-se a diferença de potencial. Neste trabalho utiliza-se a formulação com equação final apresentada em (1.9) para a modelagem direta em uma dimensão em ambiente de poço e o procedimento com equação final dada em (1.6) para as modelagens diretas 2-D.

#### **1.4 – Inversão dos Dados de Polarização Induzida**

 O objetivo da inversão consiste em obter os parâmetros físicos que definem um determinado meio os quais aproximam dados medidos dentro de uma precisão préestabelecida e em plena concordância com as informações a priori. Nos últimos tempos, com a notável evolução computacional, esse procedimento vem sendo usado amplamente para a interpretação de dados geofísicos. No que tange a investigações IP, a inversão, tanto no domínio do tempo (Oldenburg & Li, 1994) quanto no domínio da freqüência (Routh & Oldenburg, 2000; Kemna et. al, 2000; Weller et. al, 1999; Kemna et. al, 1999), está substituindo a interpretação de dados feita por imagens geradas pela técnica denominada de "pseudo-seções" (Seigel et. al, 1997).

 A partir da modelagem direta, a inversão pode ser feita "manualmente", onde as mudanças nos parâmetros são feitas por tentativa e erro até um ajuste aceitável com os dados medidos. Quando a estrutura geológica é mais complexa e envolve um maior número de parâmetros, é apropriado empregar algoritmos automáticos de inversão os quais trabalham iterativamente. Tal procedimento segue os seguintes passos:

- 1) A subsuperfície é subdividida em N blocos, desta forma o modelo terá N parâmetros que podem ser descritos pelo vetor  $X = (x_1, x_2, \ldots, x_N)$ .
- 2) Os dados medidos são armazenados no vetor  $Y = (y_1, y_2, \ldots, y_M)$ , onde M é o número de medidas realizadas.
- 3) Escolhe-se, dentro de critérios estabelecidos pelo esquema de inversão adotado, o vetor  $X = X^{(0)}$  como modelo inicial.
- 4) Aplica-se a modelagem direta para o modelo  $X^{(k)}$ , onde k representa a quantidade de iterações já realizadas. A resistividade aparente é calculada para todas as M configurações de eletrodos e esses resultados são armazenados no vetor  $Y^{(k)}$ . Se representarmos a modelagem direta pelo operador F, então esta etapa do algoritmo pode ser simbolizada por  $Y^{(k)} = F(X^{(k)})$ .
- 5) Se a norma do erro residual, dado por  $r^{(k)} = Y Y^{(k)}$  for menor que a precisão pré-estabelecida  $\varepsilon$ , então o processo é interrompido e o último modelo  $X^{(k)}$  será a solução da inversão. Caso contrário, atualiza-se o modelo de acordo com o critério de inversão adotado e o processo recomeça a partir do passo 2.

A inversão é principalmente utilizada na tomografia elétrica para a construção de imagem da distribuição da condutividade do meio (Newman, 1995; Wilt et al, 1995; Nekut, 1995; Alumbaugh & Morrison, 1995 (a) e (b); Junxing, 2000; Zhou et al, 1993; Ramirez & Daily, 2001; Slater et al, 2000; Daily & Ramirez, 2000; Newmark et al; 1999; Lesur et al, 1999 (a) e (b); LaBrecque et al, 1996; Spies & Ellis, 1995; Daily et al, 1995; Daily & Ramirez, 1995; Shima, 1992; Daily & Owen, 1991; Zhao et al, 1986; Kemna et al, 1999 e 2000; Sena & Toksöz,1990; Patella, 1997; Takasugi et al, 1996; Spies & Habashy, 1995).

No Capítulo 4 apresenta-se um desenvolvimento para a inversão de dados de polarização induzida no domínio da freqüência e, posteriormente, para a inversão dos parâmetros do modelo fractal para resistividade complexa.

# **CAPÍTULO 2**

### **MODELAGEM DIRETA 2-D DE DADOS DE POLARIZAÇÃO INDUZIDA**

#### **2.1 - Introdução**

As técnicas numéricas para a modelagem direta de dados de polarização induzida podem ser classificadas, de acordo com o princípio aplicado, em três tipos: Método da equação integral; método das diferenças finitas e método dos elementos finitos.

Vamos abordar o processo de aplicação de nosso trabalho que e o método dos elementos finitos converte um problema de valores de contorno em um de minimização de um funcional (Coggon,1971; Fox et al., 1980; Pridmore et al, 1981; Sasaki, 1994; Zhou & Greenhalgh, 2001; Li & Spitzer, 2002).

As duas primeiras técnicas citada acima permite a investigação de meios geológicos 2D e 3D arbitrários. O método dos elementos finitos possui fundamento teórico sólido o que nos fornece uma confiabilidade adicional e também é mais prático na modelagem de meios mais complexos, tais como: o efeito da topografia na resposta, modelagem de heterogeneidades com inclinações, dentre outros. Além disso, o método não apresenta problemas de singularidades nas proximidades da fonte na modelagem geoelétrica. Este problema é naturalmente e efetivamente suavizado na minimização do funcional dado na forma integral. No método das diferenças finitas é necessário aplicar uma metodologia para remover a singularidade da fonte (Lowry et al., 1989; Zhao & Yedlin, 1996) ou deve-se refinar a malha na vizinhança da fonte.

O procedimento normalmente aplicado para a modelagem direta de dados de polarização induzida considera o efeito da cargueabilidade (Seigel, 1959) na condutividade do meio, ou seja, quando da aplicação de uma corrente elétrica, a cargueabilidade altera a condutividade efetiva do meio. Assim, duas modelagens diretas de resistividade DC eram realizadas para se obter a cargueabilidade aparente (Oldenburg & Li, 1994).

Neste capítulo, apresentaremos a modelagem direta de dados de polarização induzida baseado em dados obtidos no domínio da freqüência, aplicando o método dos

elementos finitos, para estruturas geológicas 2-D. O esquema apresentado aqui é o mesmo descrito em Farias (2004).

#### **2.2 – Modelagem Direta 2-D**

Várias feições geológicas podem ser representadas por modelos 2-D. Considerando a coordenada y paralela ao alinhamento (strike) do modelo, a distribuição de condutividade (resistividade) não sofrerá variações nessa direção, ou seja, s(x,y,z)=s(x,z). No entanto, a fonte usada em prospecção geoelétrica é pontual. Desta forma, tem-se um meio em duas dimensões e uma fonte com distribuição 3-D. Devido a isso, muitos autores consideram esse problema como 2.5-D (Torres-Verdin et al, 2000; Torres-Verdin & Habashy ,1994). Para solucionar esse impasse aplica-se a transformada de Fourier na equação (1.6), apresentada novamente abaixo:

$$
\nabla \cdot \left[ \sigma * (x, y, z) \nabla V(x, y, z) \right] = -I \delta(x) \delta(y) \delta(z)
$$

Aplicando a transformada de Fourier (com relação à y) na equação (2.1), obtém-se:

$$
\nabla \{\sigma * (x, z) \nabla \nabla (x, \lambda, z)\} - \lambda^2 \sigma * (x, z) \nabla (x, \lambda, z) = I \delta (x) \delta (z)
$$

Em que:  $\overline{V}(x, \lambda, z) = \int_{-\infty}^{+\infty} V(x, y, z) e^{-i\lambda y} dy$ −∞ , λ, z) =  $\int_0^{\infty} V(x, y, z) e^{-iλy} dy$  é o potencial transformado λ: é a variável da transformada de Fourier e;  $\rho * (x, z) = \frac{1}{\sigma * (x, z)}$ ,  $(z) = \frac{1}{z}$ ∗  $\rho * (x, z) = \frac{1}{\sigma * (x, z)}$ : é a resistividade complexa do meio, que, aqui, será dada pelo modelo fractal (equação (2.1)).

A equação (2.2) tem que ser resolvida para vários valores discretos do número de ondas λ.

#### 2.2.1 – Solução por elementos finitos

Expressando a equação (2.2) na forma variacional, tem-se:

$$
\int_{\Omega} W \left\{ - \nabla \left[ \sigma(x, z) \nabla \nabla(x, \lambda, z) \right] + \lambda^2 \sigma(x, z) \overline{V}(x, \lambda, z) - I \delta(x) \delta(z) \right\} d\Omega \tag{2.3}
$$

Onde W é uma função teste ou função peso pertencente ao espaço de Hilbert H1(Ω).

Para reduzir o integrando da equação (2.3) a termos com somente derivadas parciais de primeira ordem, usa-se a identidade:

$$
\nabla \left( W \left( \sigma \nabla \overline{V} \right) \right) = \sigma \nabla \overline{V} \nabla W \left( x, z \right) + W \nabla \left( \sigma \nabla \overline{V} \right)
$$
  
ou  

$$
W \nabla \left( \sigma \nabla \overline{V} \right) = \nabla \left( W \sigma \nabla \overline{V} \right) - \sigma \nabla \overline{V} \nabla W
$$

Substituindo (2.4) em (2.3), obtém-se:

$$
\int_{\Omega} \sigma \nabla V \cdot \nabla W d\Omega - \int_{\Omega} \nabla \cdot (\sigma W \nabla \overline{V}) d\Omega + \int_{\Omega} \lambda^2 \sigma W \nabla d\Omega = \int_{\Omega} W I \delta(x - x_s) \delta(z - z_s) d\Omega \tag{2.5}
$$

A segunda integral da equação (2.5) pode ser transformada em uma integral de contorno através do Teorema da Divergência, ou seja,

$$
\int_{\Omega} \nabla \left( \sigma \, W \, \nabla \, \overline{V} \right) d\Omega = \int_{\partial \Omega} \sigma \, \frac{\partial V}{\partial n} \, W \, d\Gamma
$$

Onde ∂Ω é o contorno do domínio Ω e *n* é o vetor unitário normal à região. Assim,

$$
\int_{\Omega} \sigma \nabla V \cdot \nabla W d\Omega - \int_{\partial \Omega} \sigma \frac{\partial \overline{V}}{\partial n} W d\Gamma + \int_{\Omega} \lambda^2 \sigma W \overline{V} d\Omega = I W(x_S, z_S)
$$
 (2.6)

Discretizando a região em elementos finitos, ou seja, dividindo o domínio Ω em vários subdomínios, como por exemplo  $\Omega = \sum \Omega$ *e*  $e$  e  $\partial$ Ω =  $\sum$  Γ *e e* , e aplicando o critério de Galerkin (Becker et al., 1981), no qual o potencial é expresso como um combinação da função base  $\psi^e(x,z)$ , isto é:

$$
\overline{V}^{e}(x,z) = \sum_{j=1}^{k} \overline{V}_{i} \Psi^{e}_{i}(x,z) \quad x \ e \ z \in \Omega_{e}
$$

Onde *k* é o número total de funções base. Considerando a função teste em Ωe a mesma função base, isto é,  $W_i^e(x, z) = \Psi_i^e(x, z)(j = 1, \ldots, k)$ *j e*  $f_j^e(x, z) = \Psi_j^e(x, z)$  (*j* = 1, ..., *k*), a forma discreta da equação (2.6) é dada por:

$$
\sum_{e} \left\{ \sum_{i=1}^{k} \left[ \int_{\Omega^e} \sigma^e \left( \nabla \Psi_j \nabla \Psi_i + \lambda^2 \Psi_j \Psi_i \right) d\Omega^e \right] V_i + \sum_{i=1}^{k} \left[ \int_{\partial \Omega^e} \sigma^e \left( \Psi_j \frac{\partial \Psi_i}{\partial n} \right) d\Gamma^e \right] V_i \right\} = I \Psi_i \left( x_S, z_S \right) 2.7
$$

A equação (2.7) pode ser escrita na forma matricial, ou seja,

$$
MV = b \tag{2.8}
$$

Sendo,  $\overline{V}$  o vetor potencial transformado; b o vetor fonte, com somente um elemento diferente de zero, exatamente na posição do eletrodo de corrente; M é uma matriz  $N \times N$  (onde N é o número de nós na malha de elementos finitos), montada a partir das matrizes elementares, isto é,

$$
M_{ij}^e = \sum_{i=1}^k \left[ \int_{\Omega^e} \sigma^e (\nabla \Psi_j \nabla \Psi_i + \lambda^2 \Psi_i \Psi_i) d\Omega^e \right] V_i + \sum_{i=1}^k \left[ \int_{\partial \Omega^e} \sigma^e \left( \Psi_j \frac{\partial \Psi_i}{\partial n} \right) d\Gamma^e \right] V_i \therefore j = 1, ..., k \qquad 2.9
$$

Sendo a matriz elementar simétrica.

Uma vez escolhida a função base e a condutividade de cada elemento da malha sendo conhecida (com valor constante), se obtém a matriz elementar através da equação (2.9), monta-se então a matriz global M e, resolvendo o sistema de equações lineares apresentado na equação (2.8), determina-se o potencial transformado em qualquer nó da malha de elementos finitos. Portanto, a modelagem direta de polarização induzida no domínio da freqüência reduz-se a solução de um sistema de equações lineares.

#### 2.2.2 – Determinação da matriz elementar

Para calcular os componentes da matriz elementar (equação 2.9), deve-se escolher o tipo do elemento  $\Omega^e$ , que quando unidos formam a malha de elementos finitos a qual representa a região Ω.

Para problemas 2-D, os tipos de elementos mais comuns são: triangular e retangular. De acordo com Becker et al. (1981) o elemento triangular tem uma formulação mais simples e utiliza menos espaço de memória do computador. Com base nessa informação, adotaremos o elemento triangular neste trabalho.

Para a forma triangular adotada aqui (Figura 2.2) a função base é:

$$
\Psi_1(x, z) = \frac{1}{2A_e} [(x_2z_3 - x_3z_2) + (z_2 - z_3)x + (x_3 - x_2)z]
$$
  
\n
$$
\Psi_2(x, z) = \frac{1}{2A_e} [(x_3z_1 - x_1z_3) + (z_3 - z_1)x + (x_1 - x_3)z]
$$
  
\n
$$
\Psi_3(x, z) = \frac{1}{2A_e} [(x_1z_2 - x_2z_1) + (z_1 - z_2)x + (x_2 - x_1)z]
$$
\n2.10

Onde,  $x_i$  e  $z_i$  ( $i = 1, 2, e 3$ ) são as coordenadas dos vértices do triângulo;  $A_e$  é a área do elemento  $\Omega^e$ . Tecnicamente, o determinante:

$$
\begin{vmatrix} 1 & x_1 & z_1 \ 1 & x_2 & z_2 \ 1 & x_3 & z_3 \end{vmatrix} = x_2 z_3 + x_1 z_2 + x_3 z_1 - x_2 z_1 - x_3 z_2 - x_1 z_3
$$

É igual a duas vezes a área Ae do triângulo.

As funções lineares  $\psi_i(x_i, z_i)$  têm a propriedade:

$$
\Psi_1(x_j, z_j) = \begin{cases} 1, sei = j \\ 0, sei \neq j \end{cases}
$$

Substituindo as equações (2.10) na equação (2.9), descartando a integral de contorno, temse:

$$
\int_{\Omega^e} \sigma^e \Big[ \nabla \Psi_i \nabla \Psi_j + \lambda^2 \Psi_i \Psi_j \Big] d\Omega_e = I \Psi(x_S, z_S)
$$

$$
\int_{\Omega^e} \sigma^e \nabla \Psi_i \Psi_j d\Omega^e + \lambda^2 \int_{\Omega^e} \sigma^e \Psi_i \Psi_j d\Omega^e = I \Psi(x_S, z_S)
$$

$$
\sigma^{e}\left[\int_{\Omega^{e}}\left(\frac{\partial\Psi_{i}}{\partial x}\frac{\partial\Psi_{j}}{\partial x}+\frac{\partial\Psi_{i}}{\partial z}\frac{\partial\Psi_{j}}{\partial z}\right)d\Omega^{2}+\lambda^{2}\int_{\Omega^{e}}\Psi_{i}\Psi_{j}\Omega^{e}\right]=I\Psi(x_{s},z_{s})
$$
 (2.11)

As integrais da equação (2.11) são facilmente resolvidas. A primeira, o integrando será constante. A segunda utiliza-se a identidade abaixo (Becker et al., 1981):

$$
\int_{\nabla} \Psi^{\alpha} \Psi^{\beta}_{j} \Psi^{\gamma}_{k} dx dx = \frac{\alpha! \beta! \gamma!}{(\alpha + \beta + \gamma + 2)!} 2A
$$

Pode-se observar que, devido à simetria entre i e j na equação (2.11), a matriz elementar é simétrica (e será de ordem 3x3). Desta forma, somente 6 termos de tal matriz precisam ser calculados e armazenados para cada elemento triangular da malha.

O desenvolvimento acima é válido para nós internos da malha de elementos finitos; para os nós pertencentes ao contorno o procedimento será descrito na seção seguinte.

#### 2.2.3 – Condições de contorno

Na modelagem direta de sondagens geoelétricas considera-se duas condições de contorno. Na primeira, na superfície da terra, tem-se a interface terra-ar, ou seja, um meio condutivo limitado por um meio isolante. Assim, não existirá fluxo de corrente através da interface. Este efeito é descrito pela condição de Neumann:

$$
\frac{\partial \overline{V}}{\partial n} = 0
$$

Na esquematização do método dos elementos finitos, descrito anteriormente, esta condição é facilmente implementada, basta eliminar, para pontos pertencentes a este contato, o termo:

$$
\int\limits_{\partial\Omega^{e}} \sigma^{e} \left(\Psi_{j} \frac{\partial \Psi_{i}}{\partial n}\right) d\Gamma^{e}
$$

Da equação (2.9).

Na segunda situação, estende-se o meio condutivo para o "infinito", ou seja, os elementos laterais e inferiores da malha de elementos finitos vão tendo suas dimensões aumentadas progressivamente para simular o meio indo para o "infinito", assim, aplica-se a condição de Dirichlet, ou seja,

$$
\overline{V} = 0
$$

Para introduzir esta condição na formulação descrita acima, atribui-se grandes valores aos elementos da matriz global M (equação 4.8) e o valor zero para os termos da fonte correspondentes aos nós pertencentes a estas fronteiras.

2.2.4 - Geração da Malha de Elementos Finitos

A Figura 2.1 mostra parte da malha de elementos finitos utilizada neste trabalho. O procedimento adotado aqui, consiste em separar os eletrodos por 8 (oito) elementos triangulares ou por 4 (quatro) nós. A ordenação dos nós foi feita na direção vertical, isto é, por coluna (Loke & Barker, 1996; Dey & Morrison, 1979), iniciando no canto superior esquerdo. A região de interesse para a investigação é localizada, na malha, entre o primeiro e o último eletrodo. À esquerda do primeiro eletrodo foram deixados 30 elementos triangulares horizontais que progressivamente vão tendo seus comprimentos aumentados. Desta forma, o contorno esquerdo da malha estará suficiente distante do primeiro eletrodo (primeiro nó dentro da região de interesse), representando, assim, a extensão do meio para o "infinito". Similarmente, o mesmo procedimento foi implementado para a direita do último eletrodo.

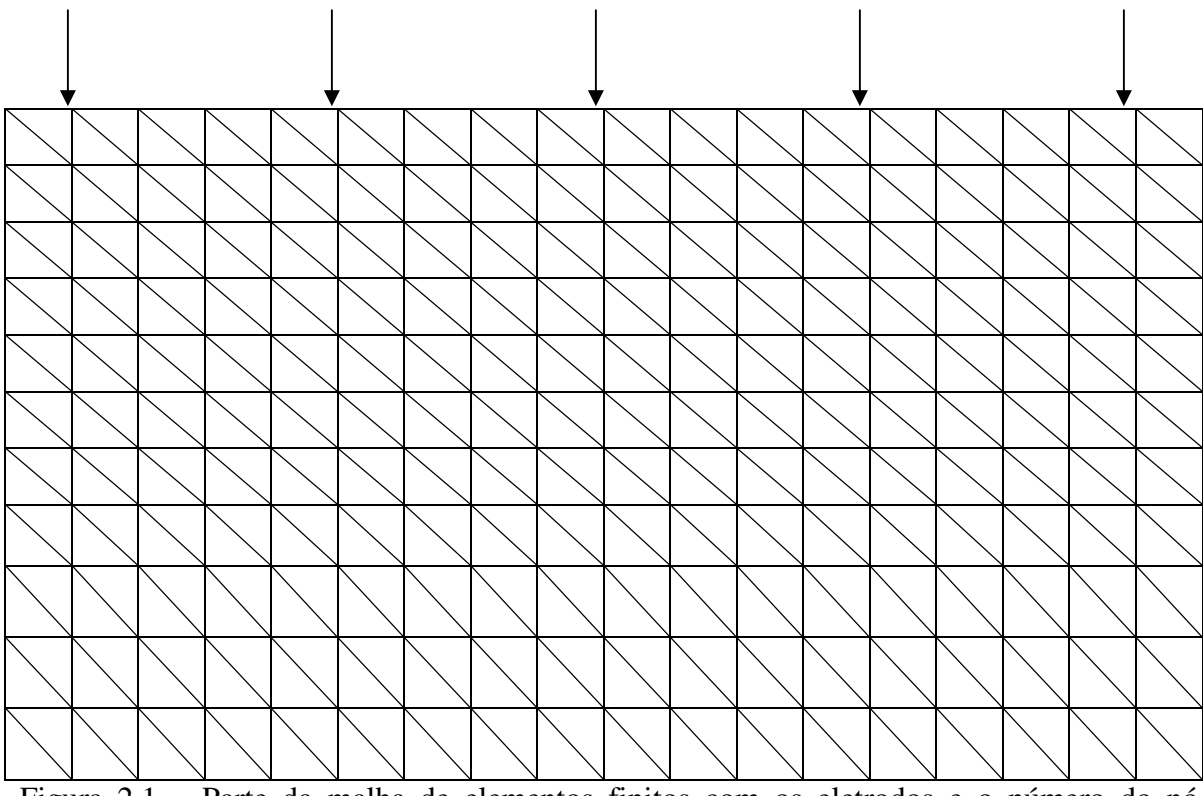

Figura 2.1 – Parte da malha de elementos finitos com os eletrodos e o número do nó correspondente.

Na direção vertical foram considerados 40 elementos, ou seja, 21 nós, sendo 10 elementos pertencentes à região de investigação e os restantes vão, progressivamente, tendo suas alturas aumentadas, como no caso horizontal, para representar a extensão do meio para o infinito. Para uma sondagem com 20 eletrodos, temos-se uma malha com  $107 \times 21$  nós.

#### 2.2.5 – Solução do Sistema de Equações Lineares

Antes de apresentar as técnicas de resolução do sistema de equações lineares obtido do desenvolvimento do método dos elementos finitos (Equação 2.8), é necessário fazer algumas observações sobre a matriz M.

O vetor  $\overline{V}$  da equação (2.8) é composto pelos potenciais que se deseja obter em todos os nós da malha de elementos finitos. O vetor b é composto por elementos a partir da fonte de corrente. Assim, a matriz M é considerada uma matriz condutância. Como a matriz condutância M é construída a partir das matrizes elementares, as quais são simétricas, entãoM será também simétrica. Os elementos da matriz condutância (M) são obtidos do "acoplamento' entre dois nós e sabem-se que não existe "acoplamento" entre nós distantes, logo os coeficientes da matriz condutância referentes à relação entre nós distantes serão nulos o que deixa a matriz condutância esparsa. Na formulação deste trabalho, as condições de contorno foram inseridas de tal forma que a simetria e a esparsidade da matriz Condutância foram preservadas.

A Figura 2.2 mostra o padrão de esparsidade da matriz condutância (M) para uma malha 8x5. Pode-se observar que somente a diagonal principal e seis co-diagonais de M possuem elementos não nulos. Desta forma, considerando a simetria da matriz condutância, será necessário armazenar apenas quatro diagonais. Com isso, o espaço de memória necessária para o armazenamento da matriz condutância é consideravelmente reduzido.
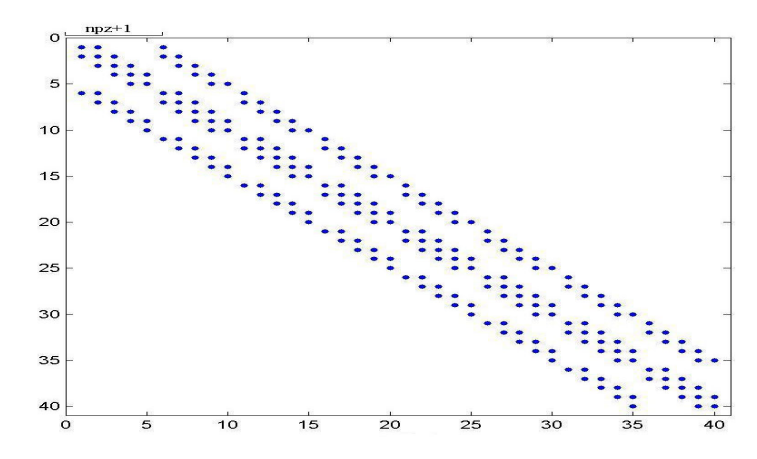

Observa-se que somente a diagonal principal e seis co-diagonais de M possuem elementos não nulos. Desta forma, considerando a simetria da matriz condutância, será necessário armazenar apenas quatro diagonais. Com isso, o espaço de memória necessária para o armazenamento da matriz condutância é consideravelmente reduzido.

O esquema de armazenamento da matriz utilizado aqui é o procedimento descrito por Saad (2000) onde apenas as diagonais com elementos não nulos são armazenados.

Na solução do sistema de equações lineares, dependendo do recurso computacional disponível, podem-se aplicar os métodos denominados diretos ou os chamados métodos iterativos. Cada técnica tem vantagens e desvantagens. Aqui, trabalha-se com a técnica de decomposição LU (método direto) e com o método iterativo do bi-gradiente conjugado précondicionado, cujo pré-condicionador empregado foi o método SSOR (symetric *successiveover-relaxation*)

## 2.2.6 Decomposição LU

O método da decomposição LU implementa a fatoração:

$$
\mathbf{M} = \mathbf{L}\mathbf{U} \tag{2.12}
$$

Onde L é uma matriz triangular inferior e U é uma matriz triangular superior.

Os fatores L e U possuem a mesma "largura" que a matriz condutância M. Desta forma, usando o esquema de armazenamento descrito acima, tem-se que armazenar npz+1(onde npz é o número de pontos na direção z) diagonais para cada fator L e U.

Substituindo (2.12) em (2.8), obtém-se:

$$
LUV = b
$$

Fazendo uso de uma variável auxiliar y, tal que:

$$
y = UV \tag{2.13}
$$

Então,

$$
Ly = b \tag{2.14}
$$

Assim, devem-se resolver dois sistemas triangulares: um inferior (2.14) e, posteriormente, um superior (2.13). Tais sistemas são facilmente resolvidos através de substituições regressivas e progressivas, respectivamente.

Na investigação geoelétrica com multieletrodos é mais conveniente determinar o potencial devido ao primeiro eletrodo, depois o potencial referente ao segundo eletrodo e assim por diante. A decomposição LU independe da localização do eletrodo, ou seja, ela é realizada uma única vez sobre a matriz condutância M. Somente a substituição regressiva e progressiva é repetida para calcular os potenciais devido a cada eletrodo. Esta característica se configura no principal atrativo do método da decomposição LU, pois acelera a modelagem direta. A grande desvantagem desta técnica está na quantidade de memória necessária no armazenamento dos fatores L e U.

Para uma sondagem com 30 eletrodos sobre um meio homogêneo, como especificado na seção 2.2.4, tem-se uma malha com 147x31 nós e considerando 9 (nove) números de ondas, a modelagem direta executada em Pentium IV 1.6 GHz, leva aproximadamente 5 (cinco) segundos aplicando o método da decomposição LU para resolver o sistema de equações lineares (2.8).

## 2.2.7 Método Iterativo Gradiente Bi-Conjugado

O método do gradiente conjugado original é adequado para sistemas lineares cuja matriz dos coeficientes é real, simétrica e positiva definida. De acordo com Weller et. AL (1996), Jacob (1981) generalizou o método do gradiente conjugado para sistemas com matriz dos coeficientes com elementos complexos e indefinida, tal generalização recebeu a denominação de método do gradiente bi-conjugado.

A idéia básica do pré-condicionador é multiplicar a matriz  $\overline{M}^{-1}$  (a matriz  $\overline{M}$  é denominada de pré-condicionador) pelo sistema linear (2.8) para que a matriz dos coeficientes resultante seja bem próximo da matriz identidade ( $\overline{M}^{-1}$  M=I or  $\overline{M} \approx M$ ).

Na implementação do método do bi-gradiente conjugado são utilizados a seqüência de vetores  $\tau_k$ ,  $\tau_k$ ,  $p_k$ ,  $p_k$ ,  $z_k$ ,  $z_k$  ( $k = 1, 2, 3, \dots$ .). Atribui-se um vetor inicial para  $\tau_1$  *e*  $\tau_2$  *e* fazse  $p_1 = \tau_1 e p_1 \tau_1$ . Então, faz-se a seguinte recorrência:

$$
M \tcdot z_k = r_k
$$
  
\n
$$
\overline{M}^H \tcdot z_k = \overline{r_k}
$$
  
\n
$$
\alpha_k = \frac{\overline{r_k} \tcdot z_k}{\overline{p_k} \tcdot M \tcdot p_k}
$$
  
\n
$$
\beta_k = \frac{\overline{r_{k+1}} \tcdot z_{k+1}}{\overline{r_k} \tcdot z_k}
$$
  
\n
$$
p_{k+1} = z_{k+1} + \beta_k p_k
$$
  
\n
$$
\overline{p}_{k+1} = \overline{z_{k+1}} + \beta_k \overline{p}_k
$$
  
\n
$$
\overline{V}_{k+1} = \overline{V}_k + \alpha_k p_k
$$
  
\n2.15

A matriz pré-condicionadora SSOR é dada pela seguinte forma fatorada:

$$
\overline{M} = (D + wR)(I + wD^{-1}E^{\tau})
$$
 2.16

Onde D e E são matrizes diagonal e triangular inferior e consistem da diagonal principal e a parte triangular inferior da matriz M; w é chamado de parâmetro de relaxação que neste trabalho o valor assumido para este fator foi de 1.45 por apresentar melhores resultados na solução do sistema linear.

Para a sondagem especificada na seção anterior, a modelagem direta executada em Pentium IV 1.6 GHz, leva aproximadamente 15 (cinco) minutos aplicando o método do bigradiente conjugado para resolver o sistema de equações lineares (2.8).

## 2.2.8 – Obtenção do Potencial no Domínio Espacial

Depois de resolver o problema direto e encontrar o potencial  $\overline{V} = (x, \lambda, z)$  no domínio de número de ondas para vários valores de l, determina-se o potencial V(x,y,z) no domínio espacial através da transformada inversa de Fourier. Considerando que os eletrodos de corrente estão localizados no plano y = 0, a transformada inversa de Fourier é obtida por meio de uma simples integração:

$$
V(x,0,z) = \frac{1}{\pi} \int_{-\infty}^{+\infty} \overline{V}(x,\lambda,z) d\lambda
$$

# **CAPÍTULO 3**

# **INVERSÃO**

#### **3.1 – Introdução**

Usando o mesmo esquema adotado na modelagem direta, a região de investigação foi subdividida em 1520 subdomínios. Para cada subdomínio a condutividade foi considerada constante, assim o número de parâmetros a ser invertido foi igual ao número de subregiões. A inversão de dados de polarização induzida é posto aqui como um problema de Otimização. Desta forma, a escolha da função objetivo (ou função custo) é fundamental para o bom desenvolvimento do processo.

#### **3.2 – Função Objetivo**

A inversão de dados de polarização induzida foi realizada considerando-se a minimização da função custo quadrática,  $C(\overline{x})$ , da forma descrita na equaçã $p(3.1)$  (Xia et. al, 1994):

$$
C(\overline{x}) = \frac{1}{2} \left\{ \mu \left[ \left\| \overline{W}_d . \overline{e} (\overline{x}) \right\|^2 - e_d \right] + \left\| \overline{W}_x (\overline{x} - \overline{x}_r) \right\|^2 \right\}
$$
 3.1

Em que:

 $\overline{x}$   $\rightarrow$  É o vetor contendo os parâmetros do modelo, isto é, as resistividades (condutividades) de cada subdomínio;

*r x* → É um modelo de referência; este vetor contém informações a priori sobre a resistividade complexa do meio, tais como informações obtidas de medidas realizadas através de outras metodologias, ou informações obtidas a partir de testemunhos de rochas;

µ→ é o multiplicador de Lagrange, também conhecido como parâmetro de regularização; este parâmetro especifica a importância dos dois termos da função custo;

e*<sup>d</sup>* <sup>→</sup><sup>é</sup> um valor preestabelecido de ajuste dos dados;

*x*  $\overline{W}_x^t$ .  $\overline{W}_x^t \to \overline{E}$  a matriz inversa da matriz covariância do modelo a qual representa o grau de confiança no vetor de referência ( *xr* ), é também uma informação a priori para a solução do problema de inversão;

*d*  $\overline{W}_{d}^{t}$ .  $\overline{W}_{d} \rightarrow \overline{E}$  a inversa da matriz covariância dos dados; este termo no processo de inversão descreve estimativas das incertezas oriundas de contaminação por ruídos dos dados medidos. Além das estimativas de variância para cada medida,  $\overline{W}_{d}^{t}$ . $\overline{W}_{d}$  estima a correlação entre os erros. De acordo com Habashy (2004), se os dados de medidas são contaminados por um ruído estacionário e descorrelacionado, então  $\overline{W}_d$  = *diag*  $\sigma_j$ , sendo j, aqui, o desvio padrão rms do ruído para a j-ésima medida;

 $\overline{e}(\overline{x}) \rightarrow \overline{E}$  o vetor erro residual definido como a diferença entre a resposta obtida pela modelagem direta e as medidas, isto é:

$$
\overline{e}(\overline{x}) = \begin{bmatrix} f_1(\overline{x}) - d_1^{obs} \\ f_2(\overline{x}) - d_2^{obs} \\ \vdots \\ f_M(\overline{x}) - d_M^{obs} \end{bmatrix}
$$

Sendo M o número de medidas,  $d_j^{obs}$  são as medidas e  $f_j(\bar{x})$  são as respostas obtidas pela modelagem direta.

Os problemas de inversão em Geofísica são "mal-postos" e uma maneira de restringir a solução obtida por inversão é introduzir informações a priori. Na função custo definida pela equação (1.1) o segundo termo é denominado de termo de regularização (Xia et. al, 1994).

Através do termo de regularização introduzem-se informações a priori para atenuar as ambigüidades (não-unicidade) da solução do problema inverso e, assim, reduzir possíveis amplificações de erros na determinação dos parâmetros do modelo (resistividade), os quais estão presentes nas medidas devido ao inevitável ruído. As amplificações de erros podem resultar em grandes variações nos parâmetros do modelo e desta forma gerar instabilidades na inversão.

## **3.3 – Vetor com os Dados de Medidas e Vetor com os Parâmetros do modelo**

De acordo com a função custo apresentada em (3.1), o vetor com os dados de medidas equivale ao conjunto de resistividades aparentes obtidas a partir das medidas de potencial, aqui para o arranjo dipolo-dipolo, apresentados na forma:

$$
d^{obs} = [r_{a11}r_{a12}r_{a13}\cdots r_{a1n}r_{a21}r_{a22}\cdots r_{aij}]
$$

Onde os índices i e j são referentes aos pares de eletrodos de corrente e potencial, respectivamente.

O vetor contendo as condutividades elétricas de cada elemento da discretização da região de interesse é o que se denomina vetor dos parâmetros do modelo, dado por:

$$
\overline{x} = \sigma_1 \sigma_2 \sigma_3 \cdots \sigma_N
$$

Onde N é o número de subdomínios (elementos) do meio investigado que em nossas simulações foram de 1520 elementos triangulares.

Devido as grandes variações nos valores de condutividade em ambientes geológicos, é mais adequado expressar os vetores com os parâmetros do modelo e com os dados de medidas em uma escala logarítmica, isto é:

$$
\overline{x} = \left[\ln(\sigma_1)\ln(\sigma_2)\ln(\sigma_3)\cdots\ln(\sigma_N)\right]
$$

$$
d^{obs} = \left[\ln(r_{a11})\ln(r_{a12})\cdots\ln(r_{a1n})\ln(r_{a21})\cdots\ln(r_{aij})\right]
$$

#### **3.4 – Método de Gauss-Newton**

O problema apresentado aqui é de otimização não-linear que para o qual se emprega o método iterativo de Gauss-Newton. Esta técnica é baseada em uma representação quadrática da função custo.

O modelo quadrático é formado tomando-se os três primeiros termos da expansão por série de Taylor da função custo  $(1.1)$  em torno da k-ésima iteração  $(\bar{x}_k)$ , assim:

$$
C(\overline{x}_k + \Delta \overline{x}_k) = C(\overline{x}_k) + \overline{g}^H(\overline{x}_k) \Delta \overline{x}_k + \frac{1}{2} \Delta \overline{x}_k^H \overline{\overline{G}}(\overline{x}_k) \Delta \overline{x}_k
$$

Onde H indica transposição conjugada e  $\Delta \bar{x}_k = \bar{x}_{k+1} - \bar{x}_k$  é o incremento do vetor dos parâmetros  $(\bar{x}_k)$  em direção ao ponto estacionário da função custo  $C(\bar{x}_k)$ .  $\bar{g}(\bar{x}) = \nabla C(\bar{x})$  é o vetor gradiente da função custo, ou seja:

$$
\overline{g}(\overline{x}) = \nabla C(\overline{x}) = \left[ g_x \equiv \frac{\partial C}{\partial x_n}, n = 1, 2, 3, \cdots, N \right] =
$$
  
=  $\mu \overline{J}$ .  $(\overline{x}) W_d^t W_d \cdot \overline{e}(\overline{x}) + W_x^t W_x \cdot (\overline{x} - \overline{x}_r)$  (3.3)

Em que  $x_n$  é a n-ésima componente do vetor dos parâmetros do modelo  $\bar{x}$  e  $\bar{J}(\bar{x})$  é uma matriz cuja dimensão é MxN denominada de Jacobiano sensitividade (ou sensibilidade) e é dada por:

$$
\overline{J}(\overline{x}) = \left[ \frac{\partial e_m}{\partial x_n}, m = 1, 2, 3, \cdots, M; \therefore n = 1, 2, 3, \cdots, N \right] =
$$
\n
$$
\left[ \frac{\partial f_1}{\partial x_1} \cdots \frac{\partial f_1}{\partial x_j} \cdots \frac{\partial f_1}{\partial x_N} \right]
$$
\n
$$
\overline{J}(\overline{x}) = \begin{bmatrix} \frac{\partial f_i}{\partial x_1} \cdots \frac{\partial f_i}{\partial x_j} \cdots \cdots \frac{\partial f_i}{\partial x_N} \\ \vdots \cdots \vdots \cdots \vdots \\ \frac{\partial f_n}{\partial x_1} \cdots \frac{\partial f_n}{\partial x_j} \cdots \frac{\partial f_m}{\partial x_N} \end{bmatrix}
$$
\n3.4

 $\overline{\overline{G}}(\overline{x}) = \nabla \nabla C(\overline{x})$  é o Hessiano da função custo o qual é um matriz simétrica de ordem N×N dada por:

$$
\overline{\overline{G}}(\overline{x}) = \nabla \nabla C(\overline{x}) = \left[ G_{nm} = \frac{\partial^2 C}{\partial x_n \partial x_m}, n, m = 1, 2, 3, \cdots, N \right] =
$$
\n
$$
= \overline{\overline{W}}_{x}^t \overline{\overline{W}}_{x} + \mu \left[ \overline{J}^H (\overline{x}) \overline{\overline{W}}_{d}^t \overline{\overline{W}}_{d} \overline{J} (\overline{x}) + \overline{Q} \overline{x} \right],
$$
\n3.5

Em que  $Q\left(\overline{x}\right) = \sum f_m\left(\overline{x}\right)F_m^H\left(\overline{x}\right)e f_m\left(\overline{x}\right)$ *m M m*  $\sum_{m=1}^{m} f_m$ = = 1 é o m-ésimo elemento do vetor  $f(\overline{x}) = W_d$ .  $\overline{e}(\overline{x})$ ,

e

$$
F_m(\bar{x}) = \nabla \nabla f_m(\bar{x}) = \left[ \frac{\partial^2 f_m}{\partial x_i \partial x_j}, \therefore i, j = 1, 2, 3, \cdots, N \right]
$$

No método de Gauss-Newton desprezam-se as derivadas de segunda ordem da função custo com relação às componentes do vetor dos parâmetros do modelo (*x*) , ou seja, não se considera o termo *Q* (*x*) no Hessiano. Assim, o Hessiano, no método de Gauss-Newton, será dado por:

$$
\overline{\overline{G}}(\overline{x}) = \overline{\overline{W}}_{x}^{t} \overline{\overline{W}}_{x} + \mu \left[ \overline{\overline{J}}^{H}(\overline{x}) \overline{\overline{W}}_{d}^{t} \overline{\overline{W}}_{d} \overline{\overline{J}}(\overline{x}) \right]
$$
 3.6

O mínimo de (1.2) é obtido quando  $\Delta \bar{x}_k$  for um mínimo da função quadrática,

$$
\phi(\Delta \overline{x}) = \overline{g}^{H}(\overline{x}_{k}).\Delta \overline{x} + \frac{1}{2} \Delta \overline{x}^{H} \cdot \overline{G}(\overline{x}_{k}).\Delta \overline{x}
$$

A função  $\phi(\Delta \bar{x})$  tem um ponto estacionário (ponto crítico) em  $\Delta \bar{x}_0$ , somente se o gradiente de  $\phi(\Delta \bar{x})$  for para zero em  $\Delta \bar{x}_0$ , isto é:

$$
\nabla \phi(\Delta \overline{x}_0) = \overline{g}^H(\overline{x}_k) + \overline{\overline{G}}(\overline{x}_k) . \Delta \overline{x}_0 = 0
$$

Assim, o ponto estacionário  $\Delta \bar{x}_0$  da função  $\phi(\Delta \bar{x})$  será a solução do sistema de equações lineares:

$$
\overline{\overline{G}}(\overline{x}_k).\Delta \overline{x}_0 = -\overline{g}(\overline{x}_k) \quad \text{ou } \Delta \overline{x}_0 = -\overline{\overline{G}}(\overline{x}_k).\overline{g}(\overline{x}_k)
$$

Dependendo da definição da matriz Hessiano, o ponto estacionário dado por (3.9) pode ser um ponto de mínimo, máximo ou de sela. Se  $G(\bar{x}_k)$  não é singular, então o sistema linear apresentado em (3.9) tem solução única, dada por:

$$
\Delta \overline{x}_0 = -\overline{\overline{G}}^{-1}(\overline{x}_k) . \overline{g}(\overline{x}_k) = -\sum_{j=1}^N \frac{1}{\lambda_j} (\overline{v}_j^H . \overline{g}) \overline{v}_j
$$

Em que λj e *v<sup>j</sup>* são os autovalores e os autovetores ortonormais correspondentes da matriz Hessiano *G .* Substituindo (3.9) em (3.2), obtém-se:

$$
C(\overline{x}_k + \Delta \overline{x}_k) \cong C(\overline{x}_k) - \frac{1}{2} \overline{g}^H(\overline{x}_k) \overline{\overline{G}}(\overline{x}_k), \overline{g}(\overline{x})
$$

Substituindo (3.10) em (3.11), chega-se a:

$$
\Delta \overline{x}_0 = -\overline{G}^{-1} \left( \overline{x}_k \right) \cdot \overline{g} \left( \overline{x}_k \right) = -\sum_{j=1}^N \frac{1}{\lambda_j} \left( \overline{V}^H \cdot \overline{g} \right)^2 \tag{3.12}
$$

Por (3.12) pode-se verificar que se  $G(\bar{x}_k)$  for uma matriz positiva definida, então a forma quadrática da função custo dada por (3.2) tem ponto estacionário único. Além disso, a direção que conduz a função custo a valores decrescentes é a de  $\Delta \bar{x}_0$ . A partir dessa análise, escolhe-se  $\Delta \bar{x}_k = \Delta \bar{x}_0$  como a direção de procura do mínimo de  $C(\bar{x})$ . Por outro lado, se o Hessiano for uma matriz indefinida, então a aproximação quadrática terá também um único ponto estacionário, porém a direção de  $\Delta \bar{x}_0$  não será necessariamente uma direção descendente, haja vista que  $C(\bar{x}_k + \Delta \bar{x}_0) - C(\bar{x}_k)$  pode não diminuir.

De acordo com Habashy (2004), a condição sobre a matriz Hessiano *G*(*x*) em ser singular ou não singular e sua definição (positiva, negativa definida ou indefinida) podem ser ajustadas por uma escolha apropriada do parâmetro de regularização µ.

A direção de busca  $\Delta \bar{x}_k$  dada por (3.9) é denominada de direção de pesquisa de Gauss-Newton. A razão de convergência do método de Gauss-Newton é ligeiramente superior a convergência linear, mas não chega a possuir convergência quadrática.

## **3.5 – Direção de Pesquisa**

Supondo que o vetor  $\Delta \bar{x}_k$  dado por (3.9) seja a direção de decréscimo da função custo. Pode ocorrer da nova aproximação  $\bar{x}_k + \Delta \bar{x}_0$  não reduzir de forma consistente ou até mesmo nem diminuir o valor da função custo indicando que a aproximação quadrática na vizinhança de  $\bar{x}_k$  (equação 3.2) não é uma boa representação da função objetivo. Uma forma de atenuar este problema é adotar um algoritmo de direção de pesquisa onde se busca um valor real positivo nk, denominado de comprimento (ou tamanho) do passo, ao longo da direção de procura  $\Delta \bar{x}_k$ .

A direção de pesquisa produz uma nova iteração,  $\bar{x}_{k+1} = \bar{x}_k + v_k \Delta \bar{x}_k$ , aceitável e que diminuirá suficientemente a função custo. Neste trabalho adota-se o procedimento desenvolvido por Habashy (2004) e que será descrito abaixo.

O algoritmo consiste em se adotar um valor para o tamanho do passo que reduza a função custo de  $C(\bar{x}_k)$  para  $C(\bar{x}_k + \nu_k \Delta \bar{x}_k)$  de no mínimo um valor pré-estabelecido α da razão inicial de decréscimo nas proximidades de  $\bar{x}_k$  ao longo da direção  $\Delta \bar{x}_k$ , isto é:

$$
C(\overline{x}_k + \nu_k \Delta \overline{x}_k) \le C(\overline{x}_k) + \alpha \nu_k \delta C_{k+1}
$$

Em que  $0 < \alpha < 1$  é uma quantidade que normalmente é ajustada para valores pequenos de forma que poucas reduções no valor da função custo sejam necessárias;  $\delta C_{k+1}$  é a razão de decréscimo de  $C(\bar{x}_k)$  em  $\bar{x}_k$  na direção de  $\Delta \bar{x}_k$  e é dada por:

$$
\delta C_{k+1} = \frac{\partial C(\bar{x}_k + \nu_k \Delta \bar{x}_k)}{\partial \nu} \bigg|_{\nu=0} = \bar{g}^H(\bar{x}_k) . \Delta \bar{x}_k
$$

O cálculo dos valores nk, o qual é feito de forma iterativa, consiste em buscar o mínimo da função  $f(v) = C(\bar{x}_k + v_k \Delta \bar{x}_k)$ , a qual se aproxima pela função quadrática:

$$
f(v) \cong a + bv + cv^2
$$

$$
f(0) = C(\bar{x}_k) \tag{3.15}
$$

$$
\frac{\partial f(0)}{\partial \nu} = \delta C_{k+1} \tag{3.16}
$$

$$
f(\mathbf{V}_k^m) = C(\overline{x}_k + \mathbf{V}_k^m \Delta \overline{x}_k)
$$

*e*

Onde m = 0, 1, 2, ... é o número de iterações no cálculo de*V<sup>k</sup>* .

De (3.15), (3.16) e (3.17) obtém-se:  
\n
$$
a = C(\bar{x}_k)
$$
  
\n $b = \delta C_{k+1}$   
\n $c = \frac{1}{(\nu_k^m)^2} [C(\bar{x}_k + \nu_k^m \Delta \bar{x}_k) - C(\bar{x}_k) - \nu_k^m \delta C_{k+1}]$ 

Como  $v_k^m$ é o mínimo de  $f(v)$ , então:

$$
V_k^{m+1} = -\frac{b}{2c} = -\frac{(\nu_k^m)^2}{2} \cdot \frac{\delta C_{k+1}}{C(\bar{x}_k + \nu_k^m \Delta \bar{x}_k) - C(\bar{x}_k) - \nu_k^m \delta C_{k+1}}
$$
3.18

O procedimento consiste em primeiro aplicar o método de Gauss-Newton e impor *V<sup>k</sup>* =1, se o critério dado em (3.13) não for satisfeito, então se atualiza (reduz) o valor de *Vk* através de (3.18) até que a condição (3.13) seja satisfeita. Lembrando que este procedimento de redução de *V<sup>k</sup>* é realizado na direção de ∆*x<sup>k</sup>*

# **3.6 – A Escolha do Multiplicador de Lagrange**

Existem vários critérios para a escolha do multiplicador de Lagrange µ. Loke & Barker (1996) iniciaram o procedimento de inversão com um valor inicial m0 para o parâmetro de regularização  $\mu$  e a cada iteração usaram um fator de amortecimento (cooling schedule) dado por:  $\mu_{k+1} = \lambda^* \mu_k$ ; onde eles assumiram  $\lambda = 0.5$ . Este mesmo procedimento foi usado por Routh et. al (1998), porém o fator de amortecimento adotado por estes foi:

$$
\lambda = \max \left[ 0, 5 \frac{\left\| \overline{\overline{W}}_d (d^{obs} - F(\overline{x}) \right\|^2 - x}{x} \right]
$$

Esta metodologia, embora seja computacionalmente veloz, mostrou-se pouco eficiente.

Oldenburg & Li (1994) forçaram o valor de µ ser positivo fazendo a substituição  $\mu = e^{\alpha}$  ou  $\mu = \alpha^2$  e determinaram  $\alpha$  a partir da equação:

$$
\left\|\overline{\overline{W}}_{d}\cdot\overline{e}\left\{\overline{x}_{k}+\Delta\overline{x}_{k}\left(\alpha\right)\right\|=\overline{x}
$$

De acordo com Oldenburg & Li (1994) este critério requer que se executem três ou quatro modelagens diretas para atingir um valor aceitável para o multiplicador de Lagrange o que deixa o processo de inversão mais lento.

Xia et. Al (1994) desenvolveu uma estratégia para a determinação do multiplicador de Lagrange  $(\mu)$  a qual corresponde a escolha de pequenos valores para  $\mu$  nas iterações iniciais. Portanto, dando mais peso sobre o segundo termo da função custo (3.1). Com o decorrer das iterações, os dados do modelo reconstruído aproximam-se de seus valores verdadeiros deixando a aproximação quadrática da função custo (3.2) mais precisa, portanto, mais peso será dado ao primeiro termo da função custo. Isso corresponde a valores elevados para o parâmetro de regularização (µ). Um critério para a escolha do multiplicador de Lagrange correspondente ao exposto acima é limitá-lo pela seguinte desigualdade:

$$
m\acute{a}x\{menores valores de \tau_m\} << \min\{maiores valores de \tau_m\}
$$

Em que:  $\tau_m$  são os autovalores da matriz:

$$
\overline{\overline{H}} = \overline{\overline{W}}_{x}^{-1} \Big|^{T} \cdot \overline{J}^{H}(\overline{x}) \cdot \overline{\overline{W}}_{d}^{T} \overline{\overline{W}}_{d} \overline{J}(\overline{x}) \cdot \overline{\overline{W}}_{x}^{-1}
$$
\n
$$
3.19
$$

Para aplicar este critério é necessário determinar os autovalores da matriz *H* o que eleva o custo computacional do processo de inversão. Observando isso, Habashy (2004) criou um critério alternativo baseado na condição dada por (3.18), mas diferente em sua implementação.

Habashy (2004), adaptativamente, varia o valor do multiplicador de Lagrange  $(\mu)$ em cada iteração de acordo com a amplitude da iteração anterior  $\bar{x}_k$ , da seguinte forma:

$$
\frac{1}{\mu} = \beta \frac{|\Delta \overline{x}_k|}{|\overline{x}_k|} \tag{3.20}
$$

Em que o β é um valor constante independente de cada iteração.

De acordo com este critério, o parâmetro de regularização  $(\mu)$  assumirá pequenos valores quando ∆*xk* sofrer grandes variações. Como conseqüência desse comportamento, a função custo (3.1) terá maior influência de seu segundo termo. Por outro lado, quando ∆*x<sup>k</sup>* sofrer pequenas variações, o multiplicador de Lagrange (µ) assumirá valores relativamente grandes dando, dessa forma, mais peso ao primeiro termo da função custo (3.1). Nessa situação, o vetor parâmetro do modelo obtido estará mais próximo do mínimo da função custo, o que deixa o método de Gauss-Newton mais efetivo no processo de inversão, haja vista que a aproximação quadrática da função custo (3.2) torna-se mais precisa. O critério de Habashy (2004) é o adotado neste trabalho.

# **3.7 – Inversão dos Parâmetros do Modelo Fractal Para Resistividade Complexa**

Para se obter os parâmetros do "modelo fractal" para resistividade complexa aplicou-se o mesmo desenvolvimento descrito nas seções anteriores, porém a metodologia de aplicação do método foi razoavelmente diferente.

Primeiro, para inverter os parâmetros do modelo fractal *x* , cujas componentes são  $ρ0$ , m, δr, τ, τ<sub>f</sub>, η, τ<sub>0</sub>, deve-se restringir os elementos de *x* para dentro de um limite físico de existência desses parâmetros através de uma transformação não-linear, ou seja, faz-se um mapeamento de um problema de minimização sem restrições para um com restrições. Desta forma, tem-se:

$$
\bar{I}_i \le \bar{x}_i \le \bar{S}_i \tag{3.21}
$$

A introdução dos limites inferiores  $(I_i)$  e superiores  $(S_i)$  mostrados em  $(3.21)$ garantem valores fisicamente consistentes para os parâmetros do modelo fractal, além de reduzir a não unicidade associada à determinação de um mínimo da função custo. A implementação desse procedimento foi realizada a partir da transformação não-linear apresentada abaixo:

$$
x_{k+1} = I + \frac{S - I}{\alpha_k^2 + (x_k - I)(S - x_k)^3} \alpha_k^2
$$
 3.22

Em que:  $\alpha_k = (x_k - I)(S - x_k) + \frac{1}{2}(S - I)v_k \Delta x_k$  $(x_k - I)(S - x_k) + \frac{1}{2}$ 

Segundo, antes da inversão adaptativa descrita nas seções anteriores, foi feito um ajuste por tentativa e erro (Tarantola, 1987). Desta forma, obteve-se uma boa aproximação inicial para a aplicação do método de Gauss-Newton.

# **3.8 – Desempenho do Procedimento de Inversão na Obtenção dos Parâmetros do Modelo Fractal para Resistividade Complexa**

Vanhala (1997) apresentou dados de ângulo de fase de medidas de resistividade complexa em amostras de solo de arenito e tilito não contaminados e contaminados com diferentes tempos de maturação com óleo e óleo de motor. Para cada situação estudada, Vanhala (1997) apresentou também o valor da resistividade DC (ρ0). A descrição mineralógica das amostras estudadas pelo referido autor é apresentada na Tabela 3.1. Tais dados foram digitalizados através do aplicativo MATLAB.

| 1. UUVIU J. I<br><b>Descrição infinerarogrea que amostrus de soros estaquias por valimina (1771).</b> |              |                        |  |  |  |  |  |  |
|----------------------------------------------------------------------------------------------------|--------------|------------------------|--|--|--|--|--|--|
| Amostra                                                                                               | Tipo de Solo | Mineralogía            |  |  |  |  |  |  |
| $vnh-1$                                                                                               | Arenito      | pl, fs, qt, af, ch     |  |  |  |  |  |  |
| $vnh-2$                                                                                               | Arenito      | pl, fs, qt, af         |  |  |  |  |  |  |
| $vnh-3$                                                                                               | Tilito       | pl, fs, qt, af, mi, ch |  |  |  |  |  |  |
| $vnh-4$                                                                                               | Tilito       | Fs, qt, pl, ch, af     |  |  |  |  |  |  |
| $vnh-5$                                                                                               | Tilito       | Fs, qt, pl, mi, af     |  |  |  |  |  |  |
| $vnh-6$                                                                                               | Tilito       | pl, qt, fs, mi, af     |  |  |  |  |  |  |
| $pl =$ plagioclasio, fs = peldspato potássico, qt = quartzo, mi = mica, af = amphibole, ch = clorito. |              |                        |  |  |  |  |  |  |

Tabela 3.1 – Descrição Mineralógica das amostras de solos estudadas por Vanhala (1997).

Na inversão dos dados apresentados por Vanhala (1997) considerou-se:  $W_d$  como sendo uma matriz diagonal dada por  $W_d = diag(1/d^{obs})$ ; *I* e *S* foram os limites inferior e superior para os parâmetros do modelo apresentados na Tabela 1.1;  $W_x$  foi a matriz identidade.

Para cada amostra apresentada na Tabela 3.1 (Vanhala, 1997) foi feito um ajuste para a obtenção dos parâmetros do modelo fractal para resistividade complexa (Rocha, 1995) considerando-se o solo não contaminado, o tipo e o tempo de maturação do contaminante para o solo contaminado. Os parâmetros obtidos através desse processo estão apresentados abaixo.

#### **3.8.1 – Amostra vnh-1**

Para a amostra vnh-1 Vanhala (1997) fez medidas de resistividade complexa e as representou na forma de ângulo de fase para o solo não contaminado e contaminado com óleo de motor usado com tempos de maturação de 1 e 7 dias. A Tabela 3.2 mostra os parâmetros do modelo fractal obtida após a inversão. A Figura 3.1 mostra as curvas ajustadas.

| Amostra vnh-1                 | Parâmetros do modelo fractal |        |            |             |               | Erro   |        |
|-------------------------------|------------------------------|--------|------------|-------------|---------------|--------|--------|
|                               |                              |        |            |             |               |        |        |
|                               | $\rho$ 0                     | m      | $\delta r$ | $\tau$ (µs) | $\tau f$ (ms) | $\eta$ | máximo |
|                               | $(\Omega.m)$                 |        |            |             |               |        | $(\%)$ |
| Não contaminada               | 449                          | 0.90   | 7.163      | 4.906       | 37,169        | 0.216  | 1,7869 |
| Contaminada com óleo de motor | 261                          | 0.9065 | 17.452     | 4.481       | 0.531         | 0.166  | 1,6062 |
| usado maturado a 1 dia        |                              |        |            |             |               |        |        |
| Contaminada com óleo de motor | 294                          | 0.899  | 26,741     | 7.461       | 10085,4       | 0.132  | 1,7000 |
| usado maturado a 7 dias       |                              |        |            |             |               |        |        |

Tabela 3.2 – Parâmetros do modelo fractal para resistividade complexa para a amostra vnh-1

#### 3.8.2 – Amostra vnh-2

Vanhala (1997) apresentou medidas de ângulo de fase para a amostra vnh-2 sem contaminação e contaminada com óleo de motor usado com tempos de maturação de 1 e 36 dias. A Tabela 3.3 fornece os parâmetros do modelo fractal para resistividade complexa obtida a partir do ajuste por inversão. A Figura 3.2 mostra as curvas ajustadas.

# 3.8.3 – Amostra vnh-3

Para a amostra vnh-3 as medidas de ângulo de fase apresentadas são para o solo não contaminado e contaminado com óleo de motor usado com tempo de maturação de 40 dias (Vanhala, 1997). A Tabela 3.4 apresenta os parâmetros do modelo fractal para resistividade complexa obtidos por inversão. A Figura 3.3 mostra as curavas ajustadas para esta amostra.

| Amostra vnh-2                                             | Parâmetros do modelo fractal |       |            |             |               | Erro<br>relativo |                  |
|-----------------------------------------------------------|------------------------------|-------|------------|-------------|---------------|------------------|------------------|
|                                                           | $\rho$ 0<br>$(\Omega.m)$     | m     | $\delta r$ | $\tau$ (µs) | $\tau f$ (ms) | η                | máximo<br>$(\%)$ |
| Não contaminada                                           | 2870                         | 0,885 | 6,530      | 15,532      | 102,652       | 0.187            | 1.7772           |
| Contaminada com óleo de motor<br>usado maturado a 1 dia   | 1000                         | 0.646 | 9,265      | 31.151      | 0,00193       | 0,0901           | 1,6507           |
| Contaminada com óleo de motor<br>usado maturado a 36 dias | 2050                         | 0,996 | 9,269      | 19.949      | 0,01119       | 0.090            | 1.8154           |

Tabela 3.3 – Parâmetros do modelo fractal para resistividade complexa para a amostra vnh-2

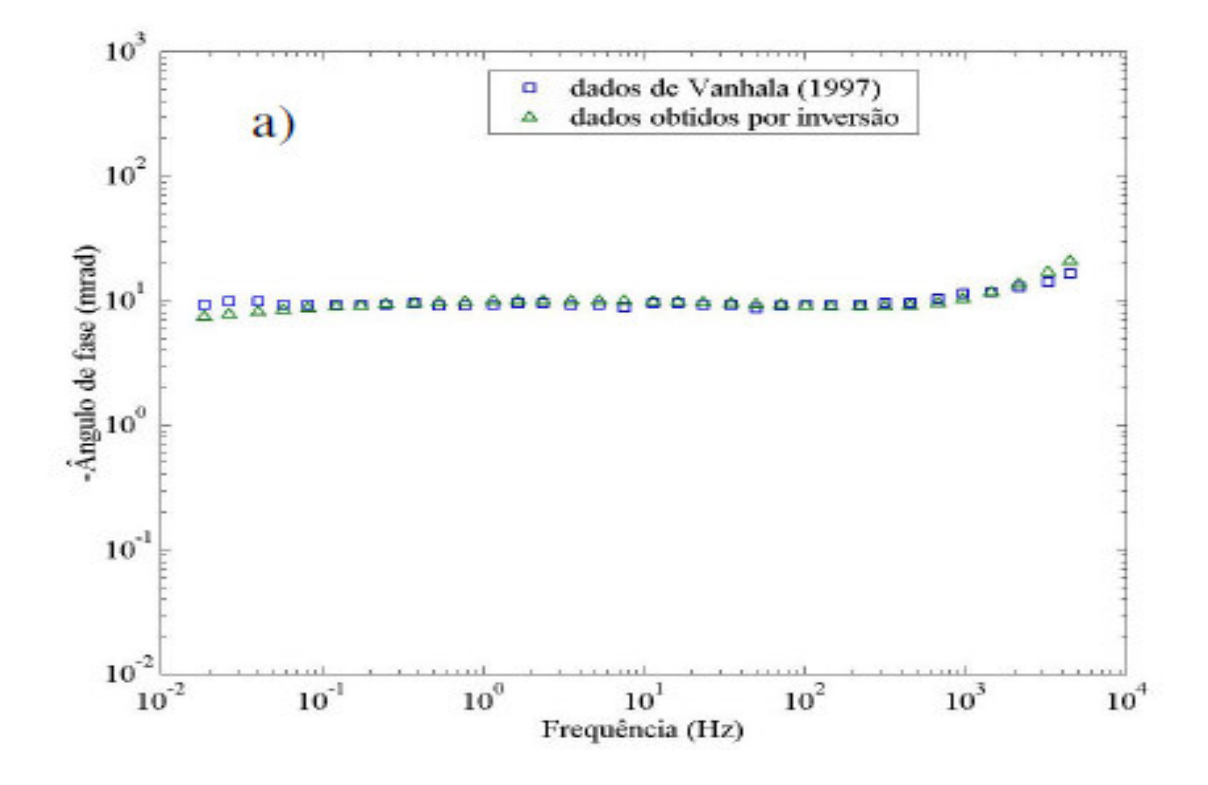

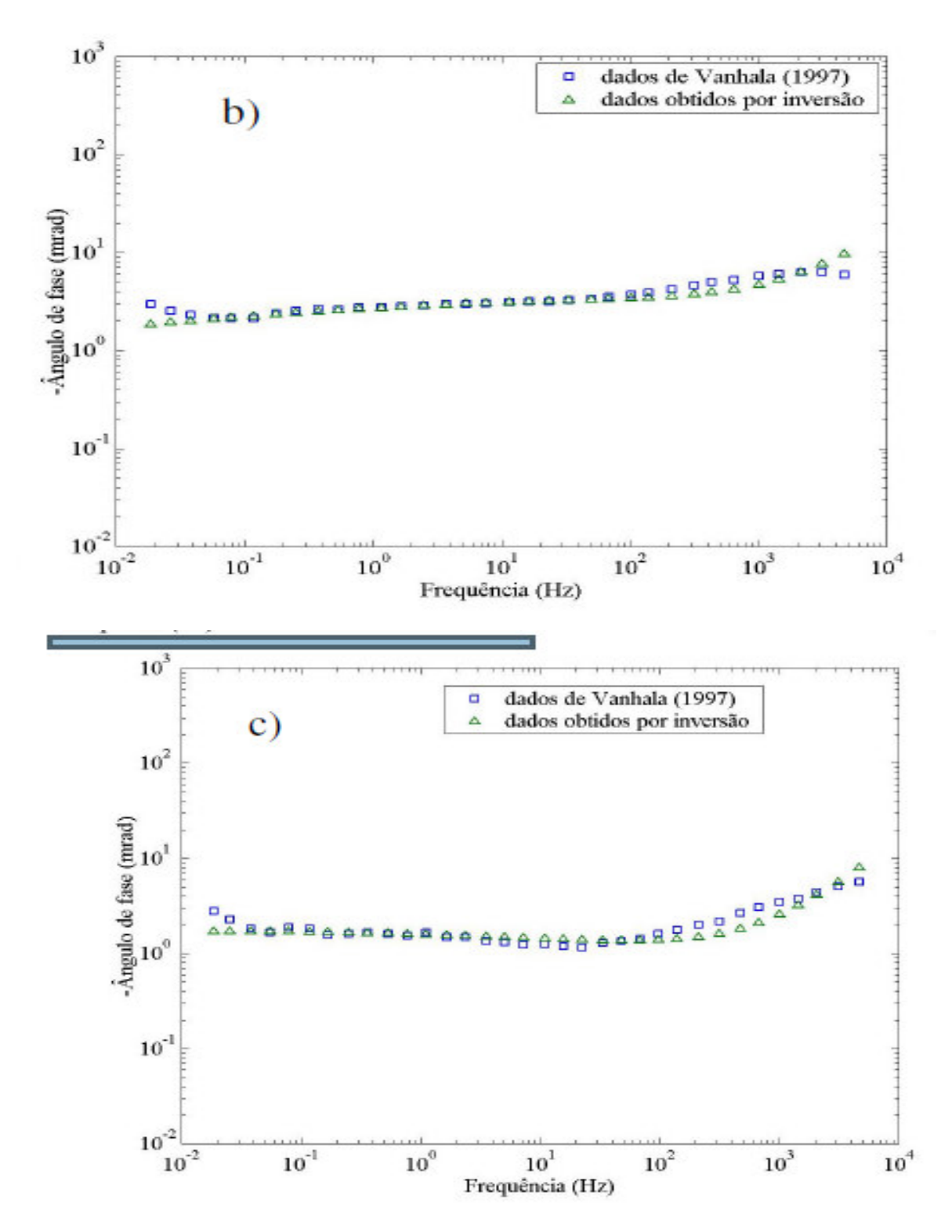

Figura 3.1 – Curvas ajustadas para a amostra vnh-1 (Vanhala, 1997). a) solo não contaminado; b) solo contaminado com óleo de motor usado com tempo de maturação de 1 dia e; c) solo contaminado com óleo de motor usado com tempo de maturação de 7 dias.

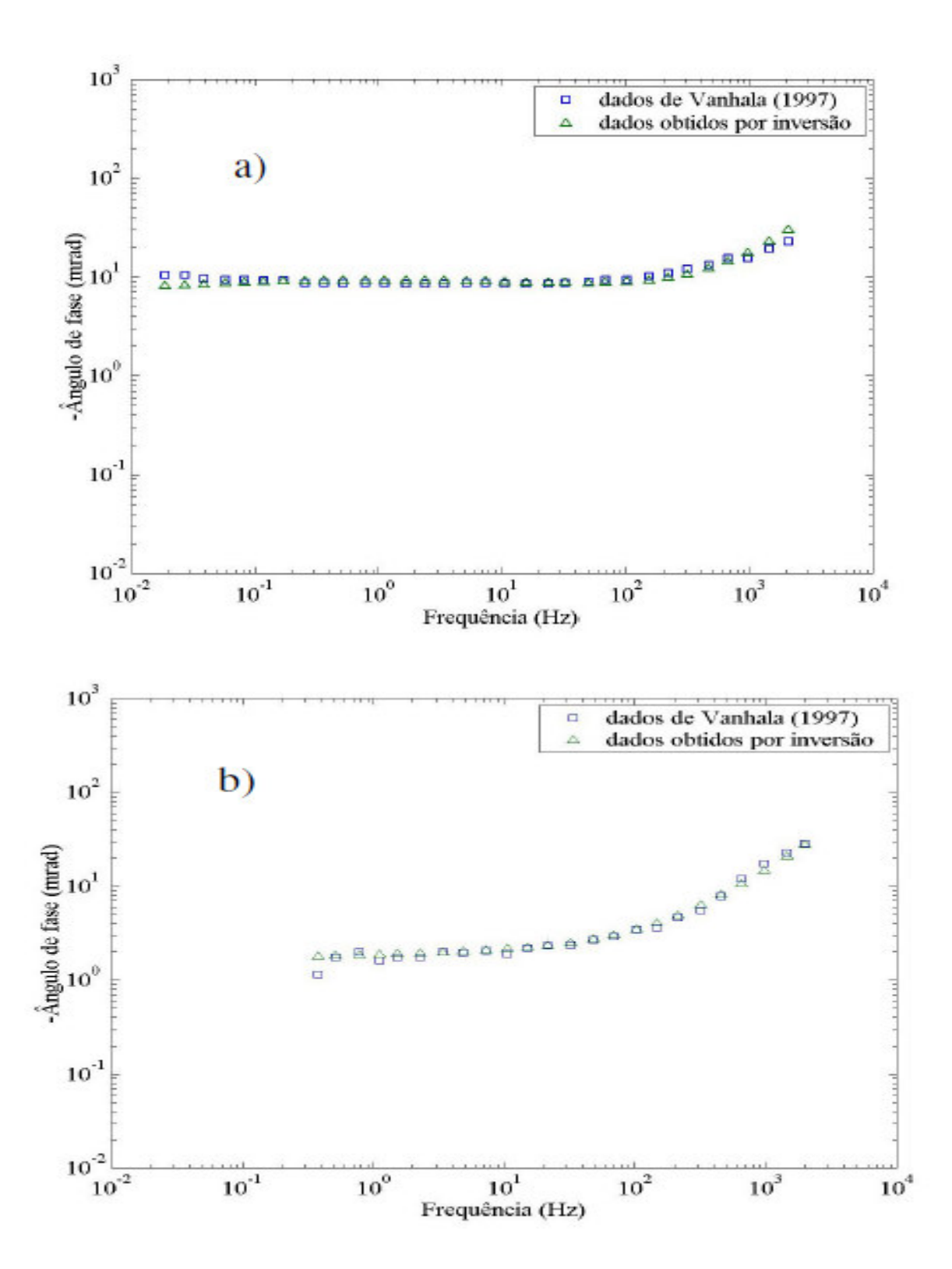

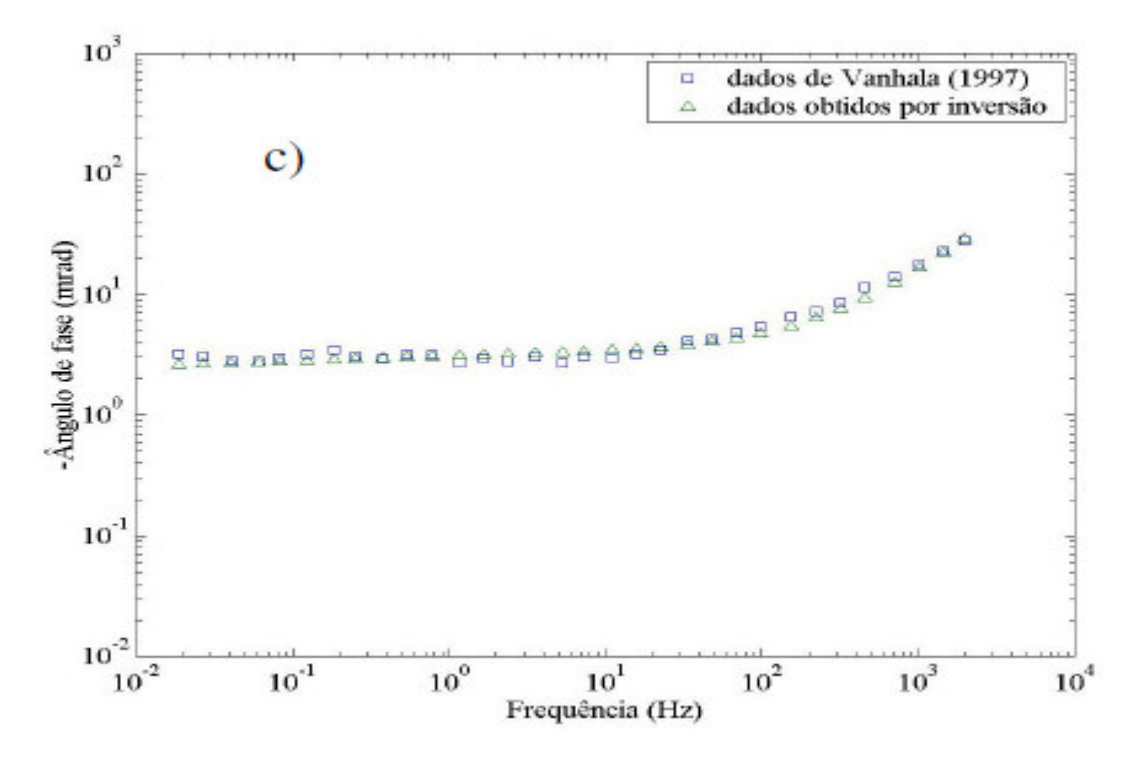

Figura 3.2 – Curvas ajustadas para a amostra vnh-2 (Vanhala, 1997). a) solo não contaminado; b) solo contaminado com óleo de motor usado com tempo de maturação de 1 dia e; c) solo contaminado com óleo de motor usado com tempo de maturação de 36 dias.

# 3.8.4 – Amostra vnh-4

Para a amostra vnh-4 as medidas de ângulo de fase realizadas por Vanhala (1997) foram para o solo sem contaminação e contaminado com óleo de motor usado com tempo de maturação de 35 dias. A Tabela 3.5 apresenta os parâmetros do modelo fractal para resistividade complexa obtidos por inversão. A Figura 3.4 mostra as curavas ajustadas para esta amostra.

| Amostra vnh-3                                            | Parâmetros do modelo fractal |       |            |             |               |       | Erro<br>relativo |
|----------------------------------------------------------|------------------------------|-------|------------|-------------|---------------|-------|------------------|
|                                                          | $\Omega$<br>$(\Omega, m)$    | m     | $\delta r$ | $\tau$ (µs) | $\tau f$ (ms) | n     | máximo<br>(%)    |
| Não contaminada                                          | 464                          | 0.949 | 3.141      | 3.592       | 2239,88       | 0.058 | 1.7538           |
| Contaminada com óleo de motor<br>usado maturado a 40 dia | 300                          | 0.496 | 3.034      | 4.099       | 2239.71       | 0.033 | 1.6138           |

Tabela 3.4 – Parâmetros do modelo fractal para resistividade complexa para a amostra vnh-3

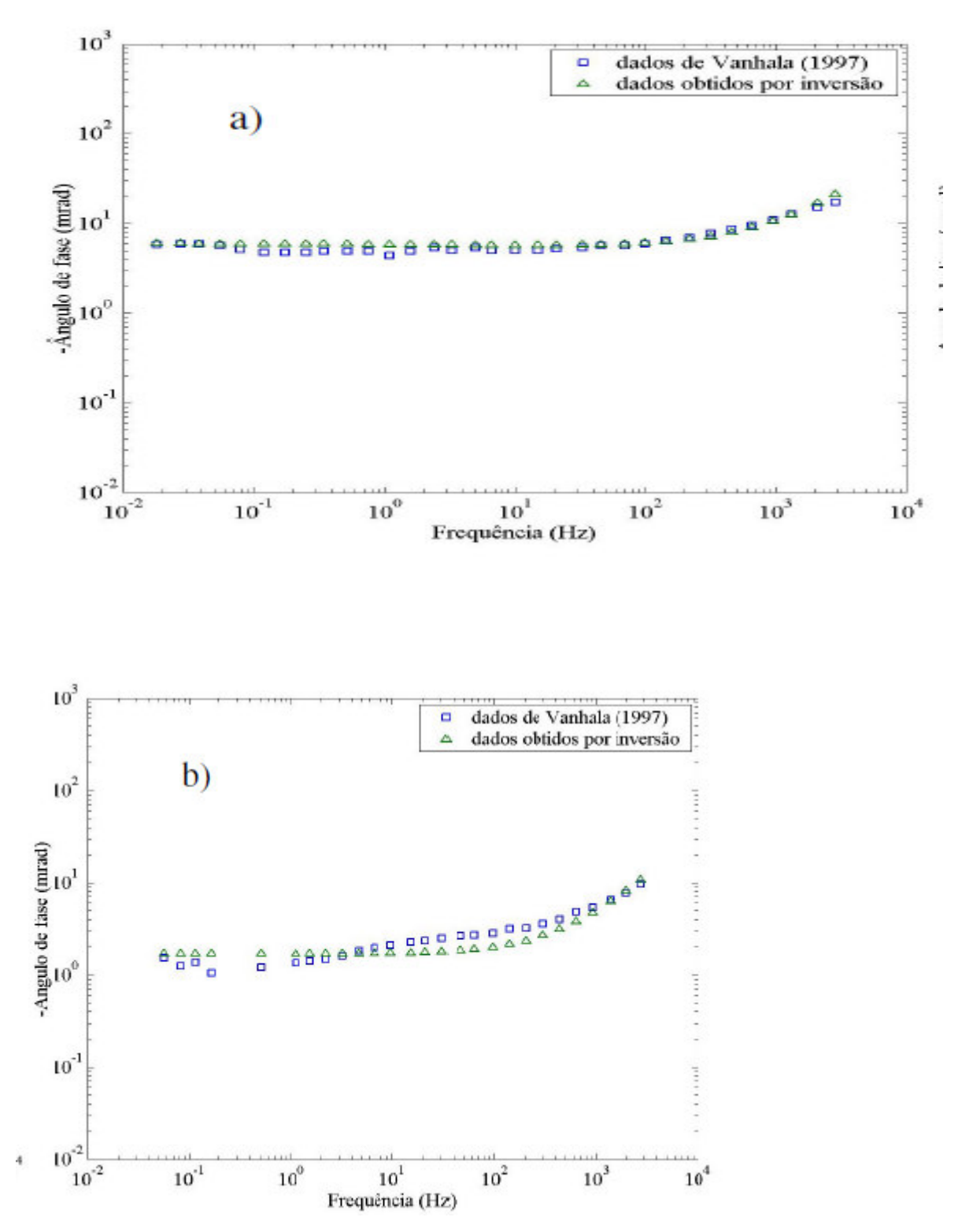

Figura 3.3 – Curvas ajustadas para a amostra vnh-3 (Vanhala, 1997). a) solo não contaminado e b) solo contaminado com óleo de motor usado com tempo de maturação de 40 dias.

# 3.8.5 – Amostra vnh-5

Para a amostra vnh-5 as medidas de ângulo de fase realizadas por Vanhala (1997) foram para o solo sem contaminação e contaminado com óleo de motor usado com tempo de maturação de 80 dias. A Tabela 3.6 apresenta os parâmetros do modelo fractal para resistividade complexa obtidos por inversão. A Figura 3.5 mostra as curavas ajustadas para esta amostra.

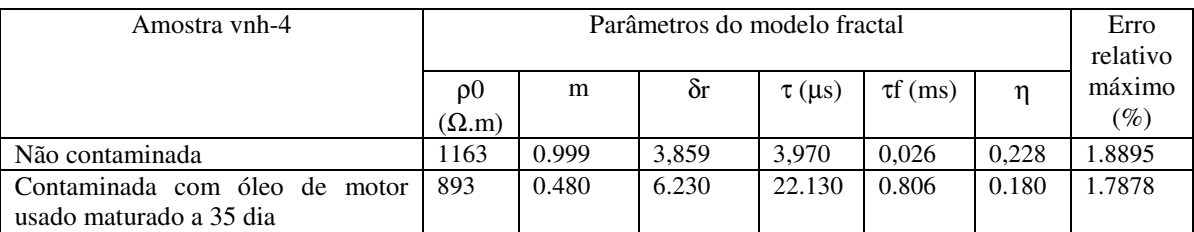

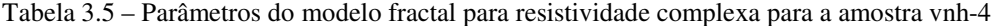

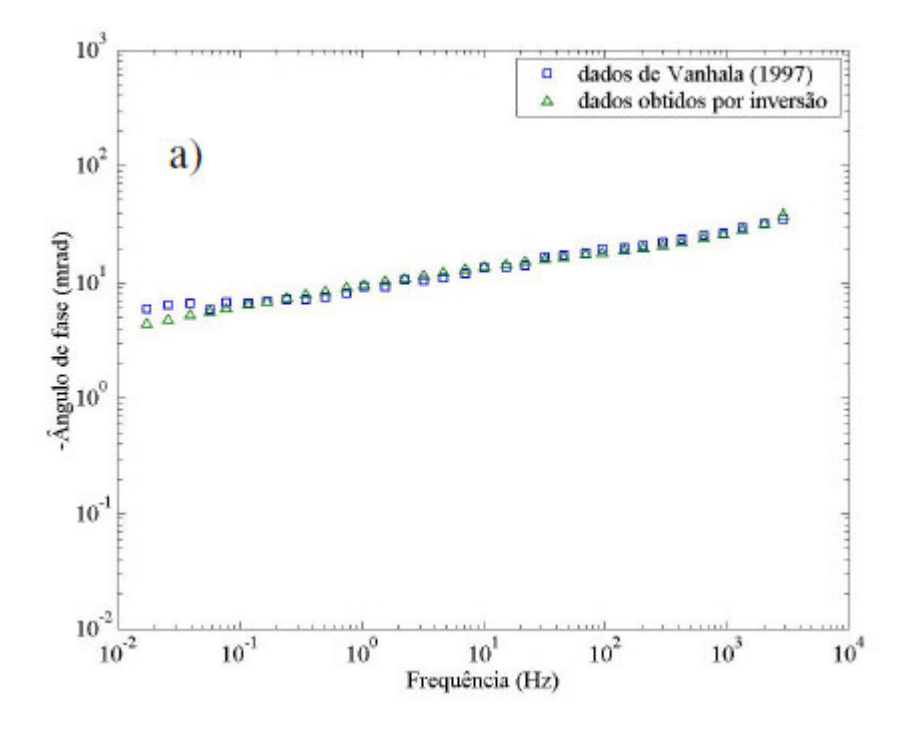

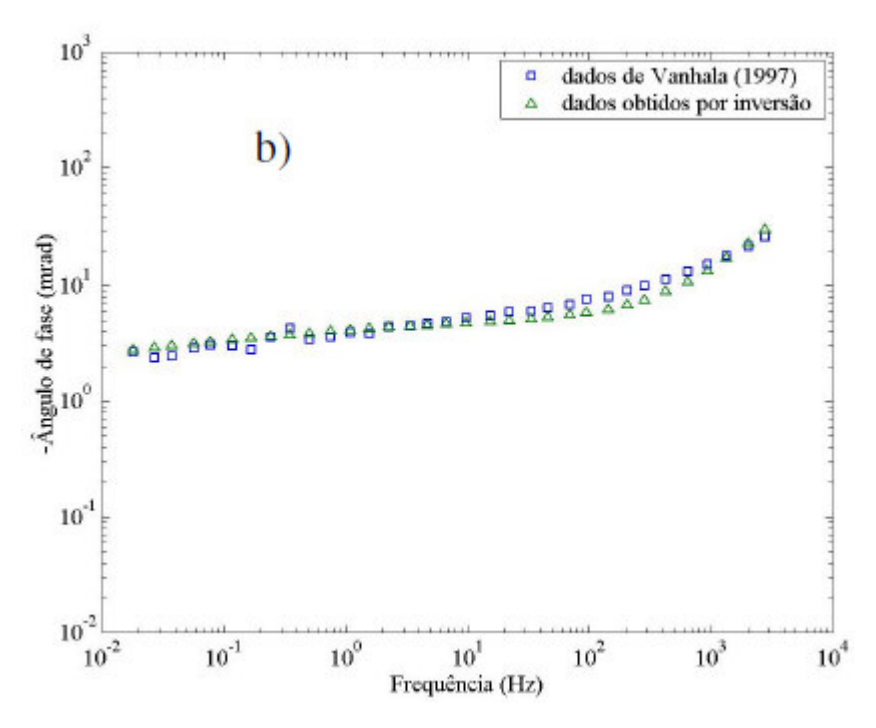

Figura 3.4 – Curvas ajustadas para a amostra vnh-4 (Vanhala, 1997). a) solo não contaminado e b) solo contaminado com óleo de motor usado com tempo de maturação de 35 dias.

# 3.8.6 – Amostra vnh-6

Para a amostra vnh-6 Vanhala (1997) mediu o ângulo de fase para o solo sem contaminação e contaminado com óleo de motor sem uso com tempos de maturação de 1. A Figura 3.6 mostra as curavas ajustadas para esta amostra.

| Amostra vnh-5                 | Parâmetros do modelo fractal |       |            |             |               | Erro     |        |
|-------------------------------|------------------------------|-------|------------|-------------|---------------|----------|--------|
|                               |                              |       |            |             |               | relativo |        |
|                               | $\Omega$                     | m     | $\delta r$ | $\tau$ (µs) | $\tau f$ (ms) | n        | máximo |
|                               | $(\Omega.m)$                 |       |            |             |               |          | $(\%)$ |
| Não contaminada               | 1917                         | 0.999 | 5.136      | 4.182       | 0.012         | 0.119    | 1.8895 |
| Contaminada com óleo de motor | 415                          | 0.701 | 2.143      | 0.149       | 1.394         | 0.319    | 1.7878 |
| usado maturado a 80 dia       |                              |       |            |             |               |          |        |

Tab. 3.6 – Parâmetros do modelo fractal para resistividade complexa para a amostra vnh-5

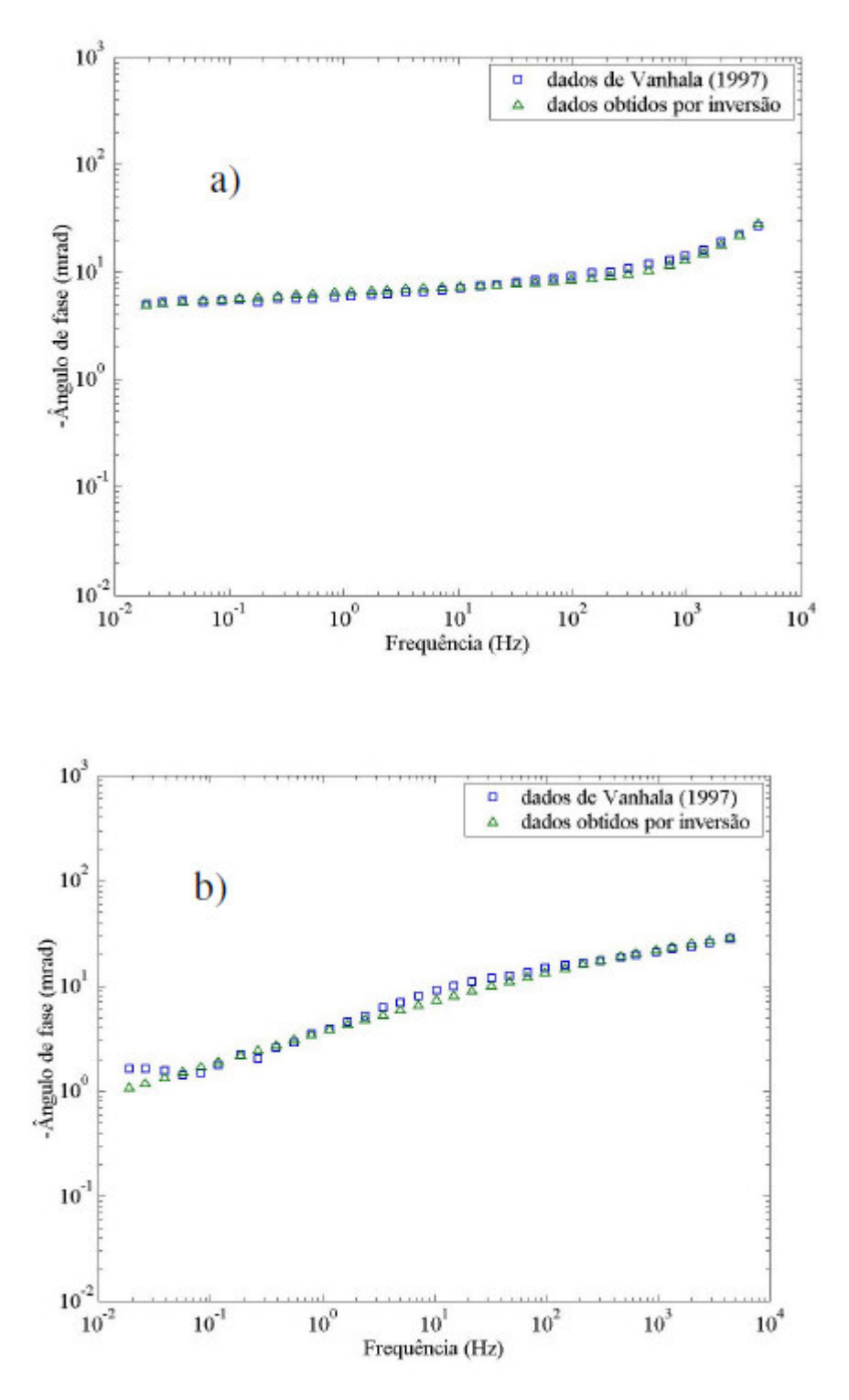

Figura 3.5 – Curvas ajustadas para a amostra vnh-5 (Vanhala, 1997). a) solo não contaminado e b) solo contaminado com óleo de motor usado com tempo de maturação de 80 dias.

Para todas as amostras analisadas o erro relativo máximo entre o ângulo de fase apresentado pelas medidas de Vanhala (1997) e o ângulo de fase gerado a partir dos parâmetros do modelo fractal, obtidos por ajuste, não chega a atingir 2%. Isto mostra que o processo de inversão aplicado neste trabalho apresenta bons resultados.

# **CAPÍTULO 4**

# **RESULTADOS OBTIDOS**

## **4.1 – Introdução**

 Neste capítulo se apresenta um procedimento para a interpretação de dados de polarização induzida no domínio da freqüência com a aplicação do modelo fractal para resistividade complexa para se buscar a discriminação dos meios geológicos. Testa-se essa metodologia em modelos sintéticos 2-D. Tais modelos são voltados para a aplicação do método de polarização induzida na detecção da contaminação do meio ambiente por poluentes orgânicos e químicos. Esses modelos foram construídos a partir dos parâmetros do modelo fractal obtido por Rocha (1995) e apresentados no capítulo 1, e pela metodologia de inversão apresentada no capítulo 3.

## **4.2 – Procedimento de Interpretação**

 O objetivo deste procedimento de interpretação de dados de polarização induzida no domínio da freqüência é obter uma imagem da distribuição dos parâmetros do modelo fractal para resistividade complexa do meio sob investigação.

A metodologia de interpretação de medidas de polarização induzida no domínio da freqüência consiste em:

- 1. Obter medidas de resistividade complexa na forma de amplitude a ângulo de fase em várias freqüências distintas. Montam-se as pseudo-seções em cada freqüência;
- 2. Obter os parâmetros aparentes do modelo fractal a partir das medidas de resistividade complexa aparente através do procedimento de inversão dos parâmetros do modelo descrito na seção 3.7. Monta-se as pseudo-seções para cada parâmetro;
- 3. Dividi-se o meio sob investigação em vários subdomínios, isto é, discretiza-se o modelo geológico;
- 4. Inverter os dados de resistividade complexa para se obter o modelo invertido em cada freqüência separadamente;
- 5. A partir dos dados de inversão, para cada célula da discretização do meio geológico, faz-se a inversão dos parâmetros do modelo fractal para resistividade complexa utilizando o procedimento de inversão descrito na seção 3.7;
- 6. Com os dados obtidos no passo anterior, geram-se imagens dos parâmetros do modelo fractal para resistividade complexa.

Nas etapas 2 e 5 do procedimento acima, onde são feitas as inversões dos parâmetros do modelo fractal para resistividade complexa empregando a metodologia de inversão apresentada na seção 3.7, deve-se proceder como segue: para a primeira célula, faz-se a aproximação por tentativa e erro para se obter a aproximação inicial e depois aplica-se a inversão; o resultado obtido através da inversão para o primeiro elemento servirá como aproximação inicial para a segunda célula; o resultado final da segunda será a aproximação inicial da terceira célula e assim por diante.

# **4.3 – Aplicação do Procedimento de Interpretação de Dados de Polarização Induzida**

 Aplicou-se a metodologia de interpretação de medidas de polarização induzida em modelos sintéticos 2-D.

## 4.3.1 – Modelo 2-D

 Para o modelo 2-D os dados de medidas foram gerados usando o arranjo de eletrodos dipolo-dipolo com espaçamento entre os eletrodos de 2 m. O número total de eletrodos usados nesta sondagem foi de 20 com números de medidas por espaçamento (*nspacing*) igual a 8. Logo, nossa malha será de  $107 \times 21$ , sendo a região de investigação dada por 76 × 10 (760 células), conforme descrito no capítulo 2.

 As medidas de resistividade complexa aparente foram representadas na forma de pseudo-seções. As simulações foram realizadas em cinco diferentes freqüências logaritimicamente espaçadas entre 0,1 Hz e 64 Hz.

Como a variação de freqüência adotada é considerada, em sondagem geofísica com o método de polarização induzida, dentro da faixa de baixa a intermediária, então os parâmetros  $\tau$  e  $\tau_0$  do modelo fractal para resistividade complexa, os quais possuem somente influência na resposta IP para freqüências consideradas altas (Rocha, 1995), não serão considerados. Assim, utilizaremos a aproximação em regime de freqüência de muito baixa à intermediária para o modelo fractal, dada por (Rocha, 1995):

$$
\rho(\omega) = \rho_o \left[ 1 - \frac{m}{\delta_r (i \omega \tau_f)^{-\eta}} \right].
$$
\n(4.1)

 Por (4.1), observa-se que, com a aproximação do modelo fractal para o regime de freqüência de muito baixa à intermediária, apenas cinco parâmetros são necessários para a determinação da resistividade complexa.

 No que tange ao procedimento de inversão, adotou-se os seguintes valores para os termos apresentados no capítulo 3:

- 1. Para o multiplicador de Lagrange  $(\mu)$  o valor inicial adotado foi da ordem de 10<sup>-6</sup>;
- 2. a matriz  $\overline{W}_x = I$ , onde *I* é a matriz identidade;
- 3. a matriz  $\overline{W}_d$  é uma matriz diagonal com elementos iguais ao inverso do produto das medidos com o desvio padrão do ruído. No caso de daos sem ruído, *W <sup>d</sup>* será uma matriz diagonal com elementos iguais ao inverso das medidas;
- 4. a aproximação inicial, em todos os modelos geológicos estudados, foi considerada como um meio homogêneo cuja resistividade complexa foi igual a média aritmética das resistividades complexas aparentes.

 Para dar maior confiabilidade ao procedimento de interpretação apresentado aqui, contaminou-se os dados medidos com ruído aleatório Gaussiano cujo desvio padrão foi de 3% do valor de cada medida. Isto equivale a um erro nas medidas de até 9 %.

 Foram considerados três modelos sintéticos que denominaremos de modelo1, modelo2.

### **4.3.1.1 – Modelo1**

O modelo1 consistindo de um bloco embebido em semi-espaço homogêneo ambos, os meios polarizáveis com resistividade complexa dada pelo modelo fractal apresentado em (4.1), está representado na Figura 4.1. Os parâmetros fractais do meio homogêneo são aqueles da amostra oh-8c dados na Tabela 1.3, ou seja, solo montimorilonítico não contaminado. Os parâmetros do modelo fractal para a heterogeneidade são dados pela amostra oh-8u, ou seja, Solo montimorilonítico contaminado com lixo orgânico. Os valores dos parâmetros do modelo fractal para essas amostras são mostrados novamente na Tabela 4.1.

Tabela 4.1 – Parâmetros do modelo fractal para os dados experimentais de Olhoeft (1985) ajustados por Rocha (1995) e utilizados como parâmetros do modelo1.

| Amostra | $\rho_{\rm o}$ | m     | $\mathbf{v}_{\mathbf{r}}$ |       | $\tau_{\rm f}$ |       | $\tau_{o}$        |
|---------|----------------|-------|---------------------------|-------|----------------|-------|-------------------|
|         | $(\Omega.m)$   |       |                           | (µs)  | (ms)           |       | (p <sub>S</sub> ) |
| $Oh-8u$ | 5.669          | 0.995 | 4.046                     | 0.157 | 0.001          | 0.159 | 0.294             |
| $Oh-8c$ | 7.877          | 0.756 | 2.042                     | 0.121 | 0.783          | 0.378 | 0.009             |

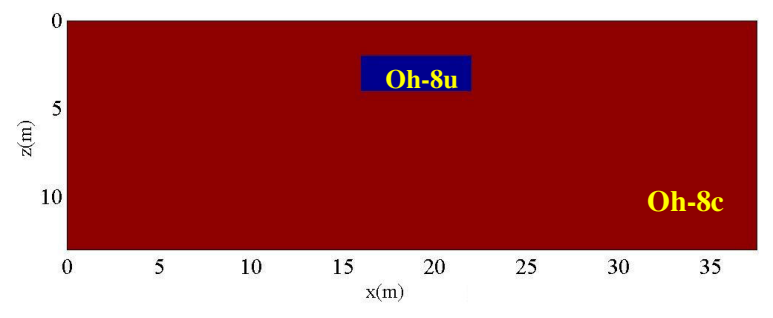

Figura 4.1 – Modelo1 consistindo de um bloco embebido em um meio homogêneo ambos polarizáveis com resistividade complexa dada pelo modelo fractal para resistividade complexa.

As pseudo-secões dos dados medidos, as quais são as resistividades complexas aparentes na forma de amplitude e ângulo de fase, em todas as freqüências são apresentadas na Figura 4.2. Pode-se notar que a influência do bloco, o qual representa a contaminação do solo por lixo orgânico, é observada somente na resposta de ângulo de fase aparente, porém nenhuma inferência quantitativa e sobre a forma do corpo intruso pode ser feita.

 A Figura 4.3 apresenta os valores aparentes dos parâmetros do modelo fractal aproximado por (4.1), ou seja, somente os parâmetros  $\eta$ , m,  $\delta_r$  e  $\tau_f$  foram mostrados, devido

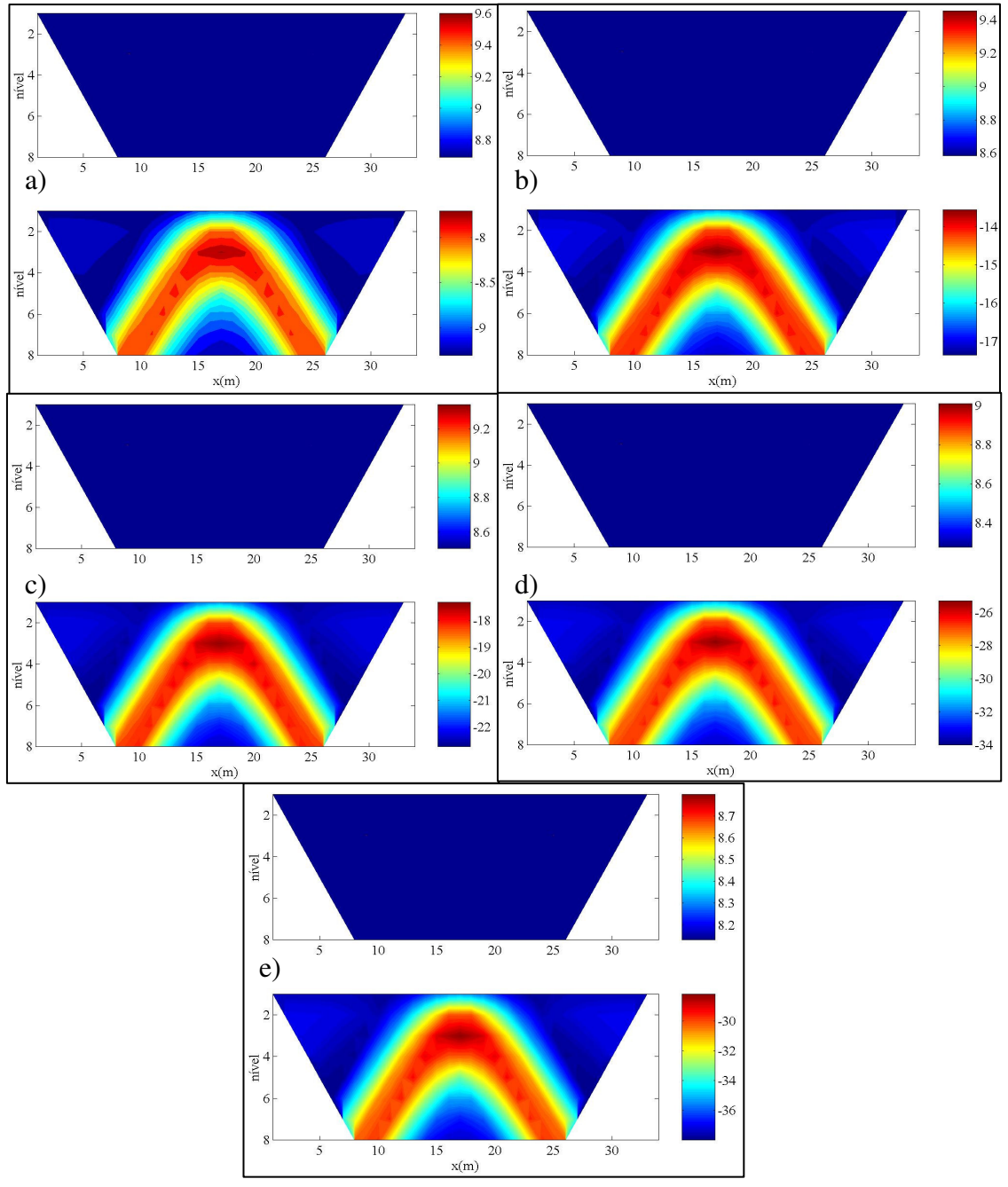

ao fato que a resistividade DC (ρo) possui o mesmo comportamento da resposta em amplitude da resistividade complexa.

Figura 4.2 – Pseudo-seções da resistividade complexa aparente, na forma de amplitude (parte superior) e ângulo de fase (parte inferior) para o modelo1, na freqüência: a) 0,1 Hz; b) 0,5030 Hz; c) 2,5298Hz; d) 12,7243 Hz e e) 64 Hz.

 Pela Figura 4.3 as respostas aparentes obtidas para os parâmetros do modelo fractal têm o mesmo comportamento da resposta de ângulo de fase da resistividade complexa, ou

seja, neste caso simples, não se conseguiu nenhuma informação adicional sobre a contaminação do meio por lixo orgânico.

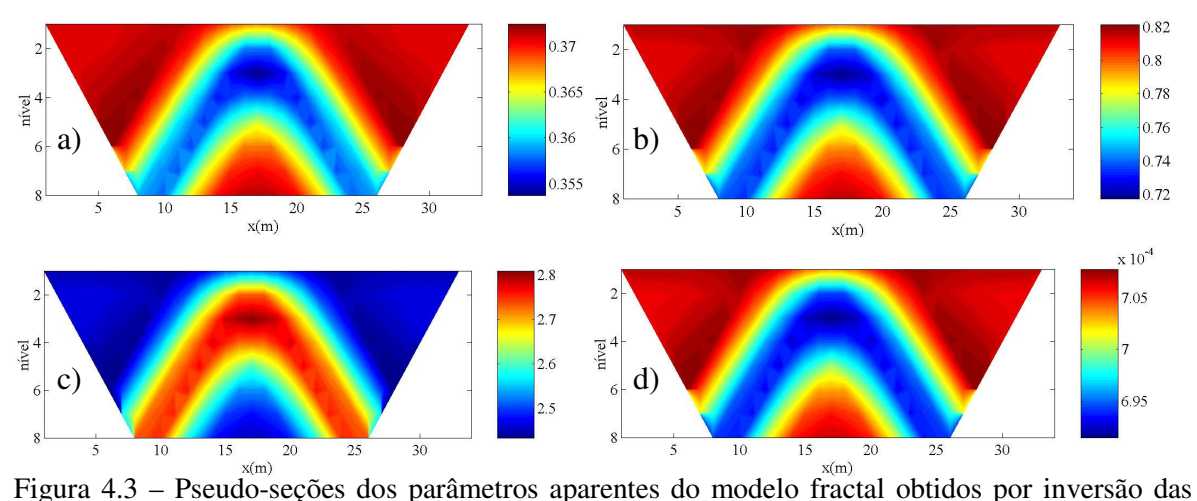

resistividades complexas aparentes em todas as freqüências. a) expoente fractal (η); b) cargueabilidade (*m*); c) parâmetro fractal (δ<sub>r</sub>) e; d) tempo de relaxação fractal (τ<sub>r</sub>).

 As respostas em amplitude e ângulo de fase do modelo geológico obtidas por inversão em todas as freqüências são mostradas na Figura 4.4. Pode-se observar que a contaminação do solo montimorilonítico por lixo orgânico (o bloco embebido no meio homogêneo) foi levemente detectada pela resposta de ângulo de fase. A anomalia é mais bem verificada nas freqüências maiores do que nas freqüências menores. Ademais, a forma do corpo não é muito bem definido.

 A Figura 4.5 mostra a imagem da distribuição dos parâmetros intrínsecos do modelo fractal para resistividade complexa construída a partir dos modelos inverso em todas as freqüências com a aplicação do método de inversão apresentado no capítulo anterior.

As imagens do parâmetro índice fractal  $(\eta)$  e do parâmetro fractal  $(\delta_r)$ , Figuras 4 (a) e (c), respectivamente, mostram claramente a posição e forma do corpo anômalo (contaminação do solo por lixo orgânico). As imagens da distribuição dos parâmetros de cargueabilidade (*m*) e constante de tempo de relaxação fractal ( $\tau_f$ ), Figuras 4 (b) e (d), respectivamente, embora apresentem uma pequena alteração em seus valores na posição onde se encontra a heterogeneidade, não fornecem uma noção evidente da forma do corpo.

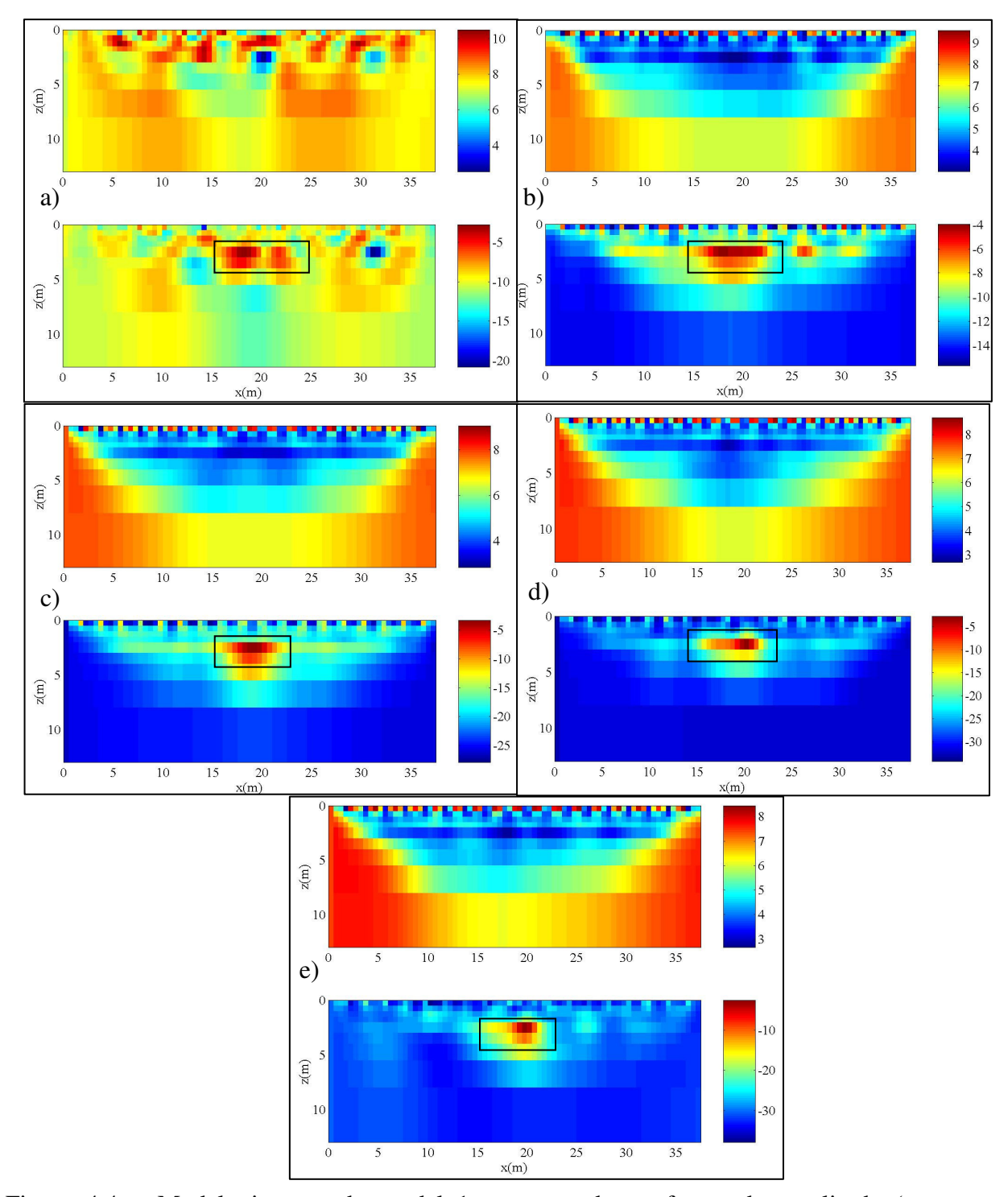

Figura 4.4 – Modelo inverso do modelo1 representado na forma de amplitude (parte superior) e ângulo de fase (parte inferior) na freqüência: a) 0,1 Hz; b) 0,5030 Hz; c) 2,5298 Hz; d) 12,7243 Hz e; d) 64 Hz.

 Os resultados acima mostram que o efeito de polarização induzida em baixa freqüência, para essa situação, é dominado principalmente pela geometria fractal do meio, a qual é relacionada ao tipo e distribuição do mineral que provoca o fenômeno, sendo representada pelo parâmetro η; e pela relação entre a resistividade dos grãos condutivos que bloqueiam os poros das rochas e a resistividade DC da rocha, a qual é representada pelo termo  $δ_r$ .

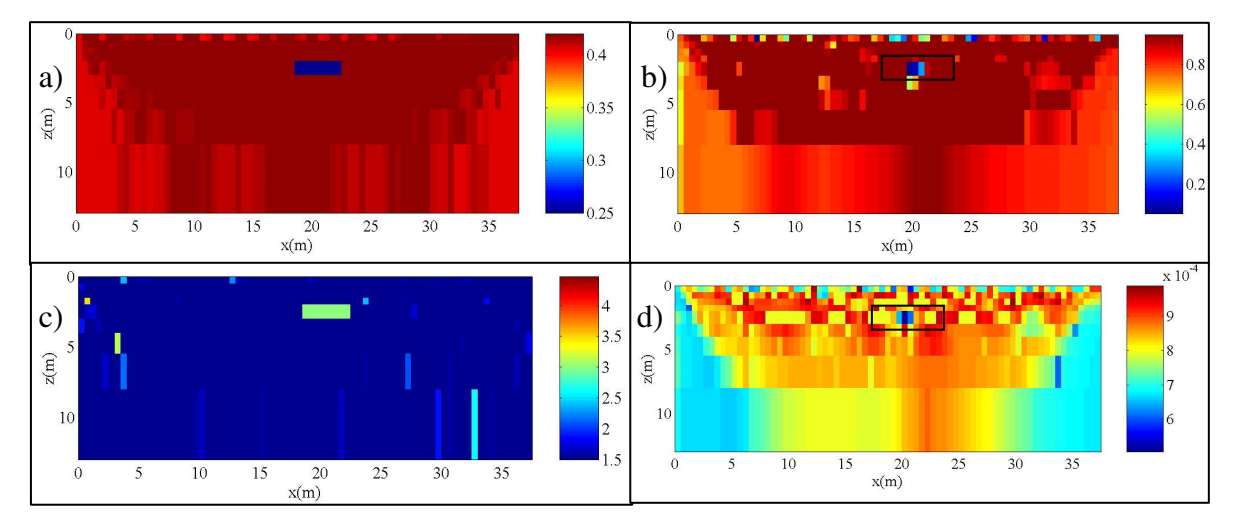

Figura 4.5 – Imagem do parâmetro fractal intrínseco para o modelo1. a) expoente fractal (η); b) cargueabilidade (m); c) parâmetro fractal (δr) e; d) constante de tempo de relaxação fractal  $(\tau f)$ .

## **4.3.1.2 – Modelo2**

 O modelo geológico representado na Figura 4.6 consiste de um bloco intruso no segundo estrato de um meio com duas camadas. Esse modelo geológico corresponde ao modelo2 estudado nesta tese. Novamente, considerou-se todo o ambiente polarizável com resistividades complexas dadas pelo modelo fractal apresentado em (4.1).

A primeira camada é constituída de arenito síltico finamente estratificado contendo material carbonático e argila com seu conteúdo natural de água (oh-2). A segunda camada é composta de solo esmectítico não contaminado (oh-9u). O corpo intruso é contaminação do segundo estrato por lixo orgânico, ou seja, solo esmectítico contaminada com lixo orgânico (oh-9c). Os valores dos parâmetros do modelo fractal para os meios geológicos especificados correspondem às amostras oh-2, oh-9u e oh-9c, respectivamente, apresentados na Tabela 1.3, mostrados na Tabela 4.2.

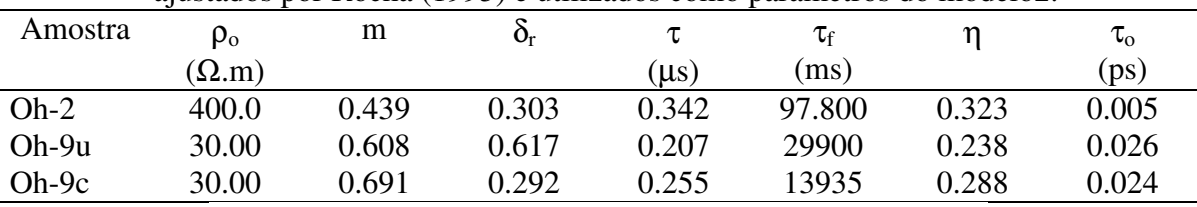

 $\mathbf{0}$ 

 $z(m)$ 

**Oh-9c** 

**Oh-9c** 

Tabela 4.2 – Parâmetros do modelo fractal para os dados experimentais de Olhoeft (1985) ajustados por Rocha (1995) e utilizados como parâmetros do modelo2.

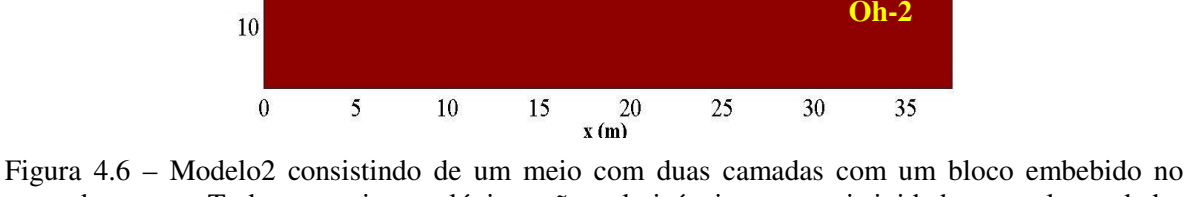

segundo estrato. Todos os meios geológicos são polarizáveis, com resistividades complexas dadas pelo modelo fractal.

As pseudo-seções (resistividades aparentes) da modelagem direta em todas as freqüências são mostradas na Figura 4.7 na foram de amplitude e ângulo de fase. Pode-se observar que o bloco (contaminação por lixo orgânico da segunda camada) não é detectado pelas respostas em amplitude, apenas a estratificação do meio é notada com clareza. Nas respostas de ângulo de fase verifica-se uma suave alteração. Porém, apenas um interpretador muito experiente seria capaz de relacionar tal alteração a presença de uma anomalia no meio geológico.

Os parâmetros do modelo fractal para resistividade complexa aparentes obtidos da inversão da resistividade complexa aparente em todas as freqüências são mostrados na Figura 4.8. A pseudo-seção do parâmetro expoente fractal (η) mostrada na Figura 4.8 (a) mostra uma anomalia, a qual é relacionada à presença da contaminação da segunda camada por lixo orgânico, ou seja, a presença do corpo anômalo.

As pseudo-seções para os demais parâmetros do modelo fractal para resistividade complexa, cargueabilidade (*m*), constante de tempo de relaxação fractal ( $\tau_f$ ) e parâmetro fractal  $(\delta_r)$ , apresentaram o mesmo comportamento da resposta de ângulo de fase da resistividade complexa aparente, como mostram as Figuras 4.7 (b), (c) e (d).

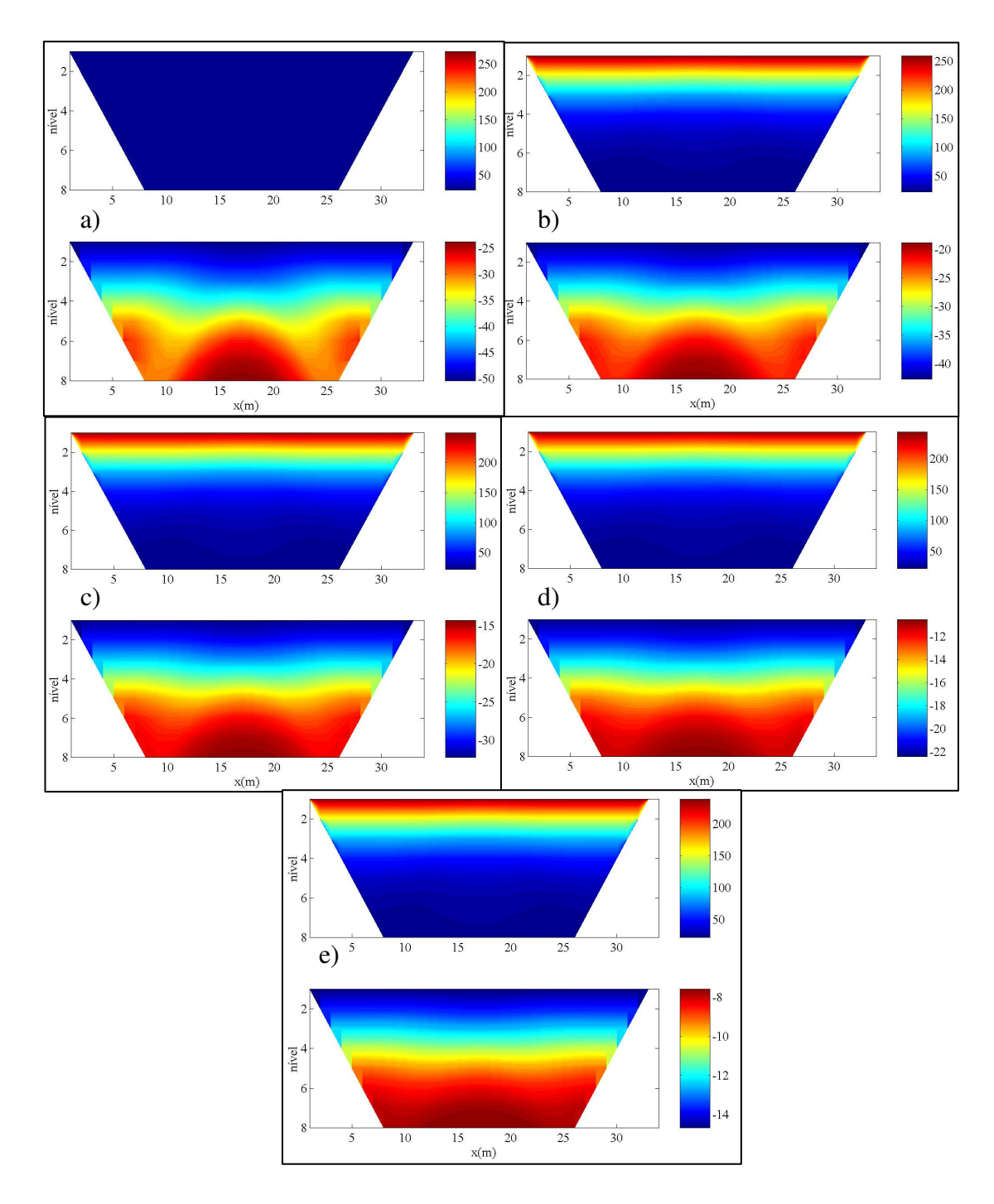

Figura 4.7 – Pseudo-seções da resistividade complexa aparente, na forma de amplitude (parte superior) e ângulo de fase (parte inferior), para o modelo2, na freqüência: a) 0,1 Hz; b) 0,5030 Hz; c) 2,5298Hz; d) 12,7243 Hz e e) 64 Hz.

Os modelos inversos, em todas as freqüências e representados na forma de amplitude e ângulo de fase, são mostrados na Figura 4.9. As respostas em amplitude têm o comportamento do meio estratificado e as repostas de ângulo de fase, para as freqüências

iniciais, detectam a presença da contaminação do solo por lixo orgânico (bloco anômalo). No entanto, para as freqüências finais, como no caso da resposta em amplitude, mostram somente as duas camadas.

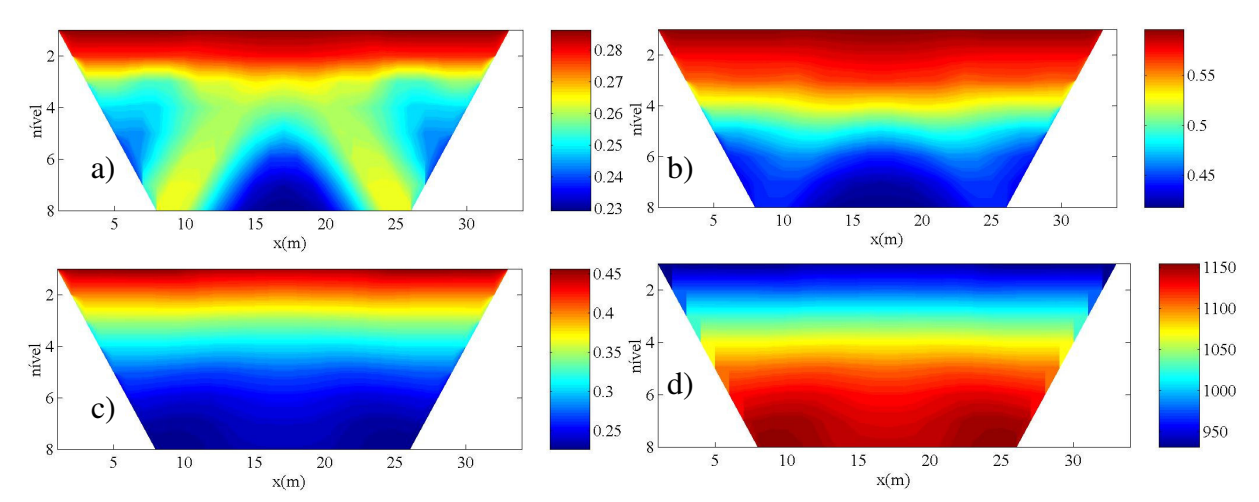

Figura 4.8 – Pseudo-seções dos parâmetros aparentes do modelo fractal obtidos por inversão das resistividades complexas aparentes em todas as freqüências. a) expoente fractal (η); b) cargueabilidade  $(m)$ ; c) parâmetro fractal  $(\delta_r)$  e; d) tempo de relaxação fractal  $(\tau_f)$ .

 A figura 4.10 apresenta as imagens da distribuição dos parâmetros do "modelo fractal para resistividade complexa" intrínsecos recuperados dos dados inversos em todas a freqüências. O corpo anômalo na segunda camada é mais visível nas imagens dos parâmetros: índice fractal (η), o termo fractal  $\delta_r$  e a constante de tempo fractal (τ<sub>f</sub>); do que nas distribuições das resistividades complexas obtidas por inversão (Figura 4.9). Com relação à imagem da cargueabilidade (*m*), as duas camadas são vistas com clareza, porém o corpo localizado no segundo estrato não é bem visualizado, apenas uma suave alteração na posição onde se situa o corpo é percebida.

Para este modelo geológico, os resultados mostraram que os parâmetros do "modelo fractal": expoente fractal (η), o parâmetro fractal (δ<sub>r</sub>) e a constante de tempo fractal (τ<sub>f</sub>) dominam a resposta de polarização induzida, tais parâmetros são relacionados à geometria fractal do meio, a relação entre a resistividade dos grãos condutivos que bloqueiam os poros das rochas ao valor da resistividade DC do meio e ao tempo envolvido na transferência de carga e energia nas interfaces rugosas, respectivamente.
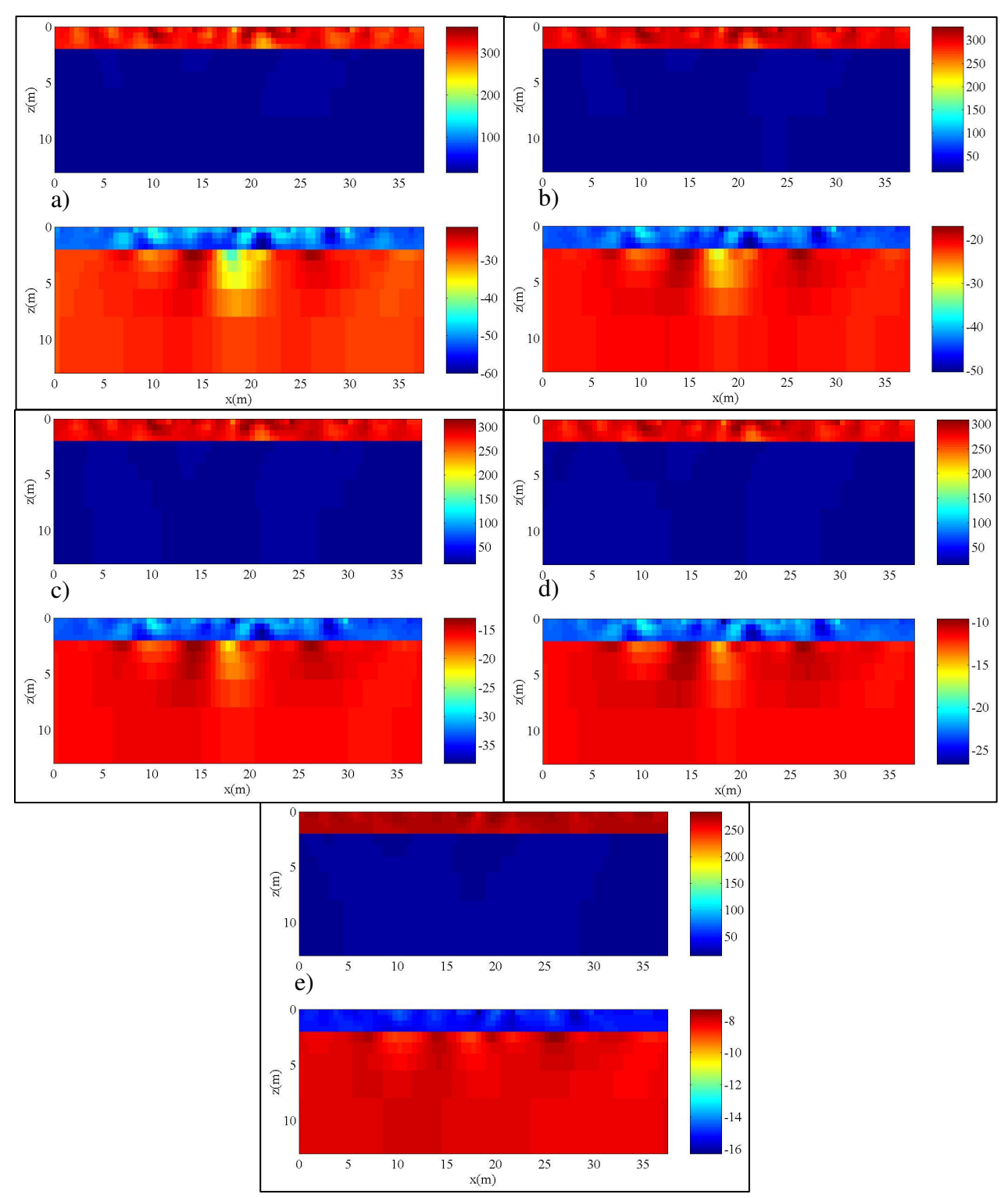

Figura 4.9 – Modelo inverso do modelo2 representado na forma de amplitude (parte superior) e ângulo de fase (parte inferior) na freqüência: a) 0,1 Hz; b) 0,5030 Hz; c) 2,5298 Hz; d) 12,7243 Hz e; d) 64 Hz.

60

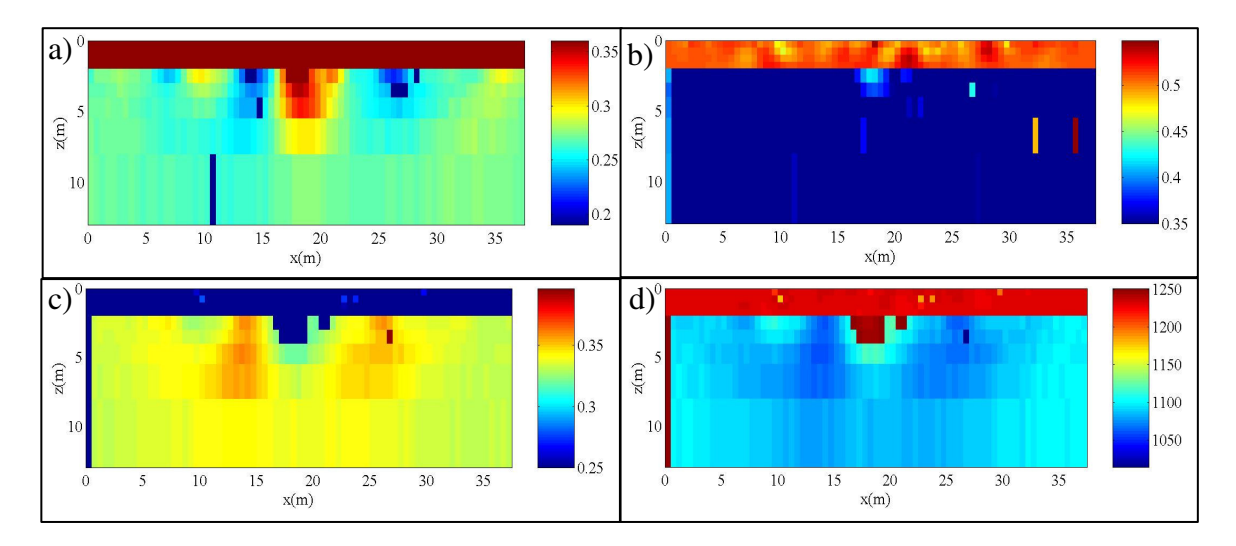

Figura 4.10 – Imagem do parâmetro fractal intrínseco para o modelo2. a) expoente fractal (η); b) cargueabilidade  $(m)$ ; c) parâmetro fractal  $(\delta_r)$  e; d) constante de tempo de relaxação fractal  $(\tau_f(ms))$ .

### **4.3.1.3 – Modelo3**

 O modelo3, consistindo de dois blocos embebidos no semi-espaço homogêneo, é apresentado na Figura 4.11. Como nos dois casos anteriores, todos os meios são polarizáveis com resistividades complexas dadas pelo "modelo fractal para resistividade complexa" (Rocha, 1995).

Os valores dos parâmetros são das amostras estudadas por Vanhala et. al (1992) e apresentadas nas Tabelas 1.4 e 1.5. Para o meio homogêneo, adotou-se a amostra Vn-1, ou seja, tilito glacial mais água de torneira. O corpo da direita é a contaminação do tilito glacial contendo água de torneira por tolueno (amostra Vn-2). O bloco a esquerda é a contaminação do semi-espaço homogêneo por etileno (amostra Vn-4). A Tabela 4.3 apresenta os valores dos parâmetros do "modelo fractal" para essas amostras.

| ajustadas por Rocha (1995). |                |         |       |       |                |       |                |
|-----------------------------|----------------|---------|-------|-------|----------------|-------|----------------|
| Amostra                     | $\rho_{\rm o}$ | М       | $O_r$ |       | $\tau_{\rm f}$ |       | $\tau_{\rm o}$ |
|                             | $(k\Omega.m)$  |         |       | (us)  | ms)            |       | (ps)           |
| $Vn-1$                      | 12.020         | 0.995   | 1.926 | 1.000 | 0.1            | 0.195 | 0.020          |
| $Vn-2$                      | 9.372          | $0.1\,$ | 0.305 | 0.099 | 1.0            | 0.493 | 0.990          |
| Vn-4                        | 8.000          | 0.1     | 0.912 | 0.003 | $0.1\,$        | 0.499 | 0.067          |

Tabela 4.3 – Parâmetros do modelo fractal para as amostras estudadas por Vanhala et. al (1992) ajustadas por Rocha (1995).

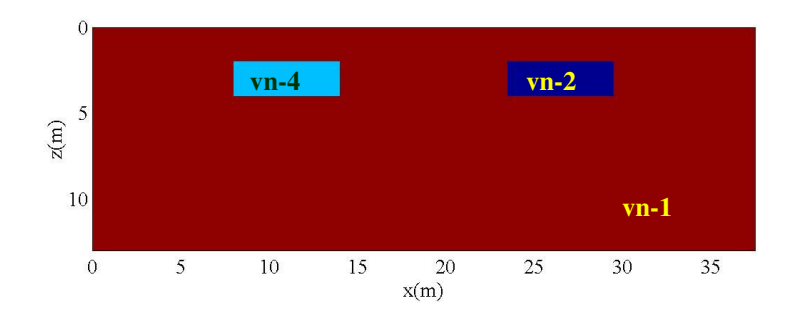

Figura 4.11 – Modelo3 consistindo de dois blocos embebidos em um semi-espaço homogêneo com todos os meios polarizáveis com resistividade complexa dada pelo modelo fractal para resistividade complexa

 As resistividades aparentes na forma de pseudo-seções em todas as freqüências são mostradas na Figura 4.12. Observa-se nesses dados que o bloco situado no lado esquerdo, isto é a contaminação do tilito glacial por tolueno, influencia na resposta de ângulo de fase da resistividade complexa aparente, mas o corpo localizado a direita possui uma influência quase imperceptível na mesma resposta, principalmente nas freqüências iniciais. Já as respostas em amplitude não detectam os dois corpos.

 Os parâmetros aparentes do modelo fractal, ou seja, os parâmetros obtidos a partir das resistividades complexas aparentes em todas as freqüências, são apresentados na Figura 4.13. Nas pseudo-seções dos parâmetros fractais  $\eta$  e  $\delta_r$  a presença do corpo localizado à direita é levemente notada. No entanto, a influência desse bloco na resposta aparente dos citados parâmetros é mais intensa que na resposta de resistividade complexa aparente apresenta na forma de amplitude e ângulo de fase (Figura 4.12).

 Da Figura 4.13, se observa também que os parâmetros de cargueabilidade (*m*) e constante de tempo fractal  $(\tau_f)$  apresentaram comportamento similar ao da resposta em amplitude da resistividade complexa aparente, e seus valores foram estabelecidos em torno de 0,99 e 1,01 ms, respectivamente.

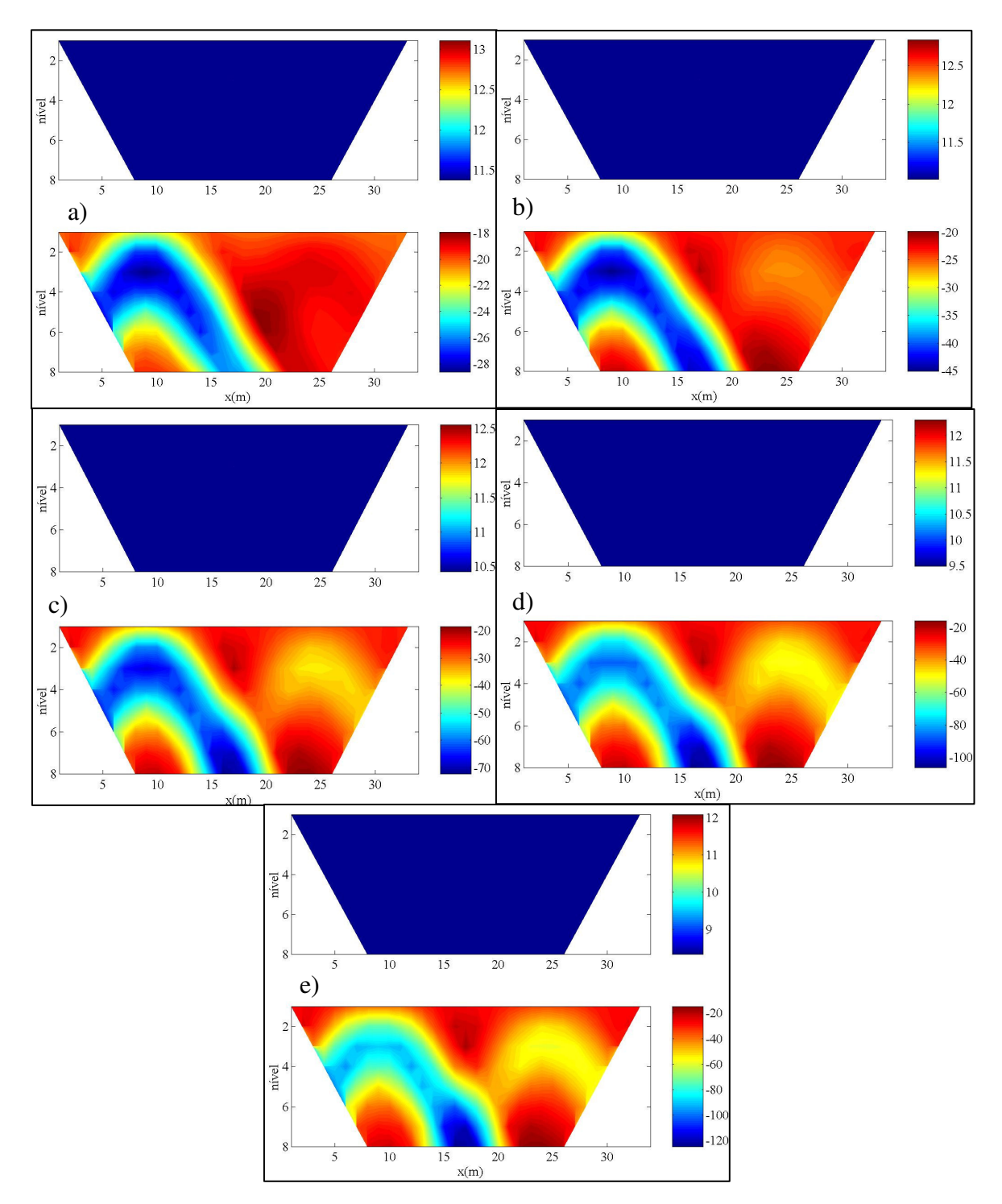

Figura 4.12 – Pseudo-seções da resistividade complexa aparente, na forma de amplitude (parte superior) e ângulo de fase (parte inferior), para o modelo3, na freqüência: a) 0,1 Hz; b) 0,5030 Hz; c) 2,5298Hz; d) 12,7243 Hz e e) 64 Hz.

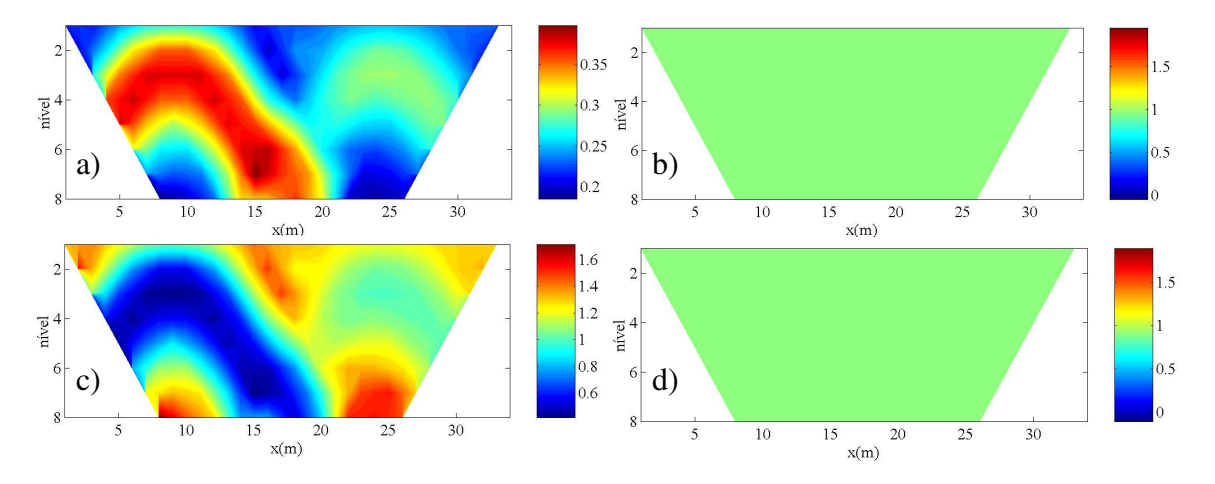

Figura 4.13 – Pseudo-seções dos parâmetros aparentes do modelo fractal obtidos por inversão das resistividades complexas aparentes em todas as freqüências. a) expoente fractal (η); b) cargueabilidade (*m*); c) parâmetro fractal ( $\delta_r$ ) e; d) tempo de relaxação fractal ( $\tau_f$ ) em ms.

 Os modelos inversos, na forma de amplitude e fase, são apresentados na Figura 4.14. Nota-se que nas respostas em amplitude, em algumas freqüências, os dois corpos são visualizados, porém com grande influência do ruído. No que tange as reposta de ângulo de fase, a anomalia devido ao bloco localizado a esquerda (contaminação do meio por tolueno) é mais intensa que a do corpo situado a direita (contaminação do tilito glacial por etileno).

 A Figura 4.15 mostra as imagens da distribuição dos parâmetros do "modelo fractal", recuperado das resistividades complexas do modelo inverso em todas as freqüências. As duas anomalias são claramente observadas nas imagens dos parâmetros: índice fractal (η) e cargtueabilidade (*m*) (Figuras 4.15 (a) e (b)). O parâmetro ( $\delta_r$ ) (Figura 4.15 (c)) detecta com nitidez apenas a contaminação do meio por tolueno (corpo à esquerda). A constante de tempo fractal  $(\tau_f)$  apresentou valor praticamente constante em torno de 0,9 ms, ou seja, não mostra a contaminação do tilito glacial por poluentes químicos.

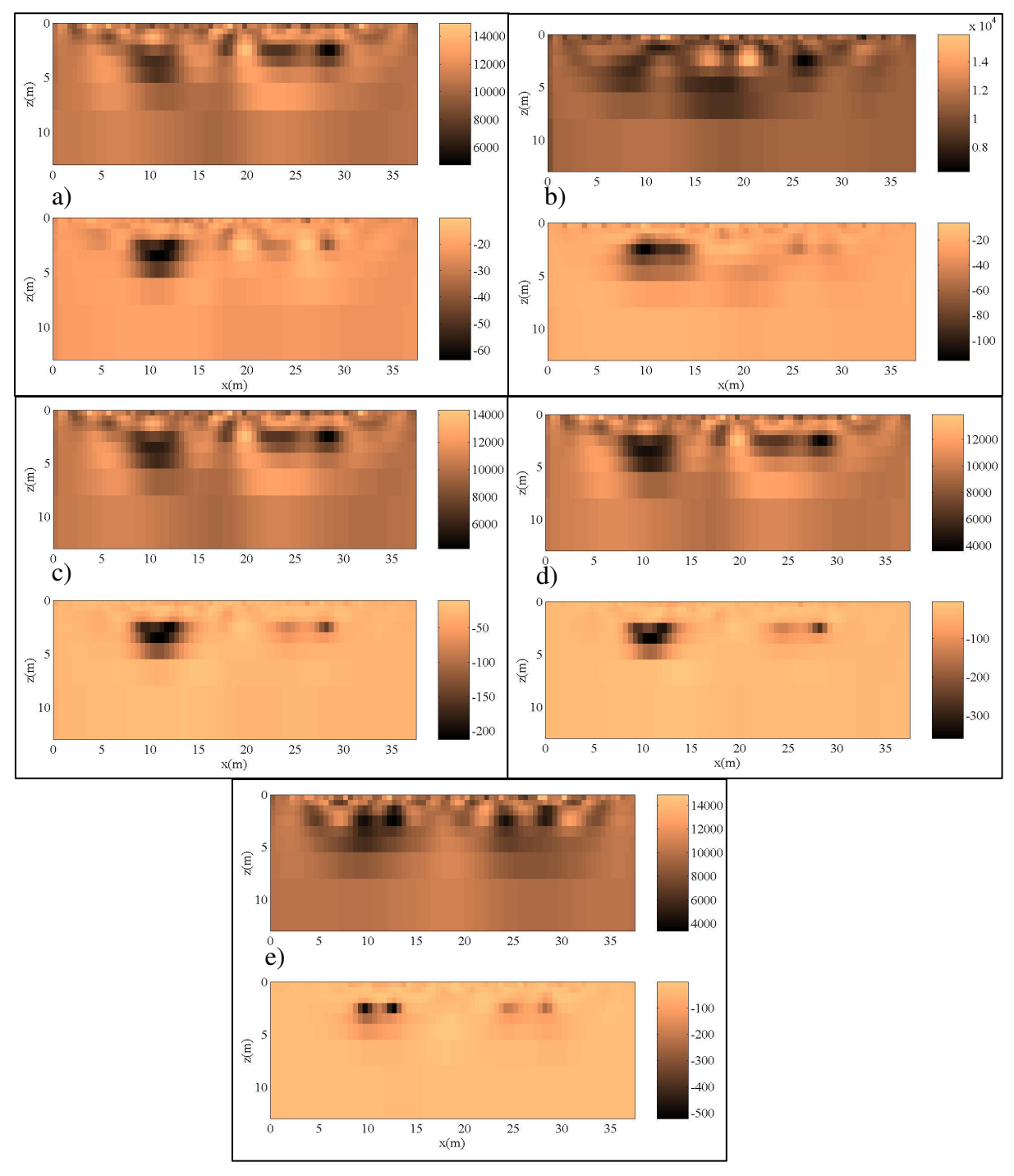

Figura 4.14 – Modelo inverso do modelo3 representado na forma de amplitude (parte superior) e ângulo de fase (parte inferior) na freqüência: a) 0,1 Hz; b) 0,5030 Hz; c) 2,5298 Hz; d) 12,7243 Hz e; d) 64 Hz.

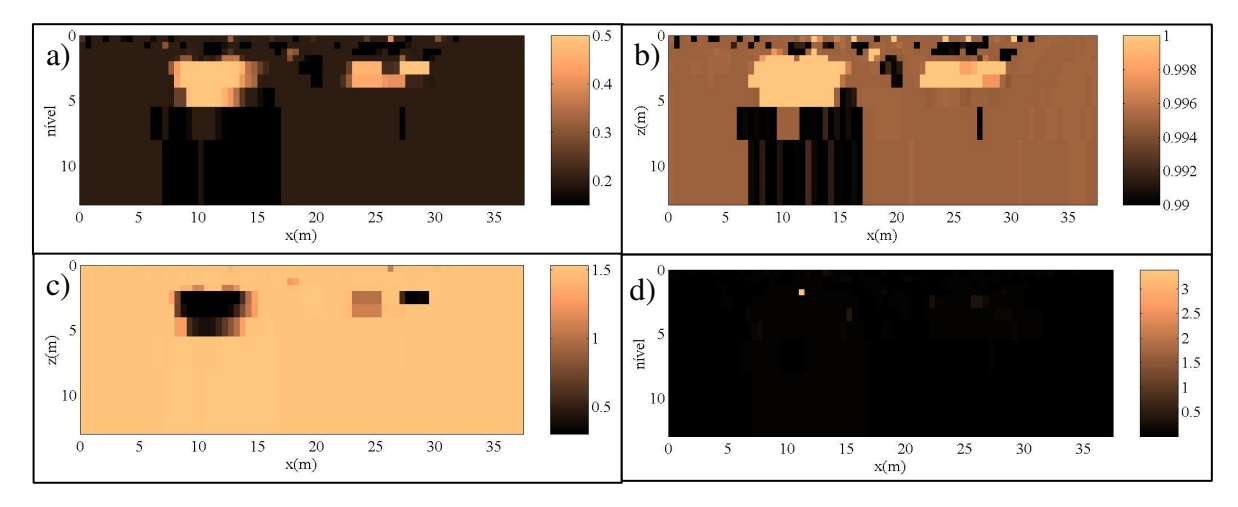

Figura 4.15 – Imagem do parâmetro fractal intrínseco para o modelo3. a) expoente fractal (η); b) cargueabilidade  $(m)$ ; c) parâmetro fractal  $(\delta_r)$  e; d) constante de tempo de relaxação fractal  $(\tau_f(ms))$ .

## 4.4 – Análise Quantitativa

 Com relação à análise quantitativa do procedimento de interpretação apresentado neste capítulo, os resultados apresentados, para meios 2-D, mostraram valores para os parâmetros do "modelo fractal para resistividade complexa" relativamente boa. Isto pode ser comprovado com a comparação entre os valores originais desses parâmetros apresentados nas tabelas referentes a cada modelo e os valores mostrados nas barras de cores das imagens da distribuição desses parâmetros.

#### **5. – Conclusão**

A geofísica aplicada em estudos ambientais é uma alternativa viável e promissora diante da demanda crescente por novas técnicas de investigação, essencialmente na caracterização e monitoramento de áreas contaminadas. Este trabalho apresenta os resultados de aplicação do método Inversão de Dados de Polarização Induzida (IP), no domínio da freqüência com a aplicação do modelo fractal para resistividade complexa para se buscar a discriminação dos meios geológicos. Testa-se essa metodologia em modelos sintéticos 2-D. Os resultados sugerem uma associação entre anomalias de alta cargabilidade e injeção de contaminantes para avaliar o desempenho, onde a cargabilidade tende aos valores naturais para a área.

Isto pode ser comprovado com a comparação entre os valores originais desses parâmetros apresentados nas tabelas referentes a cada modelo e os valores mostrados nas barras de cores das imagens da distribuição desses parâmetros das pseudos-seções.

O parâmetro físico resistividade elétrica é diretamente susceptível a alterações provocadas pela contaminação introduzida na presença de contaminantes no ambiente geológico com alternados tempo de saturação e diferentes freqüências. A redução nos valores de resistividade em áreas contaminadas por lixo orgânico é resultado direto da elevada carga que caracteriza o líquido proveniente da decomposição de resíduos sólidos.

Para manter a estabilidade na solução e por conseqüência a direção de decrescimento da função a ser minimizada. Por fim, indicamos uma maneira de globalizar o método interativo de uma função de mérito específico o de Gauss-Newton ele foi fundamental para obtenção dos resultados.

## **6. Referências Bibliográficas**

- $\checkmark$  Rocha, B. R. P., Modelo Fractal para resistividade complexa de rochas: sua interpretação petrofísica e aplicação à exploração geoelétrica. Departamento de Geofísica. UFPA,
- **V. J. da C. Farias**, "Interpretação de dados de polarização induzida usando o modelo fractal para resistividades complexas e imagens tomográficas", Programa de Pós-Graduação em Engenharia Elétrica, Centro Tecnológico, Universidade Federal do Pará, Tese de Doutorado, 151 p.
- **Farias,V. J. C.**. Interpretação de Dados de Polarização Induzida usando o Modelo Fractal para Resistividade Complexa e Imagens Tomográficas. UFPA, 2004. Tese de Doutorado.
- **Romanini, E.**. Método dos elementos de contorno aplicado a problemas estacionários e de evolução. Universidade Estadual de campinas, Instituto de matemática, estatística e ciência da computação, 1990. Dissertação de mestrado.
- **Ribeiro, F.L.B.**, Introdução ao método dos elementos finitos. Programa de engenharia civil. COPPE/UFRJ, 2004.
- **Azevedo, A. F. M**.. Método dos elementos finitos. Faculdade de engenharia. Universidade do Porto, 2003. 1ª Edição.
- **E. B. Becker, G. F. Carey, J. T. Oden**, Finite elements an introduction, Volume I. New Jersey: Prentice-Hall. 198.
- **Moura, H. P.,** Emprego de eletrorresistividade e da polarização induzida na caracterização geoelétrica de áreas de disposição de resíduos sólidos urbanos. Tese de Doutorado. Instituto de Geociências e Ciências Exatas, 231 p. UNESP, 2002.
- **Moura, H. P., Malagutti Filho, W.** Métodos de eletrorresistividade e da polarização induzida aplicados no estudo do aterro controlado de Piracicaba–SP. UNESP, Geociências, v 26, n. 1, p. 35-43. 2007. Artigo Científico
- **Moreira, C. A, Braga, A. C. O.** Aplicação do método de polarização induzida em aterro controlado. Pós-graduação em Geociências e Meio Ambiente, UNESP Geociências, v 27, n. 2, p. 219-227. 2008. Artigo Científico.
- **Ferreira, F. J. F.** Polarização Induzida e Potencial Natural. Departamento de geologia. Curso de Pós graduação em Geofísica Aplicada. UFPR, 2002.
- **Gallas, J. D. F. Taioli**, F. et al., 2001. Métodos e técnicas geoelétricas rasas na delimitação de área afetada por ruptura em teto de túnel urbano. Revista Brasileira de Geofísica, Vol. 19(1).
- **Gallas, J. D. F., 1999. Geofísica** Uma Aplicação em Área Urbana de Ocorrência de Colapso de Terreno. Acta Geologica Leopoldensia, XXIII: 103-109.
- **Zhou, B., Greenhalgh S. A., Finite Element** Tree-dimensional Direct Current Resistivity Modelling: Acuraccy and Efficiency Considerations. Geophysics. J. Int. , V. 145, p. 679-688 (2001).

# **Livros Grátis**

( <http://www.livrosgratis.com.br> )

Milhares de Livros para Download:

[Baixar](http://www.livrosgratis.com.br/cat_1/administracao/1) [livros](http://www.livrosgratis.com.br/cat_1/administracao/1) [de](http://www.livrosgratis.com.br/cat_1/administracao/1) [Administração](http://www.livrosgratis.com.br/cat_1/administracao/1) [Baixar](http://www.livrosgratis.com.br/cat_2/agronomia/1) [livros](http://www.livrosgratis.com.br/cat_2/agronomia/1) [de](http://www.livrosgratis.com.br/cat_2/agronomia/1) [Agronomia](http://www.livrosgratis.com.br/cat_2/agronomia/1) [Baixar](http://www.livrosgratis.com.br/cat_3/arquitetura/1) [livros](http://www.livrosgratis.com.br/cat_3/arquitetura/1) [de](http://www.livrosgratis.com.br/cat_3/arquitetura/1) [Arquitetura](http://www.livrosgratis.com.br/cat_3/arquitetura/1) [Baixar](http://www.livrosgratis.com.br/cat_4/artes/1) [livros](http://www.livrosgratis.com.br/cat_4/artes/1) [de](http://www.livrosgratis.com.br/cat_4/artes/1) [Artes](http://www.livrosgratis.com.br/cat_4/artes/1) [Baixar](http://www.livrosgratis.com.br/cat_5/astronomia/1) [livros](http://www.livrosgratis.com.br/cat_5/astronomia/1) [de](http://www.livrosgratis.com.br/cat_5/astronomia/1) [Astronomia](http://www.livrosgratis.com.br/cat_5/astronomia/1) [Baixar](http://www.livrosgratis.com.br/cat_6/biologia_geral/1) [livros](http://www.livrosgratis.com.br/cat_6/biologia_geral/1) [de](http://www.livrosgratis.com.br/cat_6/biologia_geral/1) [Biologia](http://www.livrosgratis.com.br/cat_6/biologia_geral/1) [Geral](http://www.livrosgratis.com.br/cat_6/biologia_geral/1) [Baixar](http://www.livrosgratis.com.br/cat_8/ciencia_da_computacao/1) [livros](http://www.livrosgratis.com.br/cat_8/ciencia_da_computacao/1) [de](http://www.livrosgratis.com.br/cat_8/ciencia_da_computacao/1) [Ciência](http://www.livrosgratis.com.br/cat_8/ciencia_da_computacao/1) [da](http://www.livrosgratis.com.br/cat_8/ciencia_da_computacao/1) [Computação](http://www.livrosgratis.com.br/cat_8/ciencia_da_computacao/1) [Baixar](http://www.livrosgratis.com.br/cat_9/ciencia_da_informacao/1) [livros](http://www.livrosgratis.com.br/cat_9/ciencia_da_informacao/1) [de](http://www.livrosgratis.com.br/cat_9/ciencia_da_informacao/1) [Ciência](http://www.livrosgratis.com.br/cat_9/ciencia_da_informacao/1) [da](http://www.livrosgratis.com.br/cat_9/ciencia_da_informacao/1) [Informação](http://www.livrosgratis.com.br/cat_9/ciencia_da_informacao/1) [Baixar](http://www.livrosgratis.com.br/cat_7/ciencia_politica/1) [livros](http://www.livrosgratis.com.br/cat_7/ciencia_politica/1) [de](http://www.livrosgratis.com.br/cat_7/ciencia_politica/1) [Ciência](http://www.livrosgratis.com.br/cat_7/ciencia_politica/1) [Política](http://www.livrosgratis.com.br/cat_7/ciencia_politica/1) [Baixar](http://www.livrosgratis.com.br/cat_10/ciencias_da_saude/1) [livros](http://www.livrosgratis.com.br/cat_10/ciencias_da_saude/1) [de](http://www.livrosgratis.com.br/cat_10/ciencias_da_saude/1) [Ciências](http://www.livrosgratis.com.br/cat_10/ciencias_da_saude/1) [da](http://www.livrosgratis.com.br/cat_10/ciencias_da_saude/1) [Saúde](http://www.livrosgratis.com.br/cat_10/ciencias_da_saude/1) [Baixar](http://www.livrosgratis.com.br/cat_11/comunicacao/1) [livros](http://www.livrosgratis.com.br/cat_11/comunicacao/1) [de](http://www.livrosgratis.com.br/cat_11/comunicacao/1) [Comunicação](http://www.livrosgratis.com.br/cat_11/comunicacao/1) [Baixar](http://www.livrosgratis.com.br/cat_12/conselho_nacional_de_educacao_-_cne/1) [livros](http://www.livrosgratis.com.br/cat_12/conselho_nacional_de_educacao_-_cne/1) [do](http://www.livrosgratis.com.br/cat_12/conselho_nacional_de_educacao_-_cne/1) [Conselho](http://www.livrosgratis.com.br/cat_12/conselho_nacional_de_educacao_-_cne/1) [Nacional](http://www.livrosgratis.com.br/cat_12/conselho_nacional_de_educacao_-_cne/1) [de](http://www.livrosgratis.com.br/cat_12/conselho_nacional_de_educacao_-_cne/1) [Educação - CNE](http://www.livrosgratis.com.br/cat_12/conselho_nacional_de_educacao_-_cne/1) [Baixar](http://www.livrosgratis.com.br/cat_13/defesa_civil/1) [livros](http://www.livrosgratis.com.br/cat_13/defesa_civil/1) [de](http://www.livrosgratis.com.br/cat_13/defesa_civil/1) [Defesa](http://www.livrosgratis.com.br/cat_13/defesa_civil/1) [civil](http://www.livrosgratis.com.br/cat_13/defesa_civil/1) [Baixar](http://www.livrosgratis.com.br/cat_14/direito/1) [livros](http://www.livrosgratis.com.br/cat_14/direito/1) [de](http://www.livrosgratis.com.br/cat_14/direito/1) [Direito](http://www.livrosgratis.com.br/cat_14/direito/1) [Baixar](http://www.livrosgratis.com.br/cat_15/direitos_humanos/1) [livros](http://www.livrosgratis.com.br/cat_15/direitos_humanos/1) [de](http://www.livrosgratis.com.br/cat_15/direitos_humanos/1) [Direitos](http://www.livrosgratis.com.br/cat_15/direitos_humanos/1) [humanos](http://www.livrosgratis.com.br/cat_15/direitos_humanos/1) [Baixar](http://www.livrosgratis.com.br/cat_16/economia/1) [livros](http://www.livrosgratis.com.br/cat_16/economia/1) [de](http://www.livrosgratis.com.br/cat_16/economia/1) [Economia](http://www.livrosgratis.com.br/cat_16/economia/1) [Baixar](http://www.livrosgratis.com.br/cat_17/economia_domestica/1) [livros](http://www.livrosgratis.com.br/cat_17/economia_domestica/1) [de](http://www.livrosgratis.com.br/cat_17/economia_domestica/1) [Economia](http://www.livrosgratis.com.br/cat_17/economia_domestica/1) [Doméstica](http://www.livrosgratis.com.br/cat_17/economia_domestica/1) [Baixar](http://www.livrosgratis.com.br/cat_18/educacao/1) [livros](http://www.livrosgratis.com.br/cat_18/educacao/1) [de](http://www.livrosgratis.com.br/cat_18/educacao/1) [Educação](http://www.livrosgratis.com.br/cat_18/educacao/1) [Baixar](http://www.livrosgratis.com.br/cat_19/educacao_-_transito/1) [livros](http://www.livrosgratis.com.br/cat_19/educacao_-_transito/1) [de](http://www.livrosgratis.com.br/cat_19/educacao_-_transito/1) [Educação - Trânsito](http://www.livrosgratis.com.br/cat_19/educacao_-_transito/1) [Baixar](http://www.livrosgratis.com.br/cat_20/educacao_fisica/1) [livros](http://www.livrosgratis.com.br/cat_20/educacao_fisica/1) [de](http://www.livrosgratis.com.br/cat_20/educacao_fisica/1) [Educação](http://www.livrosgratis.com.br/cat_20/educacao_fisica/1) [Física](http://www.livrosgratis.com.br/cat_20/educacao_fisica/1) [Baixar](http://www.livrosgratis.com.br/cat_21/engenharia_aeroespacial/1) [livros](http://www.livrosgratis.com.br/cat_21/engenharia_aeroespacial/1) [de](http://www.livrosgratis.com.br/cat_21/engenharia_aeroespacial/1) [Engenharia](http://www.livrosgratis.com.br/cat_21/engenharia_aeroespacial/1) [Aeroespacial](http://www.livrosgratis.com.br/cat_21/engenharia_aeroespacial/1) [Baixar](http://www.livrosgratis.com.br/cat_22/farmacia/1) [livros](http://www.livrosgratis.com.br/cat_22/farmacia/1) [de](http://www.livrosgratis.com.br/cat_22/farmacia/1) [Farmácia](http://www.livrosgratis.com.br/cat_22/farmacia/1) [Baixar](http://www.livrosgratis.com.br/cat_23/filosofia/1) [livros](http://www.livrosgratis.com.br/cat_23/filosofia/1) [de](http://www.livrosgratis.com.br/cat_23/filosofia/1) [Filosofia](http://www.livrosgratis.com.br/cat_23/filosofia/1) [Baixar](http://www.livrosgratis.com.br/cat_24/fisica/1) [livros](http://www.livrosgratis.com.br/cat_24/fisica/1) [de](http://www.livrosgratis.com.br/cat_24/fisica/1) [Física](http://www.livrosgratis.com.br/cat_24/fisica/1) [Baixar](http://www.livrosgratis.com.br/cat_25/geociencias/1) [livros](http://www.livrosgratis.com.br/cat_25/geociencias/1) [de](http://www.livrosgratis.com.br/cat_25/geociencias/1) [Geociências](http://www.livrosgratis.com.br/cat_25/geociencias/1) [Baixar](http://www.livrosgratis.com.br/cat_26/geografia/1) [livros](http://www.livrosgratis.com.br/cat_26/geografia/1) [de](http://www.livrosgratis.com.br/cat_26/geografia/1) [Geografia](http://www.livrosgratis.com.br/cat_26/geografia/1) [Baixar](http://www.livrosgratis.com.br/cat_27/historia/1) [livros](http://www.livrosgratis.com.br/cat_27/historia/1) [de](http://www.livrosgratis.com.br/cat_27/historia/1) [História](http://www.livrosgratis.com.br/cat_27/historia/1) [Baixar](http://www.livrosgratis.com.br/cat_31/linguas/1) [livros](http://www.livrosgratis.com.br/cat_31/linguas/1) [de](http://www.livrosgratis.com.br/cat_31/linguas/1) [Línguas](http://www.livrosgratis.com.br/cat_31/linguas/1)

[Baixar](http://www.livrosgratis.com.br/cat_28/literatura/1) [livros](http://www.livrosgratis.com.br/cat_28/literatura/1) [de](http://www.livrosgratis.com.br/cat_28/literatura/1) [Literatura](http://www.livrosgratis.com.br/cat_28/literatura/1) [Baixar](http://www.livrosgratis.com.br/cat_30/literatura_de_cordel/1) [livros](http://www.livrosgratis.com.br/cat_30/literatura_de_cordel/1) [de](http://www.livrosgratis.com.br/cat_30/literatura_de_cordel/1) [Literatura](http://www.livrosgratis.com.br/cat_30/literatura_de_cordel/1) [de](http://www.livrosgratis.com.br/cat_30/literatura_de_cordel/1) [Cordel](http://www.livrosgratis.com.br/cat_30/literatura_de_cordel/1) [Baixar](http://www.livrosgratis.com.br/cat_29/literatura_infantil/1) [livros](http://www.livrosgratis.com.br/cat_29/literatura_infantil/1) [de](http://www.livrosgratis.com.br/cat_29/literatura_infantil/1) [Literatura](http://www.livrosgratis.com.br/cat_29/literatura_infantil/1) [Infantil](http://www.livrosgratis.com.br/cat_29/literatura_infantil/1) [Baixar](http://www.livrosgratis.com.br/cat_32/matematica/1) [livros](http://www.livrosgratis.com.br/cat_32/matematica/1) [de](http://www.livrosgratis.com.br/cat_32/matematica/1) [Matemática](http://www.livrosgratis.com.br/cat_32/matematica/1) [Baixar](http://www.livrosgratis.com.br/cat_33/medicina/1) [livros](http://www.livrosgratis.com.br/cat_33/medicina/1) [de](http://www.livrosgratis.com.br/cat_33/medicina/1) [Medicina](http://www.livrosgratis.com.br/cat_33/medicina/1) [Baixar](http://www.livrosgratis.com.br/cat_34/medicina_veterinaria/1) [livros](http://www.livrosgratis.com.br/cat_34/medicina_veterinaria/1) [de](http://www.livrosgratis.com.br/cat_34/medicina_veterinaria/1) [Medicina](http://www.livrosgratis.com.br/cat_34/medicina_veterinaria/1) [Veterinária](http://www.livrosgratis.com.br/cat_34/medicina_veterinaria/1) [Baixar](http://www.livrosgratis.com.br/cat_35/meio_ambiente/1) [livros](http://www.livrosgratis.com.br/cat_35/meio_ambiente/1) [de](http://www.livrosgratis.com.br/cat_35/meio_ambiente/1) [Meio](http://www.livrosgratis.com.br/cat_35/meio_ambiente/1) [Ambiente](http://www.livrosgratis.com.br/cat_35/meio_ambiente/1) [Baixar](http://www.livrosgratis.com.br/cat_36/meteorologia/1) [livros](http://www.livrosgratis.com.br/cat_36/meteorologia/1) [de](http://www.livrosgratis.com.br/cat_36/meteorologia/1) [Meteorologia](http://www.livrosgratis.com.br/cat_36/meteorologia/1) [Baixar](http://www.livrosgratis.com.br/cat_45/monografias_e_tcc/1) [Monografias](http://www.livrosgratis.com.br/cat_45/monografias_e_tcc/1) [e](http://www.livrosgratis.com.br/cat_45/monografias_e_tcc/1) [TCC](http://www.livrosgratis.com.br/cat_45/monografias_e_tcc/1) [Baixar](http://www.livrosgratis.com.br/cat_37/multidisciplinar/1) [livros](http://www.livrosgratis.com.br/cat_37/multidisciplinar/1) [Multidisciplinar](http://www.livrosgratis.com.br/cat_37/multidisciplinar/1) [Baixar](http://www.livrosgratis.com.br/cat_38/musica/1) [livros](http://www.livrosgratis.com.br/cat_38/musica/1) [de](http://www.livrosgratis.com.br/cat_38/musica/1) [Música](http://www.livrosgratis.com.br/cat_38/musica/1) [Baixar](http://www.livrosgratis.com.br/cat_39/psicologia/1) [livros](http://www.livrosgratis.com.br/cat_39/psicologia/1) [de](http://www.livrosgratis.com.br/cat_39/psicologia/1) [Psicologia](http://www.livrosgratis.com.br/cat_39/psicologia/1) [Baixar](http://www.livrosgratis.com.br/cat_40/quimica/1) [livros](http://www.livrosgratis.com.br/cat_40/quimica/1) [de](http://www.livrosgratis.com.br/cat_40/quimica/1) [Química](http://www.livrosgratis.com.br/cat_40/quimica/1) [Baixar](http://www.livrosgratis.com.br/cat_41/saude_coletiva/1) [livros](http://www.livrosgratis.com.br/cat_41/saude_coletiva/1) [de](http://www.livrosgratis.com.br/cat_41/saude_coletiva/1) [Saúde](http://www.livrosgratis.com.br/cat_41/saude_coletiva/1) [Coletiva](http://www.livrosgratis.com.br/cat_41/saude_coletiva/1) [Baixar](http://www.livrosgratis.com.br/cat_42/servico_social/1) [livros](http://www.livrosgratis.com.br/cat_42/servico_social/1) [de](http://www.livrosgratis.com.br/cat_42/servico_social/1) [Serviço](http://www.livrosgratis.com.br/cat_42/servico_social/1) [Social](http://www.livrosgratis.com.br/cat_42/servico_social/1) [Baixar](http://www.livrosgratis.com.br/cat_43/sociologia/1) [livros](http://www.livrosgratis.com.br/cat_43/sociologia/1) [de](http://www.livrosgratis.com.br/cat_43/sociologia/1) [Sociologia](http://www.livrosgratis.com.br/cat_43/sociologia/1) [Baixar](http://www.livrosgratis.com.br/cat_44/teologia/1) [livros](http://www.livrosgratis.com.br/cat_44/teologia/1) [de](http://www.livrosgratis.com.br/cat_44/teologia/1) [Teologia](http://www.livrosgratis.com.br/cat_44/teologia/1) [Baixar](http://www.livrosgratis.com.br/cat_46/trabalho/1) [livros](http://www.livrosgratis.com.br/cat_46/trabalho/1) [de](http://www.livrosgratis.com.br/cat_46/trabalho/1) [Trabalho](http://www.livrosgratis.com.br/cat_46/trabalho/1) [Baixar](http://www.livrosgratis.com.br/cat_47/turismo/1) [livros](http://www.livrosgratis.com.br/cat_47/turismo/1) [de](http://www.livrosgratis.com.br/cat_47/turismo/1) [Turismo](http://www.livrosgratis.com.br/cat_47/turismo/1)